# Platform<sup>™</sup> Analytics<sup>™</sup> Cube Descriptions

Version 7.6 January 2010 Comments to: doc@platform.com Support: support@platform.com

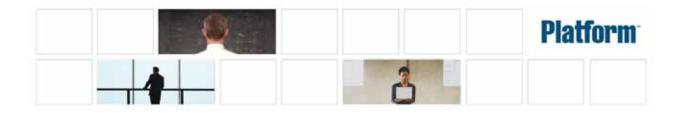

#### Copyright

© 1994-2010, Platform Computing Corporation

Although the information in this document has been carefully reviewed, Platform Computing Corporation ("Platform") does not warrant it to be free of errors or omissions. Platform reserves the right to make corrections, updates, revisions or changes to the information in this document.

UNLESS OTHERWISE EXPRESSLY STATED BY PLATFORM, THE PROGRAM DESCRIBED IN THIS DOCUMENT IS PROVIDED "AS IS" AND WITHOUT WARRANTY OF ANY KIND, EITHER EXPRESSED OR IMPLIED, INCLUDING, BUT NOT LIMITED TO, THE IMPLIED WARRANTIES OF MERCHANTABILITY AND FITNESS FOR A PARTICULAR PURPOSE. IN NO EVENT WILL PLATFORM COMPUTING BE LIABLE TO ANYONE FOR SPECIAL, COLLATERAL, INCIDENTAL, OR CONSEQUENTIAL DAMAGES, INCLUDING WITHOUT LIMITATION ANY LOST PROFITS, DATA, OR SAVINGS, ARISING OUT OF THE USE OF OR INABILITY TO USE THIS PROGRAM.

We'd like to hear from you

You can help us make this document better by telling us what you think of the content, organization, and usefulness of the information. If you find an error, or just want to make a suggestion for improving this document, please address your comments to doc@platform.com.

Your comments should pertain only to Platform documentation. For product support, contact support@platform.com.

Document redistribution and translation

This document is protected by copyright and you may not redistribute or translate it into another language, in part or in whole.

Internal redistribution

You may only redistribute this document internally within your organization (for example, on an intranet) provided that you continue to check the Platform Web site for updates and update your version of the documentation. You may not make it available to your organization over the Internet.

**Trademarks** 

LSF is a registered trademark of Platform Computing Corporation in the United States and in other jurisdictions.

ACCELERATING INTELLIGENCE, PLATFORM COMPUTING, PLATFORM SYMPHONY, PLATFORM JOBSCHEDULER, PLATFORM ENTERPRISE GRID ORCHESTRATOR, PLATFORM EGO, and the PLATFORM and PLATFORM LSF logos are trademarks of Platform Computing Corporation in the United States and in other jurisdictions.

UNIX is a registered trademark of The Open Group in the United States and in other jurisdictions. Microsoft is either a registered trademark or a trademark of Microsoft Corporation in the United States and/or other countries.

Windows is a registered trademark of Microsoft Corporation in the United States and other countries. Other products or services mentioned in this document are identified by the trademarks or service marks of their respective owners.

Third-party license agreements

http://www.platform.com/Company/third.part.license.htm

Third-party copyright notices

http://www.platform.com/Company/Third.Party.Copyright.htm

# Contents

| 1  | The Daily FLEX License Cube                                            | 5   |
|----|------------------------------------------------------------------------|-----|
| 2  | The Daily Hardware Cube                                                | 11  |
| 3  | The Daily Hardware by Hostgroup Cube                                   | 17  |
| 4  | The Daily Hardware (with Boolean Resources) Cube                       | 23  |
| 5  | The Daily Hardware (with Boolean Resouces and Core Utilization) Cube   | 29  |
| 6  | The Daily Hardware (with Core Utilization) Cube                        | 35  |
| 7  | The Daily Host Availability Cube                                       | 41  |
| 8  | The Daily Host Status Cube                                             | 47  |
| 9  | The Daily Job Resource Consumption Cube                                | 53  |
| 10 | The Daily Job Slot Usage Cube                                          | 59  |
| 11 | The Daily Job Statistics Cube                                          | 65  |
| 12 | The Daily Job Throughput Cube                                          | 71  |
| 13 | The Daily Jobs by Pending Reason Cube                                  | 77  |
| 14 | The Daily License Consumption Cube                                     | 83  |
| 15 | The Daily License Denial Cube                                          | 89  |
| 16 | The Daily License Denial By Feature Cube                               | 95  |
| 17 | The Daily License Usage By User Cube                                   | 101 |
| 18 | The Daily License Usage By User Group Cube                             | 107 |
| 19 | The Daily License Usage Statistics by Feature Cube                     | 113 |
| 20 | The Daily License Usage Statistics Cube                                | 119 |
| 21 | The Daily License Utilization Cube                                     | 125 |
| 22 | The Daily License Utilization By Feature Cube                          | 129 |
| 23 | The Daily Shared Resource Cube                                         | 133 |
| 24 | The Daily Workload Cube                                                | 139 |
| 25 | The Daily Workload License Cube                                        | 149 |
| 26 | The Daily HPC Workload Cube                                            | 159 |
| 27 | The Hardware Performance Prediction Cube                               | 167 |
| 28 | The Hourly FLEX License Cube                                           | 175 |
| 29 | The Hourly Hardware Cube                                               | 181 |
| 30 | The Hourly Hardware by Hostgroup Cube                                  | 187 |
| 31 | The Hourly Hardware (with Boolean Resources) Cube                      | 193 |
| 32 | The Hourly Hardware (with Boolean Resources and Core Utilization) Cube | 199 |

| 33 | The Hourly Hardware (with Core Utilization) Cube    | 205 |
|----|-----------------------------------------------------|-----|
| 34 | The Hourly Host Availability Cube                   | 211 |
| 35 | The Hourly Host Status Cube                         | 217 |
| 36 | The Hourly Job Resource Consumption Cube            | 223 |
| 37 | The Hourly Job Slot Usage Cube                      | 229 |
| 38 | The Hourly Job Statistics Cube                      | 235 |
| 39 | The Hourly Job Throughput Cube                      | 241 |
| 40 | The Hourly Jobs by Pending Reason Cube              | 247 |
| 41 | The Hourly License Consumption Cube                 | 253 |
| 42 | The Hourly License Denial Cube                      | 259 |
| 43 | The Hourly License Denial By Feature Cube           | 265 |
| 44 | The Hourly License Usage By User Cube               | 271 |
| 45 | The Hourly License Usage By User Group Cube         | 277 |
| 46 | The Hourly License Usage Statistics by Feature Cube | 283 |
| 47 | The Hourly License Usage Statistics Cube            | 289 |
| 48 | The Hourly License Utilization Cube                 | 295 |
| 49 | The Hourly License Utilization By Feature Cube      | 299 |
| 50 | The Hourly Shared Resource Cube                     | 303 |
| 51 | The Hourly Workload Cube                            | 309 |
| 52 | The Hourly Workload License Cube                    | 319 |
| 53 | The Hourly HPC Workload Cube                        | 329 |
| 54 | The License Utilization Prediction Cube             | 337 |
| 55 | The Job Throughput Prediction Cube                  | 341 |
| 56 | The Jobs vs. Slot Utilization Cube                  | 347 |
| 57 | The Cluster Capacity Cube                           | 353 |
| 58 | The Health Check Cube                               | 359 |
| 59 | The Hardware Histogram Cube                         | 363 |
| 60 | The License Usage by Server Histogram Cube          | 369 |
| 61 | The License Usage by Feature Histogram Cube         | 375 |

### The Daily FLEX License Cube

The Daily FLEX License cube lets you explore historical daily data about FLEX license usage and other events contained in the FLEXnet Manager server. This cube is based on the Daily FLEX License datamart.

**Note:** Macrovision's FLEXnet Manager is a central management tool for all FLEXIm servers in an enterprise environment. In order to build and explore the data that makes up this cube, you require a FLEXnet Manager installation.

- Contents "Dimensions" on page 6
  - "Measures" on page 8
  - "Cognos Cube Views" on page 9

### **Dimensions**

### **Abbreviations**

WTD Week to Date

MTD Month to Date

QTD Quarter to Date

YTD Year to Date

### **Definitions**

The change from the previous specified time category to the current time category. For example, QTD Change is the change from the previous QTD to the current

QTD.

The change from the previous specified time category to the current time category, Growth

expressed as a percentage. For example, QTD Growth is the change from the previous QTD to the current QTD, expressed as a percentage.

A group of computers (hosts) running LSF that work together as a single unit, combining computing power and sharing workload and resources.

#### **Dimensions**

The Daily FLEX License cube includes the following dimensions and child categories:

Cluster | [Host]

Date The sampling date and time.

Note: The week starts on Sunday and ends on Saturday. The Date dimension is the internal timestamp.

- [Current Year] | [Quarter] | [Month] | [Week] | [Day]
- [Yesterday]
- WTD | [Day]
- MTD | [Week] | [Day]
- QTD | [Month] | [Week] | [Day]
- YTD | | [Month] | [Week] | [Day]
- [Previous Week] | [Day]
- [Previous Month] | [Week] | [Day]
- [Previous Quarter] | [Month] | [Week] | [Day]
- [Previous Year] | [Quarter] | [Month] | [Week] | [Day]

Weekday Based on the date and time according to the LSF master host.

- Sunday
- Monday
- Tuesday
- Wednesday
- Thursday

- Friday
- Saturday

### Business Hours Based on core hours as defined in the console, under **Data Mappings** > **Core** Hours.

- Core hours
- Non-core hours
- Project ◆ [User-defined Project]
- License Server [License Server]
  - Vendor ◆ All vendors | [License vendor] | [License feature]
  - Version ◆ All versions | [License version]
- LSF/non-LSF LSF
  - Non-LSF
  - Event DENIED
    - **USED**
- Event Reason Licensed number of users already reached
  - Normal
  - UNKNOWN
  - User ◆ [All Users] | [User]
  - Host ♦ All Hosts | [Host]

### Measures

The Daily FLEX License cube includes the following measures:

# of checkouts

Number of license checkouts.

Max # of checkouts

Top number of license checkouts at one time for each job; measures the frequency of checkouts for a single application.

Total feature time (min)

Total license feature time per job, in minutes; combines all consumed license time.

Avg feature time (min)

Average license feature time per job, in minutes; averages the consumed license time.

# of events

Number of events (for example, denial, used).

### Cognos Cube Views

The Daily FLEX License cube does not include any Cognos cube views.

### The Daily Hardware Cube

The Daily Hardware cube lets you explore the load on your cluster and ensure that it is configured correctly and fully utilized. It contains daily historical hardware data. It is based on the Host Properties and Daily Hardware datamarts. You can view data by year, quarter, month, week, day, or hour. You can explore hardware usage for all hosts, host models, and host types by day.

#### Contents

- "Dimensions" on page 12
- "Measures" on page 14
- "Cognos Cube Views" on page 15

### **Dimensions**

### **Abbreviations**

WTD Week to Date

MTD Month to Date

QTD Quarter to Date

YTD Year to Date

### **Definitions**

The change from the previous specified time category to the current time category. For example, QTD Change is the change from the previous QTD to the current

QTD.

The change from the previous specified time category to the current time category, Growth

expressed as a percentage. For example, QTD Growth is the change from the previous QTD to the current QTD, expressed as a percentage.

A group of computers (hosts) running LSF that work together as a single unit, combining computing power and sharing workload and resources.

#### **Dimensions**

The Daily Hardware cube includes the following dimensions and child categories:

Cluster | [Host]

Date The sampling date and time.

Note: The week starts on Sunday and ends on Saturday. The Date dimension is the internal timestamp.

- [Current Year] | [Quarter] | [Month] | [Week] | [Day]
- [Yesterday]
- WTD | [Day]
- MTD | [Week] | [Day]
- QTD | [Month] | [Week] | [Day]
- YTD | | [Month] | [Week] | [Day]
- [Previous Week] | [Day]
- [Previous Month] | [Week] | [Day]
- [Previous Quarter] | [Month] | [Week] | [Day]
- [Previous Year] | [Quarter] | [Month] | [Week] | [Day]

Weekday Based on the date and time according to the LSF master host.

- Sunday
- Monday
- Tuesday
- Wednesday
- Thursday

- Friday
- Saturday

### Business Hour Based on core hours as defined in the console, under **Data Mappings > Core** Hours.

- Core hours
- Non-core hours

### Host Model Host model information is based on the LSF master LIM (Load Information Manager), which is collected and updated hourly.

• [Host Model] | [Host]

Host Type Host type information is based on the LSF master LIM (Load Information Manager), which is collected and updated hourly.

• [Host Type] | [Host]

# of CPUs per Host The number of physical processors in the host.

- 1
- **2**
- 4

# of Cores per CPU The number of cores in each physical processor in the host.

- 1
- 2
- 4
- # of Threads per The maximum number of threads in each core in the host.
  - Core
- 2

1

### Measures

The Daily Hardware cube includes the following measures: # of logins Number of logins. CPU (%) Average CPU usage as a percentage, based on all CPUs in the host. Note that the percentage is expressed as a whole number. Used mem (%) Used physical memory as a percentage. It is calculated as: (1 - Free mem (MB)/Max mem (MB)). Used swap (%) Used swap space as a percentage. Used tmp (%) Used temp space as a percentage. 15s run queue Average number of processes that are ready to use the CPU during a 15-second interval. This is based on lsload -1 in LSF. 1min run queue Average number of processes that are ready to use the CPU during a one-minute interval. This is based on 1sload -1 in LSF. 15min run queue Average number of processes that are ready to use the CPU during a 15-minute interval. This is based on 1sload -1 in LSF. Paging (pgs io/s) Paging activity, in pages in and out per second. Disk IO (KB/second) Average disk I/O, for all disks on a host, in kilobytes per second. Inter. idle time (min) Number of minutes since any interactive terminal activity. Free mem (MB) Available physical memory, in megabytes. Free swap (MB) Available swap space, in megabytes. Free tmp (MB) Available space in a temporary file system, in megabytes. Max mem (MB) Average total amount of maximum physical memory, in megabytes. Max swap (MB) Average total amount of maximum swap space, in megabytes. Max tmp (MB) Average total amount of maximum space in a temporary file system, in megabytes. Used mem (MB) Used physical memory, in megabytes. Used swap (MB) Used swap space, in megabytes. CPU (%) used by Average CPU utilization by job, expressed as a percentage, based on all CPUs in the host for all hosts in the cluster. Job used mem (MB) Total of all physical memory used for jobs, in megabytes.

Total of all swap space used for jobs, in megabytes.

Job used swap (MB)

### Cognos Cube Views

The Daily Hardware cube includes the following Cognos cube views:

- Quarterly performance by host type
- System profile by host type
- Which hosts need more disk space
- Which hosts need more memory

## The Daily Hardware by Hostgroup Cube

The Daily Hardware by Hostgroup cube contains daily historical hardware data by host group. You can explore hardware usage for all host groups by day. This cube is based on the Daily Hardware by Hostgroup datamart. View data by year, quarter, month, week, day, or hour.

Note: This cube is not enabled by default due to the large of amount of data collected. To build this cube, check the appropriate box within the **Scheduled Tasks** window. See *Administering Platform Analytics* for more information.

#### Contents •

- "Dimensions" on page 18
- "Measures" on page 20
- "Cognos Cube Views" on page 21

### **Dimensions**

### **Abbreviations**

WTD Week to Date

MTD Month to Date

QTD Quarter to Date

YTD Year to Date

### **Definitions**

The change from the previous specified time category to the current time category.

For example, QTD Change is the change from the previous QTD to the current

QTD.

The change from the previous specified time category to the current time category, Growth

expressed as a percentage. For example, QTD Growth is the change from the previous QTD to the current QTD, expressed as a percentage.

A group of computers (hosts) running LSF that work together as a single unit, combining computing power and sharing workload and resources.

#### **Dimensions**

The Daily Hardware by Hostgroup cube includes the following dimensions and child categories:

Host Group

Host group information is based on the LSF master LIM (Load Information Manager), which is collected and updated hourly.

[Host Group] | [Host]

Note: If a host belongs to multiple host groups, then the data is duplicated in each group.

Cluster | [Host]

Date The sampling date and time.

Note: The week starts on Sunday and ends on Saturday. The Date dimension is the internal timestamp.

- [Current Year] | [Quarter] | [Month] | [Week] | [Day]
- [Yesterday]
- WTD | [Day]
- MTD | [Week] | [Day]
- QTD | [Month] | [Week] | [Day]
- YTD | | [Month] | [Week] | [Day]
- [Previous Week] | [Day]
- [Previous Month] | [Week] | [Day]
- [Previous Quarter] | [Month] | [Week] | [Day]
- [Previous Year] | [Quarter] | [Month] | [Week] | [Day]

Weekday Based on the date and time according to the LSF master host.

- Sunday
- Monday
- Tuesday
- Wednesday
- Thursday
- Friday
- Saturday

Business Hour Based on core hours as defined in the console, under **Data Mappings > Core** Hours.

- Core hours
- Non-core hours

### Measures

The Daily Hardware by Hostgroup cube includes the following measures: # of logins Number of logins. CPU (%) Average CPU usage as a percentage, based on all CPUs in the host. Note that the percentage is expressed as a whole number. Used mem (%) Used physical memory as a percentage. It is calculated as: (1 - Free mem (MB)/Max mem (MB)). Used swap (%) Used swap space as a percentage. Used tmp (%) Used temp space as a percentage. 15s run queue Average number of processes that are ready to use the CPU during a 15-second interval. This is based on lsload -1 in LSF. 1min run queue Average number of processes that are ready to use the CPU during a one-minute interval. This is based on 1sload -1 in LSF. 15min run queue Average number of processes that are ready to use the CPU during a 15-minute interval. This is based on 1sload -1 in LSF. Paging (pgs io/s) Paging activity, in pages in and out per second. Disk IO (KB/second) Average disk I/O, for all disks on a host, in kilobytes per second. Inter. idle time (min) Number of minutes since any interactive terminal activity. Free mem (MB) Available physical memory, in megabytes. Free swap (MB) Available swap space, in megabytes. Free tmp (MB) Available space in a temporary file system, in megabytes. Max mem (MB) Average total amount of maximum physical memory, in megabytes. Max swap (MB) Average total amount of maximum swap space, in megabytes. Max tmp (MB) Average total amount of maximum space in a temporary file system, in megabytes. Sampling count The weight used to calculate average values of other measures. This measure is for internal use only. Used mem (MB) Used physical memory, in megabytes. Used swap (MB) Used swap space, in megabytes. CPU (%) used by Average CPU utilization by job, expressed as a percentage, based on all CPUs in the jobs host for all hosts in the cluster. Job used mem (MB) Total of all physical memory used for jobs, in megabytes. Job used swap (MB) Total of all swap space used for jobs, in megabytes.

### Cognos Cube Views

The Daily Hardware by Hostgroup cube includes the following Cognos cube views:

- Quarterly performance by host type
- System profile by host type
- Which hosts need more disk space
- Which hosts need more memory

### The Daily Hardware (with Boolean Resources) Cube

The Daily Hardware (with Boolean Resources) cube lets you explore the load on your cluster and ensure that it is configured correctly and fully utilized. It contains daily historical hardware data. It is based on the Host Properties and Daily Hardware datamarts. You can view data by year, quarter, month, week, day, or hour. You can explore hardware usage for all hosts, host models, and host types by day. For parallel jobs, the cube considers the first host in the execution host list as the execution host.

- Contents "Dimensions" on page 24
  - "Measures" on page 27
  - "Cognos Cube Views" on page 28

### **Dimensions**

### **Abbreviations**

WTD Week to Date

MTD Month to Date

QTD Quarter to Date

YTD Year to Date

### **Definitions**

The change from the previous specified time category to the current time category.

For example, QTD Change is the change from the previous QTD to the current

QTD.

The change from the previous specified time category to the current time category, Growth

expressed as a percentage. For example, QTD Growth is the change from the previous QTD to the current QTD, expressed as a percentage.

A group of computers (hosts) running LSF that work together as a single unit,

combining computing power and sharing workload and resources.

#### **Dimensions**

The Daily Hardware (with Boolean Resources) cube includes the following dimensions and child categories:

Cluster | [Host]

Date The sampling date and time.

Note: The week starts on Sunday and ends on Saturday. The Date dimension is the internal timestamp.

- [Current Year] | [Quarter] | [Month] | [Week] | [Day]
- [Yesterday]
- WTD | [Day]
- MTD | [Week] | [Day]
- QTD | [Month] | [Week] | [Day]
- YTD | | [Month] | [Week] | [Day]
- [Previous Week] | [Day]
- [Previous Month] | [Week] | [Day]
- [Previous Quarter] | [Month] | [Week] | [Day]
- [Previous Year] | [Quarter] | [Month] | [Week] | [Day]

Weekday Based on the date and time according to the LSF master host.

- Sunday
- Monday
- Tuesday
- Wednesday

- Thursday
- Friday
- Saturday

### Business Hour Based on core hours as defined in the console, under **Data Mappings** > **Core**

- Core hours
- Non-core hours

Host Model Host model information is based on the LSF master LIM (Load Information Manager), which is collected and updated hourly.

[Host Model] | [Host]

Host Type Host type information is based on the LSF master LIM (Load Information Manager), which is collected and updated hourly.

• [Host Type] | [Host]

Boolean Resource Host-based Boolean resources. When measures are explored without the Boolean resource level, values for measures using sum as the regular rollup method are doubled.

# of CPUs per Host The number of physical processors in the host.

- **•** 2
- **4**

 $\ensuremath{\textit{\#}}$  of Cores per CPU  $\,$  The number of cores in each physical processor in the host.

- **•** 2

# of Threads per The maximum number of threads in each core in the host.

- Core
  - **•** 2

### Measures

When measures are explored without the Boolean resource level, values for measures using sum as the regular rollup method are doubled. The Daily Hardware (with Boolean Resources) cube includes the following measures: # of logins Number of logins. CPU (%) Average CPU usage as a percentage, based on all CPUs in the host. Note that the percentage is expressed as a whole number. CPU factor The relative CPU performance factor. The CPU factor is used to scale the CPU load value so that differences in CPU speeds are considered. The faster the CPU, the larger the CPU factor. Used mem (%) Used physical memory as a percentage. It is calculated as: (1 - Free mem (MB)/Max mem (MB)). Used swap (%) Used swap space as a percentage. Used tmp (%) Used temp space as a percentage. 15s run queue Average number of processes that are ready to use the CPU during a 15-second interval. This is based on 1sload -1 in LSF. 1min run queue Average number of processes that are ready to use the CPU during a one-minute interval. This is based on lsload -1 in LSF. 15min run queue Average number of processes that are ready to use the CPU during a 15-minute interval. This is based on lsload -1 in LSF. Paging (pgs io/s) Paging activity, in pages in and out per second. Disk IO (KB/second) Average disk I/O, for all disks on a host, in kilobytes per second. Inter. idle time (min) Number of minutes since any interactive terminal activity. Free mem (MB) Available physical memory, in megabytes. Free swap (MB) Available swap space, in megabytes. Free tmp (MB) Available space in a temporary file system, in megabytes. Max mem (MB) Average total amount of maximum physical memory, in megabytes. Max swap (MB) Average total amount of maximum swap space, in megabytes. Max tmp (MB) Average total amount of maximum space in a temporary file system, in megabytes. Used mem (MB) Used physical memory, in megabytes. Used swap (MB) Used swap space, in megabytes. CPU (%) used by Average CPU utilization by job, expressed as a percentage, based on all CPUs in the jobs host for all hosts in the cluster. Job used mem (MB) Total of all physical memory used for jobs, in megabytes. Job used swap (MB) Total of all swap space used for jobs, in megabytes.

### Cognos Cube Views

The Daily Hardware (with Boolean Resources) cube includes the following Cognos cube views:

- Quarterly performance by host type
- System profile by host type
- Which hosts need more disk space
- Which hosts need more memory

# The Daily Hardware (with **Boolean Resouces and Core Utilization)** Cube

The Daily Hardware (with Boolean Resources and Core Utilization) cube lets you explore the load on your cluster, and to ensure that it is configured correctly and fully utilized. It contains hourly historical hardware data, and it is based on the Daily Hardware (with Boolean Resources and Core Utilization) and Hourly Core Utilization datamarts. Metrics are aggregated for groups or types of hosts using a weighted average. You can view data by year, quarter, month, week, day, or hour. You can explore detailed hardware usage for all hosts, host models, and host types by day. For parallel jobs, the cube considers the first host in the execution host list as the execution host.

### Contents •

- "Dimensions" on page 30
- "Measures" on page 33
- "Cognos Cube Views" on page 34

### **Dimensions**

### **Abbreviations**

WTD Week to Date

MTD Month to Date

QTD Quarter to Date

YTD Year to Date

### **Definitions**

The change from the previous specified time category to the current time category.

For example, QTD Change is the change from the previous QTD to the current

QTD.

The change from the previous specified time category to the current time category, Growth

expressed as a percentage. For example, QTD Growth is the change from the previous QTD to the current QTD, expressed as a percentage.

A group of computers (hosts) running LSF that work together as a single unit, combining computing power and sharing workload and resources.

#### **Dimensions**

The Hourly Hardware (with Core Utilization) cube includes the following dimensions and child categories:

Cluster | [Host]

Date The sampling date and time.

Note: The week starts on Sunday and ends on Saturday. The Date dimension is the internal timestamp.

- [Current Year] | [Quarter] | [Month] | [Week] | [Day]
- [Yesterday]
- WTD | [Day]
- MTD | [Week] | [Day]
- QTD | [Month] | [Week] | [Day]
- YTD | | [Month] | [Week] | [Day]
- [Previous Week] | [Day]
- [Previous Month] | [Week] | [Day]
- [Previous Quarter] | [Month] | [Week] | [Day]
- [Previous Year] | [Quarter] | [Month] | [Week] | [Day]

Weekday Based on the date and time according to the LSF master host.

- Sunday
- Monday
- Tuesday
- Wednesday

- Thursday
- Friday
- Saturday

Business Hour Based on core hours as defined in the console, under **Data Mappings > Core** 

- Core hours
- Non-core hours

Host Model Host model information is based on the LSF master LIM (Load Information Manager), which is collected and updated hourly.

[Host Model] | [Host]

Host Type Host type information is based on the LSF master LIM (Load Information Manager), which is collected and updated hourly.

• [Host Type] | [Host]

Boolean Resource Host-based Boolean resources. When measures are explored without the Boolean resource level, values for measures using sum as the regular rollup method are doubled.

# of CPUs per Host The number of physical processors in the host. 1 2 # of Cores per CPU • # of Threads per • Core Host-Core ID Analytics-assigned ID that is unique to each core within each host.

• [Host-Core ID]

### Measures When measures are explored without the Boolean resource level, values for measures using sum as the regular rollup method are doubled. The Hourly Hardware (with Core Utilization) cube includes the following measures: # of logins Number of logins. CPU ut (%) Average CPU utilization as a percentage, based on all CPUs in the host. Note that the percentage is expressed as a whole number. Used mem (%) Used physical memory as a percentage. It is calculated as: (1 - Free mem (MB)/Max mem (MB)). Used swap (%) Used swap space as a percentage. Used tmp (%) Used temp space as a percentage. 15s run queue Average number of processes that are ready to use the CPU during a 15-second interval. This is based on 1sload -1 in LSF. 1min run queue Average number of processes that are ready to use the CPU during a one-minute interval. This is based on lsload -1 in LSF. 15min run queue Average number of processes that are ready to use the CPU during a 15-minute interval. This is based on lsload -1 in LSF. Paging (pgs io/s) Paging activity, in pages in and out per second. Disk IO (KB/second) Average disk I/O, for all disks on a host, in kilobytes per second. Inter. idle time (min) Number of minutes since any interactive terminal activity. Free mem (MB) Available physical memory, in megabytes. Free swap (MB) Available swap space, in megabytes. Free tmp (MB) Available space in a temporary file system, in megabytes. Max mem (MB) Average total amount of maximum physical memory, in megabytes. Max swap (MB) Maximum available swap space, in megabytes. Max tmp (MB) Maximum available space in a temporary file system, in megabytes. Used mem (MB) Used physical memory, in megabytes. Used swap (MB) Used swap space, in megabytes. CPU (%) used by Average CPU utilization by job, expressed as a percentage, based on all CPUs in the

jobs host for all hosts in the cluster. Job used mem (MB) Total of all physical memory used for jobs, in megabytes. Job used swap (MB) Total of all swap space used for jobs, in megabytes. Core ut (%) Average core utilization as a percentage, based on all cores in the host. Note that the percentage is expressed as a whole number. # of hosts Average core utilization as a percentage, based on all cores in the host. Note that the percentage is expressed as a whole number.

### Cognos Cube Views

The Daily Hardware (with Core Utilization) cube includes the following Cognos cube views:

- Daily CPU utilization trends by host type
- Which hosts run too many jobs

## The Daily Hardware (with Core **Utilization)** Cube

The Daily Hardware (with Core Utilization) cube lets you explore the load on your cluster, and to ensure that it is configured correctly and fully utilized. It contains hourly historical hardware data, and it is based on the Daily Hardware (with Core Utilization) and Hourly Core Utilization datamarts. Metrics are aggregated for groups or types of hosts using a weighted average. You can view data by year, quarter, month, week, day, or hour. You can explore detailed hardware usage for all hosts, host models, and host types by day. For parallel jobs, the cube considers the first host in the execution host list as the execution host.

#### Contents •

- "Dimensions" on page 36
- "Measures" on page 39
- "Cognos Cube Views" on page 40

### **Dimensions**

### **Abbreviations**

WTD Week to Date

MTD Month to Date

QTD Quarter to Date

YTD Year to Date

### **Definitions**

The change from the previous specified time category to the current time category.

For example, QTD Change is the change from the previous QTD to the current

QTD.

The change from the previous specified time category to the current time category, Growth

expressed as a percentage. For example, QTD Growth is the change from the previous QTD to the current QTD, expressed as a percentage.

A group of computers (hosts) running LSF that work together as a single unit,

combining computing power and sharing workload and resources.

#### **Dimensions**

The Hourly Hardware (with Core Utilization) cube includes the following dimensions and child categories:

Cluster | [Host]

Date The sampling date and time.

Note: The week starts on Sunday and ends on Saturday. The Date dimension is the internal timestamp.

- [Current Year] | [Quarter] | [Month] | [Week] | [Day]
- [Yesterday]
- WTD | [Day]
- MTD | [Week] | [Day]
- QTD | [Month] | [Week] | [Day]
- YTD | | [Month] | [Week] | [Day]
- [Previous Week] | [Day]
- [Previous Month] | [Week] | [Day]
- [Previous Quarter] | [Month] | [Week] | [Day]
- [Previous Year] | [Quarter] | [Month] | [Week] | [Day]

Weekday Based on the date and time according to the LSF master host.

- Sunday
- Monday
- Tuesday
- Wednesday

- Thursday
- Friday
- Saturday

# Business Hour Based on core hours as defined in the console, under **Data Mappings > Core**

- Core hours
- Non-core hours
- Host Model Host model information is based on the LSF master LIM (Load Information Manager), which is collected and updated hourly.
  - [Host Model] | [Host]
- Host Type Host type information is based on the LSF master LIM (Load Information Manager), which is collected and updated hourly.
  - [Host Type] | [Host]

# of CPUs per Host The number of physical processors in the host. 1 2 # of Cores per CPU • # of Threads per • Core Host-Core ID Analytics-assigned ID that is unique to each core within each host.

• [Host-Core ID]

# Measures When measures are explored without the Boolean resource level, values for measures using sum as the regular rollup method are doubled. The Hourly Hardware (with Core Utilization) cube includes the following measures: # of logins Number of logins. CPU ut (%) Average CPU utilization as a percentage, based on all CPUs in the host. Note that the percentage is expressed as a whole number. Used mem (%) Used physical memory as a percentage. It is calculated as: (1 - Free mem (MB)/Max mem (MB)). Used swap (%) Used swap space as a percentage. Used tmp (%) Used temp space as a percentage. 15s run queue Average number of processes that are ready to use the CPU during a 15-second interval. This is based on 1sload -1 in LSF. 1min run queue Average number of processes that are ready to use the CPU during a one-minute interval. This is based on lsload -1 in LSF. 15min run queue Average number of processes that are ready to use the CPU during a 15-minute interval. This is based on lsload -1 in LSF. Paging (pgs io/s) Paging activity, in pages in and out per second. Disk IO (KB/second) Average disk I/O, for all disks on a host, in kilobytes per second. Inter. idle time (min) Number of minutes since any interactive terminal activity. Free mem (MB) Available physical memory, in megabytes. Free swap (MB) Available swap space, in megabytes. Free tmp (MB) Available space in a temporary file system, in megabytes. Max mem (MB) Average total amount of maximum physical memory, in megabytes. Max swap (MB) Maximum available swap space, in megabytes. Max tmp (MB) Maximum available space in a temporary file system, in megabytes. Used mem (MB) Used physical memory, in megabytes. Used swap (MB) Used swap space, in megabytes.

CPU (%) used by Average CPU utilization by job, expressed as a percentage, based on all CPUs in the jobs host for all hosts in the cluster. Job used mem (MB) Total of all physical memory used for jobs, in megabytes. Job used swap (MB) Total of all swap space used for jobs, in megabytes. Core ut (%) Average core utilization as a percentage, based on all cores in the host. Note that the percentage is expressed as a whole number. # of hosts Average core utilization as a percentage, based on all cores in the host. Note that the percentage is expressed as a whole number.

# Cognos Cube Views

The Daily Hardware (with Core Utilization) cube includes the following Cognos cube views:

- Daily CPU utilization trends by host type
- Which hosts run too many jobs

# The Daily Host Availability Cube

The Daily Host Availability cube contains daily historical host down-time data. You can explore down-hours and down-times for all hosts, host models, and host types by day. View data by year, quarter, month, week, day, or hour. This cube is based on the Daily Host Availability and Host Properties datamarts.

- Contents "Dimensions" on page 42
  - "Measures" on page 44
  - "Cognos Cube Views" on page 45

# **Dimensions**

### **Abbreviations**

WTD Week to Date

MTD Month to Date

Quarter to Date

YTD Year to Date

### **Definitions**

The change from the previous specified time category to the current time category.

For example, QTD Change is the change from the previous QTD to the current

QTD.

The change from the previous specified time category to the current time category, Growth

expressed as a percentage. For example, QTD Growth is the change from the previous QTD to the current QTD, expressed as a percentage.

A group of computers (hosts) running LSF that work together as a single unit,

combining computing power and sharing workload and resources.

#### **Dimensions**

The Daily Host Availability cube includes the following dimensions and child categories:

Cluster | [Host]

Date The sampling date and time.

Note: The week starts on Sunday and ends on Saturday. The Date dimension is the internal timestamp.

- [Current Year] | [Quarter] | [Month] | [Week] | [Day]
- [Yesterday]
- WTD | [Day]
- MTD | [Week] | [Day]
- QTD | [Month] | [Week] | [Day]
- YTD | | [Month] | [Week] | [Day]
- [Previous Week] | [Day]
- [Previous Month] | [Week] | [Day]
- [Previous Quarter] | [Month] | [Week] | [Day]
- [Previous Year] | [Quarter] | [Month] | [Week] | [Day]

Weekday Based on the date and time according to the LSF master host.

- Sunday
- Monday
- Tuesday
- Wednesday

- Thursday
- Friday
- Saturday

Business Hour Based on core hours as defined in the console, under **Data Mappings > Core** 

- Core hours
- Non-core hours

Host Model Host model information is based on the LSF master LIM (Load Information Manager), which is collected and updated hourly.

• [Host Model] | [Host]

Host Type Host type information is based on the LSF master LIM (Load Information Manager), which is collected and updated hourly.

• [Host Type] | [Host]

# Measures

The Daily Host Availability cube includes the following measures:

Down hours Number of hours that a host was down during a specified time period.

Down times Number of times that a host went down during a specified time period.

> **Note**: There may be instances when the host is already down when the agent begins collecting host status data. If the host stays down during the whole data collection period (for example, one hour), than the down time will be reported as "0" (meaning it has not *gone* down during that time period).

Down (%) Down hours divided by a period of time.

# Cognos Cube Views

The Daily Host Availability cube does not include any Cognos cube views.

# The Daily Host Status Cube

The Daily Host Status cube contains daily historical host status data. You can explore the how long a host remains in a certain state for all hosts, host models, and host types by day. View data by year, quarter, month, week, day, or hour. This cube is based on the Daily Host Status and Host Properties datamarts.

- Contents "Dimensions" on page 48
  - "Measures" on page 50
  - "Cognos Cube Views" on page 51

# **Dimensions**

### **Abbreviations**

WTD Week to Date

MTD Month to Date

QTD Quarter to Date

YTD Year to Date

### **Definitions**

The change from the previous specified time category to the current time category. For example, QTD Change is the change from the previous QTD to the current

QTD.

The change from the previous specified time category to the current time category, Growth

expressed as a percentage. For example, QTD Growth is the change from the previous QTD to the current QTD, expressed as a percentage.

A group of computers (hosts) running LSF that work together as a single unit, combining computing power and sharing workload and resources.

#### **Dimensions**

The Daily Host Status cube includes the following dimensions and child categories:

Status Status Name

Cluster | [Host]

Date The sampling date and time.

Note: The week starts on Sunday and ends on Saturday. The Date dimension is the internal timestamp.

- [Current Year] | [Quarter] | [Month] | [Week] | [Day]
- [Yesterday]
- WTD | [Day]
- MTD | [Week] | [Day]
- QTD | [Month] | [Week] | [Day]
- YTD | | [Month] | [Week] | [Day]
- [Previous Week] | [Day]
- [Previous Month] | [Week] | [Day]
- [Previous Quarter] | [Month] | [Week] | [Day]
- [Previous Year] | [Quarter] | [Month] | [Week] | [Day]

Weekday Based on the date and time according to the LSF master host.

- Sunday
- Monday
- Tuesday
- Wednesday

- Thursday
- Friday
- Saturday

# Business Hour Based on core hours as defined in the console, under **Data Mappings > Core**

- Core hours
- Non-core hours

Host Model Host model information is based on the LSF master LIM (Load Information Manager), which is collected and updated hourly.

• [Host Model] | [Host]

Host Type Host type information is based on the LSF master LIM (Load Information Manager), which is collected and updated hourly.

• [Host Type] | [Host]

# Measures

The Daily Host Status cube includes the following measure:

Duration (min) Length of time (in minutes) the host remained in a certain state during a specified time period.

# Cognos Cube Views

The Daily Host Status cube does not include any Cognos cube views.

# The Daily Job Resource **Consumption Cube**

The Daily Job Resource Consumption cube lets you explore historical data about resources reserved and consumed by jobs. A job resource is the LSF resource used in the resource string when submitting LSF jobs with the -R option, specifically in the rusage [] section. It is based on data collected from the 1sb.acct file, collected in the Daily Job Reserved Resource Usage datamart.

#### Contents •

- "Dimensions" on page 54
- "Measures" on page 56
- "Cognos Cube Views" on page 57

# **Dimensions**

### **Abbreviations**

WTD Week to Date

MTD Month to Date

QTD Quarter to Date

YTD Year to Date

### **Definitions**

The change from the previous specified time category to the current time category.

For example, QTD Change is the change from the previous QTD to the current

QTD.

The change from the previous specified time category to the current time category, Growth

expressed as a percentage. For example, QTD Growth is the change from the

previous QTD to the current QTD, expressed as a percentage.

Cluster A group of computers (hosts) running LSF that work together as a single unit, combining computing power and sharing workload and resources.

Job resource A resource that can be reserved. Even if decay or duration is used in the resource

string, the entire run time is still added to the job.

**Note:** To track how a license is reserved, you must specify it in the rusage section.

consumption

Job resource Job resource consumption equals the total number of minutes that all resources are reserved.

### **Dimensions**

The Daily Job Resource Consumption cube includes the following dimensions and child categories:

Resource | [Reserved Resource]

Cluster | [Host]

Date The date when the job finished running, based on the date and time according to the LSF master host.

Note: The week starts on Sunday and ends on Saturday. The Date dimension is the internal timestamp.

- [Current Year] | [Quarter] | [Month] | [Week] | [Day]
- [Yesterday]
- WTD | [Day]
- MTD | [Week] | [Day]
- QTD | [Month] | [Week] | [Day]
- YTD | | [Month] | [Week] | [Day]

- [Previous Week] | [Day]
- [Previous Month] | [Week] | [Day]
- [Previous Quarter] | [Month] | [Week] | [Day]
- [Previous Year] | [Quarter] | [Month] | [Week] | [Day]

Weekday Based on the date and time according to the LSF master host.

- Sunday
- Monday
- Tuesday
- Wednesday
- Thursday
- Friday
- Saturday

Business Hour Based on core hours as defined in the console, under **Data Mappings** > **Core** Hours.

- Core hours
- Non-core hours

Project • [User-defined project]

User ◆ [All Users] | [User]

## Measures

The Daily Job Resource Consumption cube includes the following measures:

Usage (minute) The total number of minutes reserved by all job resources. By default, this shows the amount of time in minutes that each resource is reserved. (Resource names are rows, and cluster names are columns.)

> Cost Cost is calculated as **Usage (minute)** × **Resource Rate**. The Resource Rate is defined in the console under Clusters > [Cluster Name] > Resource Costs > Job **Cost Rate**. You can specify the job cost rate as well as the start date for applying this

# Cognos Cube Views

The Daily Job Resource Consumption cube includes the following Cognos cube view report:

Weekly resource consumption trend

# The Daily Job Slot Usage Cube

The Daily Job Slot Usage cube lets you explore historical daily job slot utilization and usage data according to group type. It is based on the Daily Job Slot Usage by Group datamart. You can explore job slot utilization and usage information by user, host, project, queue, job group, and job name.

- Contents "Dimensions" on page 60
  - "Measures" on page 62
  - "Cognos Cube Views" on page 63

# **Dimensions**

### **Abbreviations**

WTD Week to Date

MTD Month to Date

QTD Quarter to Date

YTD Year to Date

### **Definitions**

The change from the previous specified time category to the current time category. For example, QTD Change is the change from the previous QTD to the current

QTD.

Growth The change from the previous specified time category to the current time category, expressed as a percentage. For example, QTD Growth is the change from the

previous QTD to the current QTD, expressed as a percentage.

A group of computers (hosts) running LSF that work together as a single unit, combining computing power and sharing workload and resources.

### **Dimensions**

The Daily Job Slot Usage cube includes the following dimensions and child categories:

Group Type •

- By Cluster
- By Host
- By Jobgroup
- By Jobname
- By Project
- By Queue
- By User
- By Usergroup

Cluster | [Host]

Date The sampling date and time.

Note: The week starts on Sunday and ends on Saturday. The Date dimension is the internal timestamp.

- [Current Year] | [Quarter] | [Month] | [Week] | [Day]
- [Yesterday]
- WTD | [Day]
- MTD | [Week] | [Day]
- QTD | [Month] | [Week] | [Day]
- YTD | | [Month] | [Week] | [Day]

- [Previous Week] | [Day]
- [Previous Month] | [Week] | [Day]
- [Previous Quarter] | [Month] | [Week] | [Day]
- [Previous Year] | [Quarter] | [Month] | [Week] | [Day]

### Business Hour Based on core hours as defined in the console, under **Data Mappings** > **Core** Hours.

- Core hours
- Non-core hours

Weekday Based on the date and time according to the LSF master host.

- Sunday
- Monday
- Tuesday
- Wednesday
- Thursday
- Friday
- Saturday

# Measures

The Daily Job Slot Usage cube includes the following measures: Max Slot Usage Top number of slots used at one time for each group type; measures the number of job slots used for a group type. Min Slot Usage Minimum number of slots used at one time for each group type; measures the number of job slots used for a group type. Avg Slot Usage Average number of slots used at one time for each group type; measures the number of job slots used for a group type. Max Slot Utilization The maximum slot utilization for each group type, expressed as a percentage. Min Slot Utilization The minimum slot utilization for each group type, expressed as a percentage. (%) **Avg Slot Utilization** The average slot utilization for each group type, expressed as a percentage. (%)

# Cognos Cube Views

The Daily Job Slot Usage cube does not include any Cognos cube views.

# The Daily Job Statistics Cube

The Daily Job Statistics cube lets you explore historical job data about jobs in the cluster in any state (running, pending, and suspended). It is based on the Daily Job Statistics datamart. You can explore the job statistics for all hosts, projects, queues, users, and clusters.

- Contents "Dimensions" on page 66
  - "Measures" on page 69
  - "Cognos Cube Views" on page 70

### **Dimensions**

### **Abbreviations**

WTD Week to Date

MTD Month to Date

QTD Quarter to Date

YTD Year to Date

### **Definitions**

The change from the previous specified time category to the current time category. For example, QTD Change is the change from the previous QTD to the current

QTD.

The change from the previous specified time category to the current time category, Growth expressed as a percentage. For example, QTD Growth is the change from the

previous QTD to the current QTD, expressed as a percentage.

Cluster A group of computers (hosts) running LSF that work together as a single unit, combining computing power and sharing workload and resources.

# Notes about the Group, Job Type, and Job Status dimensions

In order to obtain meaningful data, you must specify child categories (i.e. filter) all of the following dimensions:

- Group
- Job Type
- Job Status

You can filter these dimensions from the Dimension line. For additional information. see "Filtering data" on page 67.

#### **Dimensions**

The Daily Job Statistics cube includes the following dimensions and child categories:

Group To obtain meaningful data, you must specify one of the child categories. For additional information, see "Filtering data" on page 67.

- By Host
- By Project
- By Queue
- By User
- By Cluster

Cluster | [Host]

Date The sampling date and time.

Note: The week starts on Sunday and ends on Saturday. The Date dimension is the internal timestamp.

[Current Year] | [Quarter] | [Month] | [Week] | [Day]

- [Yesterday]
- WTD | [Day]
- MTD | [Week] | [Day]
- QTD | [Month] | [Week] | [Day]
- YTD | | [Month] | [Week] | [Day]
- [Previous Week] | [Day]
- [Previous Month] | [Week] | [Day]
- [Previous Quarter] | [Month] | [Week] | [Day]
- [Previous Year] | [Quarter] | [Month] | [Week] | [Day]

### Business Hour Based on core hours as defined in the console, under **Data Mappings** > **Core** Hours.

- Core hours
- Non-core hours

To obtain meaningful data, you must specify one of the child categories. For additional information, see "Filtering data" on page 67.

- Batch
- Parallel

Job Status To obtain meaningful data, you must specify one of the child categories. For additional information, see "Filtering data" on page 67.

- Pending
- Running
- Suspended
- Waiting

Weekday Based on the date and time according to the LSF master host.

- Sunday
- Monday
- Tuesday
- Wednesday
- Thursday
- Friday
- Saturday

# Filtering data

In order to obtain meaningful results, you must filter the following dimensions to child categories:

- Group
- Job Type
- Job Status

Otherwise, the data is averaged together for all the child categories of each dimension, which is not meaningful.

For example, suppose that in the Group dimension, you want to organize jobs statistics by project. You can do one of the following:

- Click the **Project** hypertext link in the row heading.
- In the Dimension line, click **Group > Project**.

### Measures

The Daily Job Statistics cube includes the following measures:

Avg Job Number

The average number of jobs, based on a 15-minute default collection interval that is aggregated hourly. This is the average, based on weight by the sampling count measure (below). Note that you can modify the default collection interval when you deploy the agent. For additional information, see *Administering Platform Analytics*.

Min Job Number

The minimum number of jobs, based on a 15-minute default collection interval that is aggregated hourly. This is the minimum, during hourly aggregation, of all the minimum values collected during each collection period. Note that you can modify the default collection interval when you deploy the agent. For additional information, see Administering Platform Analytics.

Max Job Number

The maximum number of jobs, based on a 15-minute default collection interval that is aggregated hourly. This is the maximum, during hourly aggregation, of all the maximum values collected during each collection period. Note that you can modify the default collection interval when you deploy the agent. For additional information, see Administering Platform Analytics.

### How the Summary is reached

You may notice that the Total Avg number of jobs in the Summary line of the Daily Job Statistics report does not match the what is stated in the Summary line of the Daily Job Statistics cube. Both calculations are correct; however, the methods used to calculate an average are different.

Due to a different drill-down and roll-up for a cube's multiple dimensions, a weighted average is used (divide by weight average), while the report summary uses the normal average (divide by number of jobs).

# Cognos Cube Views

The Daily Job Statistics cube does not include any Cognos cube views.

# The Daily Job Throughput Cube

The Daily Job Throughput cube lets you explore the job throughput of different users and projects. The cube contains historical job throughput data. It is based on data collected from the 1sb.acct file, collected in the Daily Job Throughput datamart. The dynamic data (from the Daily Job Throughput datamart) is collected hourly and aggregated daily. You can explore the job throughput for all queues, projects, users, and hosts.

#### Contents

- "Dimensions" on page 72
- "Measures" on page 75
- "Cognos Cube Views" on page 76

# **Dimensions**

### **Abbreviations**

WTD Week to Date

MTD Month to Date

QTD Quarter to Date

YTD Year to Date

### **Definitions**

The change from the previous specified time category to the current time category. For example, QTD Change is the change from the previous QTD to the current

QTD.

The change from the previous specified time category to the current time category, Growth

expressed as a percentage. For example, QTD Growth is the change from the previous QTD to the current QTD, expressed as a percentage.

A group of computers (hosts) running LSF that work together as a single unit, combining computing power and sharing workload and resources.

#### **Dimensions**

The Daily Job Throughput cube includes the following dimensions and child categories:

Cluster | [Host]

Date The date when the job finished running, based on the date and time according to the LSF master host.

Note: The week starts on Sunday and ends on Saturday. The Date dimension is the internal timestamp.

- [Current Year] | [Quarter] | [Month] | [Week] | [Day]
- [Yesterday]
- WTD | [Day]
- MTD | [Week] | [Day]
- QTD | [Month] | [Week] | [Day]
- YTD | | [Month] | [Week] | [Day]
- [Previous Week] | [Day]
- [Previous Month] | [Week] | [Day]
- [Previous Quarter] | [Month] | [Week] | [Day]
- [Previous Year] | [Quarter] | [Month] | [Week] | [Day]

Weekday Based on the date and time according to the LSF master host.

- Sunday
- Monday
- **Tuesday**
- Wednesday

- Thursday
- Friday
- Saturday

Business Hour Based on core hours as defined in the console, under **Data Mappings > Core** Hours.

- Core hours
- Non-core hours

Queue • [Priority] | [Level]

Host Type Host type information is based on the LSF master LIM (Load Information Manager), which is collected and updated hourly.

• [Host Type] | [Host]

Host Model Host model information is based on the LSF master LIM (Load Information Manager), which is collected and updated hourly.

[Host Model] | [Host]

User ◆ [User] | [User]

# of CPUs per Host The number of physical processors in the host.

- 1
- 2
- **4**

 $\ensuremath{\textit{\#}}$  of Cores per CPU  $\,$  The number of cores in each physical processor in the host.

- **•** 2

# of Threads per The maximum number of threads in each core in the host. Core

- **•** 2

### Measures

### Data collection

Data about job throughput is collected in "real time", so that it does not include data about running or pending jobs. Therefore, jobs that were submitted before midnight but are still running or pending at the last midnight before the cube build are not included in the count of submitted jobs. Consequently, the data in the cubes data changes frequently, especially when there are lots of long jobs, which run for more than one day.

Consider the example of a single cluster that is monitored by Analytics with the following average hourly statistics:

- 300 jobs are submitted
- 200 jobs finish running with done status
- 50 jobs finish running with exit status
- 20 jobs never run
- 30 jobs are still running when Analytics analyzes the data

The average number of submitted jobs in the resulting cube will increase from the time Analytics originally analyzes the data to once the 30 running jobs finish running.

### Calculation of measures

The measures in this cube are the total number of jobs during the specified period. You can drill into the data to see the hourly totals.

The Job Throughput cube includes the following measures:

# of submitted jobs

Total number of submitted jobs.

# of done jobs

Total number of done jobs.

# of exited jobs

Total number of exited jobs.

## Cognos Cube Views

The Daily Job Throughput cube includes the following Cognos cube view report:

Overall job throughput by quarter

# The Daily Jobs by Pending Reason Cube

The Daily Jobs by Pending Reason cube lets you explore the reasons jobs are pending. The cube contains historical data about the reasons jobs are pending. It is based on the Daily Jobs by Pending Reason datamart. You can explore these jobs by pending reason, type of pending reason, and cluster.

#### Contents •

- "Dimensions" on page 78
- "Measures" on page 80
- "Cognos Cube Views" on page 81

### **Dimensions**

### **Abbreviations**

WTD Week to Date

MTD Month to Date

QTD Quarter to Date

YTD Year to Date

### **Definitions**

The change from the previous specified time category to the current time category. For example, QTD Change is the change from the previous QTD to the current QTD.

The change from the previous specified time category to the current time category, Growth expressed as a percentage. For example, QTD Growth is the change from the previous QTD to the current QTD, expressed as a percentage.

Cluster A group of computers (hosts) running LSF that work together as a single unit, combining computing power and sharing workload and resources.

### Other notes about the Group dimension

In order to obtain meaningful data, you must specify child categories (i.e. filter) for the Group dimension. You can filter this dimension from the Dimension line. For additional information, see "Filtering data" on page 79.

### **Dimensions**

The Daily Jobs By Pending Reason cube includes the following dimensions and child categories:

To obtain meaningful data, you must specify one of the child categories. For additional information, see "Filtering data" on page 79.

- By Pending Reason
  - Any pending reason in LSF
- By Pending Reason Type
  - Any pending reason type in LSF, such as User-Related Reasons, Job-Related Reasons. and Host-Related Reasons

Cluster | [Host]

Date The sampling date and time.

Note: The week starts on Sunday and ends on Saturday. The Date dimension is the internal timestamp.

- [Current Year] | [Quarter] | [Month] | [Week] | [Day]
- [Yesterday]
- WTD | [Day]
- MTD | [Week] | [Day]

- QTD | [Month] | [Week] | [Day]
- YTD | | [Month] | [Week] | [Day]
- [Previous Week] | [Day]
- [Previous Month] | [Week] | [Day]
- [Previous Quarter] | [Month] | [Week] | [Day]
- [Previous Year] | [Quarter] | [Month] | [Week] | [Day]

Weekday Based on the date and time according to the LSF master host.

- Sunday
- Monday
- Tuesday
- Wednesday
- Thursday
- Friday
- Saturday

Business Hour Based on core hours as defined in the console, under **Data Mappings** > **Core** 

- Core hours
- Non-core hours

### Filtering data

In order to obtain meaningful results, you must filter the Group dimension to a child category. In other words, you need to specify whether to display the data by project, queue, user, pending reason, or cluster. Otherwise, the data is averaged for all these groups together, which is not meaningful.

For example, suppose that in the Group dimension, you want to organize jobs statistics by project. You can do one of the following:

- Click the **By Project** hypertext link in the row heading.
- In the Dimension line, click **Group > By Project**.

### Measures

The Daily Jobs By Pending Reason cube includes the following measures:

Avg Job Number The average number of jobs, based on a 15-minute default collection interval that is

> aggregated hourly. Note that you can modify the default collection interval when you deploy the agent. For additional information, see *Administering Platform Analytics*.

Min Job Number The minimum number of jobs, based on a 15-minute default collection interval that

is aggregated hourly. Note that you can modify the default collection interval when

you deploy the agent. For additional information, see Administering

Platform Analytics.

Max Job Number The maximum number of jobs, based on a 15-minute default collection interval that

is aggregated hourly. Note that you can modify the default collection interval when

you deploy the agent. For additional information, see Administering

Platform Analytics.

# Cognos Cube Views

The Daily Jobs By Pending Reason cube does not include any Cognos cube views.

# The Daily License Consumption Cube

The Daily License Consumption cube lets you explore up to six months of daily license consumption and utilization, to ensure that the license service level is good enough in your cluster. It contains information about license vendors, license servers, user groups, and execution host groups. It is based on the Daily License Consumption datamart.

#### Contents •

- "Dimensions" on page 84
- "Measures" on page 86
- "Cognos Cube Views" on page 87

### **Dimensions**

### **Abbreviations**

WTD Week to Date

MTD Month to Date

QTD Quarter to Date

YTD Year to Date

### **Definitions**

The change from the previous specified time category to the current time category. For example, QTD Change is the change from the previous QTD to the current QTD.

Growth

The change from the previous specified time category to the current time category, expressed as a percentage. For example, QTD Growth is the change from the previous QTD to the current QTD, expressed as a percentage.

### **Dimensions**

The Daily License Consumption cube includes the following dimensions and child categories:

License vendor

All vendors | [License vendor] | [License feature]

Date The sampling date and time.

Note: The week starts on Sunday and ends on Saturday. The Date dimension is the internal timestamp.

- [Current Year] | [Quarter] | [Month] | [Week] | [Day]
- [Yesterday]
- WTD | [Day]
- MTD | [Week] | [Day]
- QTD | [Month] | [Week] | [Day]
- YTD | | [Month] | [Week] | [Day]
- [Previous Week] | [Day]
- [Previous Month] | [Week] | [Day]
- [Previous Quarter] | [Month] | [Week] | [Day]
- [Previous Year] | [Quarter] | [Month] | [Week] | [Day]

Weekday Based on the date and time according to the LSF master host.

- Sunday
- Monday
- Tuesday
- Wednesday
- Thursday
- Friday
- Saturday

Business Hour Based on core hours as defined in the console, under **Data Mappings > Core** Hours.

- Core hours
- Non-core hours
- User ♦ All Users | [User]
- Host ♦ All Hosts | [Host]
- License server [License Server]

### Measures

The Daily License Consumption cube includes the following measures:

### License minutes (number x minutes)

The total number of minutes that all licenses are used.

Cost

The dollar cost of a specific to a user, project, etc. Cost is calculated as **License**  $minutes \times License$  Rate. You can enter the license rate in the console under **Clusters > [Cluster Name] > Resource Costs > License Rate**. You can specify the license rate as well as the start date for applying this rate.

## Cognos Cube Views

The Daily License Consumption cube includes the following Cognos cube views:

- Consumption per server
- Consumption per weekday
- Users consuming the most licenses
- Weekly trend of consumption per feature

# The Daily License Denial Cube

The Daily License Denial cube lets you explore the license denial and utilization, and to ensure that the license service level is good enough in your cluster. It contains information about license vendors, license servers, user groups, and execution host groups. It is based on the Daily License Denial datamart.

The data in the Daily License Denial cube is based on the FLEXIm debug log files. If you disable the creation of these debug log files in the Options file, the License Denial cube will be empty. For additional information about the FLEXIm debug log files, refer to the FLEXIm End Users Guide.

- This cube samples data frequently.
- Only recent data is available; data expires after 30 days.
- The data in this cube is aggregated hourly.

#### Differences between the License Denial cubes and the License Denial by Feature cubes

| License Denial cubes                                                                                                    | License Denial by Feature cubes                                                                                                    |
|----------------------------------------------------------------------------------------------------|----------------------------------------------------------------------------------------------------|
| <ul> <li>include a Server dimension</li> </ul>                                                                                                    | <ul> <li>no Server dimension</li> </ul>                                                                                                    |
| <ul> <li>reflects service level by license server</li> </ul>                                                                                                    | <ul> <li>reflects the service level of a license feature<br/>across all license servers</li> </ul>                                                                                                    |
| <ul> <li>cannot identify false denials across<br/>license servers, for example: if an<br/>application is denied a license by one<br/>server but checks out a license from<br/>another server, the denial by the first<br/>server is identified</li> </ul> | <ul> <li>can identify false denials across license<br/>servers, for example: if an application is<br/>denied a license by one server but checks out<br/>a license from another server, the denial by<br/>the first server is recognized as false and<br/>ignored</li> </ul> |

Configuration In order for the license server name to be displayed in license denial cubes and Cognos cube views, you must configure the license log file in the following format:

Fullpath/license\_log\_file | License\_server\_name

- Contents "Dimensions" on page 90
  - "Measures" on page 92
  - "Cognos Cube Views" on page 93

### **Dimensions**

### **Abbreviations**

WTD Week to Date

MTD Month to Date

QTD Quarter to Date

YTD Year to Date

### **Definitions**

The change from the previous specified time category to the current time category. For example, QTD Change is the change from the previous QTD to the current QTD.

Growth

The change from the previous specified time category to the current time category, expressed as a percentage. For example, QTD Growth is the change from the previous QTD to the current QTD, expressed as a percentage.

#### **Dimensions**

The Daily License Denial cube includes the following dimensions and child categories:

License vendor

All vendors | [License vendor] | [License feature]

Date The sampling date and time.

Note: The week starts on Sunday and ends on Saturday. The Date dimension is the internal timestamp.

- [Current Year] | [Quarter] | [Month] | [Week] | [Day]
- [Yesterday]
- WTD | [Day]
- MTD | [Week] | [Day]
- QTD | [Month] | [Week] | [Day]
- YTD | | [Month] | [Week] | [Day]
- [Previous Week] | [Day]
- [Previous Month] | [Week] | [Day]
- [Previous Quarter] | [Month] | [Week] | [Day]
- [Previous Year] | [Quarter] | [Month] | [Week] | [Day]

Weekday Based on the date and time according to the LSF master host.

- Sunday
- Monday
- Tuesday
- Wednesday
- Thursday
- Friday
- Saturday

Business Hour Based on core hours as defined in the console, under **Data Mappings > Core** Hours.

- Core hours
- Non-core hours.
- User ♦ All Users | [User]
- Host ♦ All Hosts | [Host]
- License server [License Server]

### Measures

The Daily License Denial cube includes the following measures:

License denials

The total number of license denials.

# Cognos Cube Views

The Daily License Denial cube includes the following Cognos cube view report:

• Weekly trend of license details

# The Daily License Denial By **Feature Cube**

The Daily License Denial By Feature cube lets you explore the historical data about global-wide license denial by feature and the service level of license servers. It contains information about license vendors, users, and execution hosts. It is based on the Daily License Denial By Feature datamart.

The data in the Daily License Denial By Feature cube is based on the FLEXIm debug log files. If you disable the creation of these debug log files in the Options file, the License Denial cube will be empty. For additional information about the FLEXIm debug log files, refer to the FLEXIm End Users Guide.

- This cube samples data frequently.
- Only recent data is available; data expires after 30 days.
- The data in this cube is aggregated hourly.

### Differences between the License Denial cubes and the License Denial by Feature cubes

| License Denial cubes                                                                                                    | License Denial by Feature cubes                                                                                                    |
|----------------------------------------------------------------------------------------------------|----------------------------------------------------------------------------------------------------|
| <ul> <li>include a Server dimension</li> </ul>                                                                                                    | <ul> <li>no Server dimension</li> </ul>                                                                                                    |
| <ul> <li>reflects service level by license server</li> </ul>                                                                                                    | <ul> <li>reflects the service level of a license feature<br/>across all license servers</li> </ul>                                                                                                    |
| <ul> <li>cannot identify false denials across<br/>license servers, for example: if an<br/>application is denied a license by one<br/>server but checks out a license from<br/>another server, the denial by the first<br/>server is identified</li> </ul> | can identify false denials across license<br>servers, for example: if an application is<br>denied a license by one server but checks out<br>a license from another server, the denial by<br>the first server is recognized as false and<br>ignored |

Configuration In order for the license server name to be displayed in license denial cubes and Cognos cube views, you must configure the license log file in the following format:

Fullpath/license\_log\_file | License\_server\_name

#### Contents •

- "Dimensions" on page 96
- "Measures" on page 98
- "Cognos Cube Views" on page 99

### **Dimensions**

### **Abbreviations**

WTD Week to Date

MTD Month to Date

QTD Quarter to Date

YTD Year to Date

### **Definitions**

The change from the previous specified time category to the current time category. For example, QTD Change is the change from the previous QTD to the current QTD.

Growth

The change from the previous specified time category to the current time category, expressed as a percentage. For example, QTD Growth is the change from the previous QTD to the current QTD, expressed as a percentage.

### **Dimensions**

The Daily License Denial by Feature cube includes the following dimensions and child categories:

License vendor

All vendors | [License vendor] | [License feature]

Date The date when the job finished running, based on the date and time according to the LSF master host.

Note: The week starts on Sunday and ends on Saturday. The Date dimension is the internal timestamp.

- [Current Year] | [Quarter] | [Month] | [Week] | [Day]
- [Yesterday]
- WTD | [Day]
- MTD | [Week] | [Day]
- QTD | [Month] | [Week] | [Day]
- YTD | | [Month] | [Week] | [Day]
- [Previous Week] | [Day]
- [Previous Month] | [Week] | [Day]
- [Previous Quarter] | [Month] | [Week] | [Day]
- [Previous Year] | [Quarter] | [Month] | [Week] | [Day]

Weekday Based on the date and time according to the LSF master host.

- Sunday
- Monday
- Tuesday
- Wednesday
- Thursday
- Friday

Saturday

Business Hour Based on core hours as defined in the console, under **Data Mappings > Core** Hours.

- Core hours
- Non-core hours
- User ◆ [User] | [User]
- Host ♦ All Hosts | [Host]

### Measures

The Daily License Denial by Feature cube includes the following measures:

License denials

The total number of license denials.

# Cognos Cube Views

The Daily License Denial By Feature cube does not include any Cognos cube views.

# The Daily License Usage By User Cube

The Daily License Usage By User cube lets you explore up to six months of data about daily license usage from a user perspective. It contains information about license vendors, license servers, user groups, and execution host groups. This cube is based on the Daily License Usage datamart. For information about license utilization from a license server perspective, see "The Daily License Utilization Cube" on page 125.

#### Contents •

- "Dimensions" on page 102
- "Measures" on page 104
- "Cognos Cube Views" on page 105

### **Dimensions**

### **Abbreviations**

WTD Week to Date

MTD Month to Date

QTD Quarter to Date

YTD Year to Date

### **Definitions**

The change from the previous specified time category to the current time category. For example, QTD Change is the change from the previous QTD to the current QTD.

Growth

The change from the previous specified time category to the current time category, expressed as a percentage. For example, QTD Growth is the change from the previous QTD to the current QTD, expressed as a percentage.

### **Dimensions**

The Daily License Usage By User cube includes the following dimensions and child categories:

License vendor

- All vendors | [License vendor] | [License feature]
- User ◆ All Users | [User]

Date The sampling date and time.

Note: The week starts on Sunday and ends on Saturday. The Date dimension is the internal timestamp.

- [Current Year] | [Quarter] | [Month] | [Week] | [Day]
- [Yesterday]
- WTD | [Day]
- MTD | [Week] | [Day]
- QTD | [Month] | [Week] | [Day]
- YTD | | [Month] | [Week] | [Day]
- [Previous Week] | [Day]
- [Previous Month] | [Week] | [Day]
- [Previous Quarter] | [Month] | [Week] | [Day]
- [Previous Year] | [Quarter] | [Month] | [Week] | [Day]

Weekday Based on the date and time according to the LSF master host.

- Sunday
- Monday
- Tuesday
- Wednesday
- Thursday

- Friday
- Saturday

### Business Hour Based on core hours as defined in the console, under **Data Mappings > Core** Hours.

- Core hours
- Non-core hours.
- License server ♦ All License Servers | [License Server]

### Measures

The Daily License Usage By User cube includes the following measures:

Average usage by user

The average license usage by user. Usage is expressed as a number.

Peak usage by user

The maximum license usage by user. Usage is expressed as a number.

Average # of available licenses

The average total number of available licenses in a specified time period.

## Cognos Cube Views

The Daily License Usage By User cube includes the following Cognos cube views:

- Peak and average usage by user
- User share by feature

# The Daily License Usage By User **Group Cube**

The Daily License Usage By User Group cube lets you explore six months of data about daily license usage from a user group perspective. It contains information about license vendors, license servers, user groups, and execution host groups. This cube is based on the Daily License Usage By User Group datamart. For information about license utilization from a license server perspective, see "The Daily License Utilization Cube" on page 125.

Note: By default, Analytics does not build this cube. For information about building cubes, refer to Administering Platform Analytics.

#### Contents •

- "Dimensions" on page 108
- "Measures" on page 110
- "Cognos Cube Views" on page 111

### **Dimensions**

### **Abbreviations**

WTD Week to Date

MTD Month to Date

QTD Quarter to Date

YTD Year to Date

### **Definitions**

The change from the previous specified time category to the current time category. For example, QTD Change is the change from the previous QTD to the current QTD.

Growth

The change from the previous specified time category to the current time category, expressed as a percentage. For example, QTD Growth is the change from the previous QTD to the current QTD, expressed as a percentage.

### **Dimensions**

The Daily License Usage by User Group cube includes the following dimensions and child categories:

License vendor

- All vendors | [License vendor] | [License feature]
- Usergroup ♦ All Usergroups | [Usergroup]

Date The sampling date and time.

Note: The week starts on Sunday and ends on Saturday. The Date dimension is the internal timestamp.

- [Current Year] | [Quarter] | [Month] | [Week] | [Day]
- [Yesterday]
- WTD | [Day]
- MTD | [Week] | [Day]
- QTD | [Month] | [Week] | [Day]
- YTD | | [Month] | [Week] | [Day]
- [Previous Week] | [Day]
- [Previous Month] | [Week] | [Day]
- [Previous Quarter] | [Month] | [Week] | [Day]
- [Previous Year] | [Quarter] | [Month] | [Week] | [Day]

Weekday Based on the date and time according to the LSF master host.

- Sunday
- Monday
- Tuesday
- Wednesday
- Thursday

- Friday
- Saturday

### Business Hour Based on core hours as defined in the console, under **Data Mappings > Core** Hours.

- Core hours
- Non-core hours
- License server ♦ All License Servers | [License Server]

# Measures

The Daily License Usage By User Group cube includes the following measures:

Average usage by usergroup

The average license usage by user group. Usage is expressed as a number.

Peak usage by usergroup

The maximum license usage by user group. Usage is expressed as a number.

Average # of available licenses

The average total number of available licenses in a specified time period.

# Cognos Cube Views

The Daily License Usage By User Group cube does not include any Cognos cube views.

# The Daily License Usage Statistics by Feature Cube

The Daily License Usage Statistics by Feature cube lets you explore up to six months of daily license usage statistics. It contains information about license denial, utililization, and consumption, all by feature in one cube. It is based on the Daily License Usage Statistics by Feature - Denial, Daily License Usage Statistics by Feature - Utilization, and Daily License Usage Statistics by Feature - Consumption datamarts.

#### Contents •

- "Dimensions" on page 114
- "Measures" on page 116
- "Cognos Cube Views" on page 117

# **Dimensions**

### **Abbreviations**

WTD Week to Date

MTD Month to Date

QTD Quarter to Date

YTD Year to Date

### **Definitions**

The change from the previous specified time category to the current time category. For example, QTD Change is the change from the previous QTD to the current QTD.

Growth

The change from the previous specified time category to the current time category, expressed as a percentage. For example, QTD Growth is the change from the previous QTD to the current QTD, expressed as a percentage.

#### **Dimensions**

The Daily License Usage Statistics by Feature cube includes the following dimensions and child categories:

License vendor

All vendors | [License vendor] | [License feature]

Date The sampling date and time.

Note: The week starts on Sunday and ends on Saturday. The Date dimension is the internal timestamp.

- [Current Year] | [Quarter] | [Month] | [Week] | [Day]
- [Yesterday]
- WTD | [Day]
- MTD | [Week] | [Day]
- QTD | [Month] | [Week] | [Day]
- YTD | | [Month] | [Week] | [Day]
- [Previous Week] | [Day]
- [Previous Month] | [Week] | [Day]
- [Previous Quarter] | [Month] | [Week] | [Day]
- [Previous Year] | [Quarter] | [Month] | [Week] | [Day]

Weekday Based on the date and time according to the LSF master host.

- Sunday
- Monday
- **Tuesday**
- Wednesday
- Thursday
- Friday
- Saturday

Business Hour Based on core hours as defined in the console, under **Data Mappings > Core** Hours.

- Core hours
- Non-core hours
- User ♦ All Users | [User]
- Host ♦ All Hosts | [Host]

# Measures

The Daily License Usage Statistics by Feature cube includes the following measures:

#### License denials

The total number of license denials.

#### Average usage by feature

The average license usage by feature. Usage is expressed as a number.

#### Peak usage by feature

The maximum license usage by feature. Usage is expressed as a number.

#### Average utilization by feature(%)

The average license utilization for each feature over a period of time, expressed as a percentage.

#### Average # of available licenses

The average total number of available licenses in a specified time period.

#### Peak # of available licenses by feature

The peak number of licenses available for each feature over a period of time.

#### Peak utilization by feature (%)

The peak license utilization for each feature over a period of time, expressed as a percentage.

#### # of reserved licenses by feature

The number of reserved licenses for each feature.

#### Utilization at peak usage by feature (%)

The peak license utilization for each feature at the time when the maximum number of licenses are being used.

#### License available minutes

The amount of time that licenses were available, in minutes. This is calculated as number of licenses\_available  $\times$  minutes available.

#### License minutes

The amount of time that licenses were used, in minutes. This is calculated as number of licenses used  $\times$  minutes used.

#### Cost

Cost is calculated as **minutes used** × **Resource Rate**. The Resource Rate is defined in the console under Clusters > [Cluster Name] > Resource Costs > License **Cost Rate**. You can specify the job cost rate as well as the start date for applying this rate.

# Cognos Cube Views

The Daily License Usage Statistics by Feature cube does not include any Cognos cube views.

# The Daily License Usage **Statistics Cube**

The Daily License Usage Statistics cube lets you explore up to six months of daily license usage statistics. It contains information about license denial, utililization, and consumption in one cube. It is based on the Daily License Usage Statistics - Denial, Daily License Usage Statistics - Utilization, and Daily License Usage Statistics -Consumption datamarts.

#### Contents •

- "Dimensions" on page 120
- "Measures" on page 122
- "Cognos Cube Views" on page 123

# **Dimensions**

#### **Abbreviations**

WTD Week to Date

MTD Month to Date

QTD Quarter to Date

YTD Year to Date

### **Definitions**

The change from the previous specified time category to the current time category. For example, QTD Change is the change from the previous QTD to the current QTD.

Growth

The change from the previous specified time category to the current time category, expressed as a percentage. For example, QTD Growth is the change from the previous QTD to the current QTD, expressed as a percentage.

#### **Dimensions**

The Daily License Usage Statistics cube includes the following dimensions and child categories:

License vendor

All vendors | [License vendor] | [License feature]

Date The sampling date and time.

Note: The week starts on Sunday and ends on Saturday. The Date dimension is the internal timestamp.

- [Current Year] | [Quarter] | [Month] | [Week] | [Day]
- [Yesterday]
- WTD | [Day]
- MTD | [Week] | [Day]
- QTD | [Month] | [Week] | [Day]
- YTD | | [Month] | [Week] | [Day]
- [Previous Week] | [Day]
- [Previous Month] | [Week] | [Day]
- [Previous Quarter] | [Month] | [Week] | [Day]
- [Previous Year] | [Quarter] | [Month] | [Week] | [Day]

Weekday Based on the date and time according to the LSF master host.

- Sunday
- Monday
- **Tuesday**
- Wednesday
- Thursday
- Friday
- Saturday

Business Hour Based on core hours as defined in the console, under **Data Mappings > Core** Hours.

- Core hours
- Non-core hours
- User ♦ All Users | [User]
- Host ♦ All Hosts | [Host]
- License Server 
  All License Servers | [License Server]

### Measures

The Daily License Usage Statistics cube includes the following measures:

#### License denials

The total number of license denials.

#### Average usage by server

The average license usage by server. Usage is expressed as a number.

#### Peak usage by server

The maximum license usage by server. Usage is expressed as a number.

#### Average utilization by server (%)

The average license utilization on each license server over a period of time, expressed as a percentage.

#### Peak utilization by server (%)

The peak license utilization on each license server over a period of time, expressed as a percentage.

#### Average # of available licenses

The average total number of available licenses in a specified time period.

#### Peak # of available licenses by server

The peak number of licenses available on each license server over a period of time.

#### Utilization at peak usage by server (%)

The peak license utilization on each license server at the time when the maximum number of licenses are being used.

#### # of reserved licenses by server

The number of reserved licenses on each license server.

#### License available minutes

The amount of time that licenses were available, in minutes. This is calculated as number of licenses\_available  $\times$  minutes available.

#### License minutes

The amount of time that licenses were used, in minutes. This is calculated as number of licenses used  $\times$  minutes used.

#### Cost

Cost is calculated as **minutes\_used** × **Resource Rate**. The Resource Rate is defined in the console under Clusters > [Cluster Name] > Resource Costs > License **Cost Rate**. You can specify the job cost rate as well as the start date for applying this rate.

# Cognos Cube Views

The Daily License Usage Statistics cube does not include any Cognos cube views.

# The Daily License Utilization Cube

The Daily License Utilization cube lets you explore license utilization from the license server perspective. It contains up to six months of historical license utilization data, and it is based on the Daily License Utilization datamart. It does not contain information about individual users. For information about license usage from a user perspective, see "The Daily License Usage By User Cube" on page 101.

#### Differences between the License Utilization cubes and the License Utilization by Feature cubes

| License Utilization cubes                      | License Utilization by Feature cubes                                                               |
|------------------------------------------------|----------------------------------------------------------------------------------------------------|
| <ul> <li>include a Server dimension</li> </ul> | <ul> <li>no Server dimension</li> </ul>                                                            |
| reflects service level by license server       | <ul> <li>reflects the service level of a license feature<br/>across all license servers</li> </ul> |

#### Contents •

- "Dimensions" on page 126
- "Measures" on page 127
- "Cognos Cube Views" on page 128

# **Dimensions**

### **Abbreviations**

WTD Week to Date

MTD Month to Date

QTD Quarter to Date

YTD Year to Date

#### **Definitions**

The change from the previous specified time category to the current time category. For example, QTD Change is the change from the previous QTD to the current QTD.

Growth

The change from the previous specified time category to the current time category, expressed as a percentage. For example, QTD Growth is the change from the previous QTD to the current QTD, expressed as a percentage.

#### **Dimensions**

The Daily License Utilization cube includes the following dimensions and child categories:

License vendor

All vendors | [License vendor] | [License feature]

Date The sampling date and time.

Note: The week starts on Sunday and ends on Saturday. The Date dimension is the internal timestamp.

- [Current Year] | [Quarter] | [Month] | [Week] | [Day]
- [Yesterday]
- WTD | [Day]
- MTD | [Week] | [Day]
- QTD | [Month] | [Week] | [Day]
- YTD | | [Month] | [Week] | [Day]
- [Previous Week] | [Day]
- [Previous Month] | [Week] | [Day]
- [Previous Quarter] | [Month] | [Week] | [Day]
- [Previous Year] | [Quarter] | [Month] | [Week] | [Day]

License server •

[License Server]

### Measures

The Daily License Utilization cube includes the following measures:

#### Average usage by server

The average number of licenses in use on each license server.

#### Peak usage by server

The maximum number of licenses in use on each license server.

#### Average utilization by server (%)

The average license utilization on each license server over a period of time, expressed as a percentage.

#### Peak utilization by server (%)

The peak license utilization on each license server over a period of time, expressed as a percentage.

#### Average # of available licenses

The total number of licenses available.

#### Peak # of available licenses by server

The peak number of licenses available on each license server over a period of time.

#### Utilization at peak usage by server (%)

The peak license utilization on each license server at the time when the maximum number of licenses are being used.

#### # of reserved licenses by server

The number of reserved licenses on each license server.

# Cognos Cube Views

The Daily License Utilization cube includes the following Cognos cube views:

- # of licenses available on each server
- Features ranked by peak utilization
- License usage and available licenses by server
- Overall utilization by feature
- Overall utilization by vendor and server
- Weekly trend of utilization per feature

# The Daily License Utilization By **Feature Cube**

The Daily License Utilization By Feature cube lets you explore license utilization from the license server perspective. It contains up to six months of historical license utilization data by feature, and it is based on the Daily License Utilization by Feature datamart. It does not contain information about individual users. For information about license usage from a user perspective, see "The Daily License Usage By User Cube" on page 101.

Differences between the License Utilization cubes and the License Utilization by Feature cubes

| License Utilization cubes                                    | License Utilization by Feature cubes                                                               |
|--------------------------------------------------------------|----------------------------------------------------------------------------------------------------|
| <ul> <li>include a Server dimension</li> </ul>               | <ul> <li>no Server dimension</li> </ul>                                                            |
| <ul> <li>reflects service level by license server</li> </ul> | <ul> <li>reflects the service level of a license feature<br/>across all license servers</li> </ul> |

- Contents "Dimensions" on page 130
  - "Measures" on page 131
  - "Cognos Cube Views" on page 132

# **Dimensions**

#### **Abbreviations**

WTD Week to Date

MTD Month to Date

QTD Quarter to Date

YTD Year to Date

#### **Definitions**

The change from the previous specified time category to the current time category. For example, QTD Change is the change from the previous QTD to the current QTD.

Growth

The change from the previous specified time category to the current time category, expressed as a percentage. For example, QTD Growth is the change from the previous QTD to the current QTD, expressed as a percentage.

#### **Dimensions**

The Daily License Utilization By Feature cube includes the following dimensions and child categories:

License vendor

All vendors | [License vendor] | [License feature]

Date The sampling date and time.

Note: The week starts on Sunday and ends on Saturday. The Date dimension is the internal timestamp.

- [Current Year] | [Quarter] | [Month] | [Week] | [Day]
- [Yesterday]
- WTD | [Day]
- MTD | [Week] | [Day]
- QTD | [Month] | [Week] | [Day]
- YTD | | [Month] | [Week] | [Day]
- [Previous Week] | [Day]
- [Previous Month] | [Week] | [Day]
- [Previous Quarter] | [Month] | [Week] | [Day]
- [Previous Year] | [Quarter] | [Month] | [Week] | [Day]

### Measures

The Daily License Utilization By Feature cube includes the following measures:

### Average usage by feature

The average number of licenses in use for each feature.

#### Peak usage by feature

The maximum number of licenses in use for each feature.

#### Average utilization by feature (%)

The average license utilization for each feature over a period of time, expressed as a percentage.

#### Average # of available licenses

The average number of licenses available on the license server.

#### Peak # of available licenses by feature

The peak total number of licenses available for each feature over a period of time.

#### Peak utilization by feature (%)

The peak license utilization for each feature over a period of time, expressed as a percentage.

### Utilization at peak usage by feature (%)

The utilization for each feature during peak usage, expressed as a percentage.

#### # of reserved licenses by feature

The number of licenses reserved for each feature.

# Cognos Cube Views

The Daily License Utilization By Feature cube does not include any Cognos cube views.

# The Daily Shared Resource Cube

The Daily Shared Resource cube contains historical data about the percentage of utilization and usage of shared resources. It shows only numeric, dynamic, userdefined resources in LSF. Information about shared resources is based on data collected from LSF, in the Daily Shared Resource Usage datamart.

- The data in this cube is aggregated hourly.
- The data in this cube expires after 30 days.

#### Contents •

- "Dimensions" on page 134
- "Measures" on page 136
- "Cognos Cube Views" on page 137

# **Dimensions**

#### **Abbreviations**

WTD Week to Date

MTD Month to Date

QTD Quarter to Date

YTD Year to Date

#### **Definitions**

The change from the previous specified time category to the current time category.

For example, QTD Change is the change from the previous QTD to the current

QTD.

Growth The change from the previous specified time category to the current time category,

expressed as a percentage. For example, QTD Growth is the change from the

previous QTD to the current QTD, expressed as a percentage.

Shared resource A cluster-based LSF resource that is shared among hosts, e.g. a license.

Cluster A group of computers (hosts) running LSF that work together as a single unit,

combining computing power and sharing workload and resources.

#### **Dimensions**

The Daily Shared Resource Usage cube includes the following dimensions and child categories:

Resource [All Shared Resources] | [Shared Resource]

Cluster | [Host]

Date The sampling date and time.

Note: The week starts on Sunday and ends on Saturday. The Date dimension is the internal timestamp.

- [Current Year] | [Quarter] | [Month] | [Week] | [Day]
- [Yesterday]
- WTD | [Day]
- MTD | [Week] | [Day]
- QTD | [Month] | [Week] | [Day]
- YTD | | [Month] | [Week] | [Day]
- [Previous Week] | [Day]
- [Previous Month] | [Week] | [Day]
- [Previous Quarter] | [Month] | [Week] | [Day]
- [Previous Year] | [Quarter] | [Month] | [Week] | [Day]

Business Hour Based on core hours as defined in the console, under **Data Mappings** > **Core** Hours.

Core hours

Non-core hours

# Measures

In order to obtain meaningful data for the Average usage, Average utilization (%), and Average total available measures (described below), you must make sure that there is data in the LIC\_FEATURE\_NAME and TOTAL\_AVAIL columns in the WI LICENSETOTAL table. In general, this table contains data from the LICENSEUSAGE table. However, if the you disabled this table, or if the shared resources are not licenses, you need enter the following information in the WI LICENSETOTAL table:

- shared resource name in the LIC\_FEATURE\_NAME column
- total number of shared resources in the TOTAL AVAIL column

You can enter this information in one of the following ways:

- use a database tool
- use a script, such as SQL

#### Average usage

The average number of shared resources.

#### Average utilization (%)

The average utilization of shared resources by server, expressed as a percentage.

#### Average total available

The average total number of available shared resource, including licenses in use and licenses that are free for use.

### Average free

The average total number of licenses that are free for use.

# Cognos Cube Views

The Daily Shared Resource cube does not include any Cognos cube views.

# The Daily Workload Cube

The Daily Workload cube lets you explore how much hardware and time different users and projects consume, and discover whether cluster usage actually maps to your business goals and strategies. It contains historical workload data about jobs, queues, projects, and hosts. It is based on data collected from the 1sb.acct file, collected in the Daily Job Information datamart. You can explore the workload for all projects, queues, users, and hosts.

#### Contents •

- "Dimensions" on page 140
- "Measures" on page 146
- "Cognos Cube Views" on page 147

# **Dimensions**

#### **Abbreviations**

WTD Week to Date

MTD Month to Date

Quarter to Date

YTD Year to Date

#### **Definitions**

The change from the previous specified time category to the current time category.

For example, QTD Change is the change from the previous QTD to the current

QTD.

Growth The change from the previous specified time category to the current time category, expressed as a percentage. For example, QTD Growth is the change from the

previous QTD to the current QTD, expressed as a percentage.

A group of computers (hosts) running LSF that work together as a single unit, combining computing power and sharing workload and resources.

### **Dimensions**

The Daily Workload cube includes the following dimensions and child categories:

Cluster | [Host]

Date The date when the job finished running, based on the date and time according to the LSF master host.

Note: The week starts on Sunday and ends on Saturday. The Date dimension is the internal timestamp.

- [Current Year] | [Quarter] | [Month] | [Week] | [Day]
- [Yesterday]
- WTD | [Day]
- MTD | [Week] | [Day]
- QTD | [Month] | [Week] | [Day]
- YTD | | [Month] | [Week] | [Day]
- [Previous Week] | [Day]
- [Previous Month] | [Week] | [Day]
- [Previous Quarter] | [Month] | [Week] | [Day]
- [Previous Year] | [Quarter] | [Month] | [Week] | [Day]

Weekday The weekday when the job was finished.

- Sunday
- Monday
- Tuesday
- Wednesday

- Thursday
- Friday
- Saturday

### Business Hour Based on core hours as defined in the console, under **Data Mappings** > **Core** Hours.

- Core hours
- Non-core hours

#### Date (Submit) The date when the job was submitted, based on the date and time according to the LSF master host.

- [Current Year] | [Quarter] | [Month] | [Week] | [Day]
- QTD | [Month] | [Week] | [Day]
- Prior QTD | [Month] | [Week] | [Day]
- QTD Grouped
  - Prior QTD | [Month] | [Week] | [Day]
  - QTD | [Month] | [Week] | [Day]
  - QTD Change
  - QTD Growth
- YTD | [Quarter] | [Month] | [Week] | [Day]
- Prior YTD | [Quarter] | [Month] | [Week] | [Day]
- YTD Grouped
  - Prior YTD | [Quarter] | [Month] | [Week] | [Day]
  - YTD | [Quarter] | [Month] | [Week] | [Day]
  - YTD Change
  - YTD Growth
- MTD | [Week] | [Day]
- Prior MTD | [Week] | [Day]
- MTD Grouped
  - Prior MTD | [Week] | [Day]
  - MTD | [Week] | [Day]
  - MTD Change
  - MTD Growth
- WTD | [Day]
- Prior WTD | [Day]
- WTD Grouped
  - Prior WTD | [Day]
  - WTD | [Day]
  - WTD Change
  - WTD Growth

### Weekday (Submit) The weekday when the job was submitted, based on the date and time according to the LSF master host.

- Sunday
- Monday

- **Tuesday**
- Wednesday
- Thursday
- Friday
- Saturday

#### Date/Start The date when the job started running, based on the date and time according to the LSF master host.

- No start date
- [Previous Year] | [Quarter] | [Month] | [Week] | [Day]
- [Current Year] | [Quarter] | [Month] | [Week] | [Day]
- QTD | [Month] | [Week] | [Day]
- Prior QTD | [Month] | [Week] | [Day]
- QTD Grouped
  - Prior QTD | [Month] | [Week] | [Day]
  - QTD | [Month] | [Week] | [Day]
  - QTD Change
  - QTD Growth
- YTD | [Quarter] | [Month] | [Week] | [Day]
- Prior YTD | [Quarter] | [Month] | [Week] | [Day]
- YTD Grouped
  - Prior YTD | [Quarter] | [Month] | [Week] | [Day]
  - YTD | [Quarter] | [Month] | [Week] | [Day]
  - YTD Change
  - YTD Growth
- MTD | [Week] | [Day]
- Prior MTD | [Week] | [Day]
- MTD Grouped
  - Prior MTD | [Week] | [Day]
  - MTD | [Week] | [Day]
  - MTD Change
  - MTD Growth
- WTD | [Day]
- Prior WTD | [Day]
- WTD Grouped
  - Prior WTD | [Day]
  - WTD | [Day]
  - WTD Change
  - WTD Growth

#### Weekday/Start The weekday when the job started running, based on the date and time according to the LSF master host.

- No start date
- Sunday

- Monday
- Tuesday
- Wednesday
- Thursday
- Friday
- Saturday

Project • [User-defined project]

User • [All Users] | [User]

Queue • [Priority] | [Level]

Application Tag • [Application Tag]

> Host Type Host type information is based on the LSF master LIM (Load Information Manager), which is collected and updated hourly.

> > [Execution Host Type] | [Host]

Host Model Host model information is based on the LSF master LIM (Load Information Manager), which is collected and updated hourly.

[Execution Host Model] | [Host]

# of CPUs per Host The number of physical processors in the execution host.

- 1
- 2
- 4

# of Cores per CPU The number of cores in each physical processor in the host.

- 1
- 2
- 4

# of Threads per The maximum number of threads in each core in the host.

Core

- 2

Hosts (Submit) Host type information is based on the LSF master LIM (Load Information Manager), which is collected and updated hourly.

[Submission Host Type] | [Host]

Job Type • [User-defined job]

# of CPUs per Job The number of CPUs used to run the job. This is not necessarily the same as the number of CPUs on the host.

- 0.0 (The job was never executed.)
- 1.0
- 4.0

Job Exit Status • DONE

- **EXIT**
- Job Exit Code [Job Exit Code]

Pending Time Rank •

- $0 \sec to < 5 \sec$
- $5 \sec to < 30 \sec$
- $30 \sec to < 5 \min$
- 5 min to < 60 min
- 60 min to < 1 day
- One day or more

Run Time Rank

- $0 \sec to < 1 \min$
- 1 min to < 5 min
- 5 min to < 20 min
- 20 min to < 60 min
- 60 min to < 4 hour
- 4 hour to < 1 day
- One day or more

CPU Time Rank •

- $0 \sec to < 1 \min$
- 1 min to < 5 min
- 5 min to < 20 min
- 20 min to < 60 min

- 60 min to < 4 hour
- ♦ 4 hour to < 1 day
- One day or more

### Memory Usage Rank •

- 0 GB to < 1 GB
- 1 GB to < 2 GB
- 2 GB to < 4 GB
- 4 GB to < 8 GB
- 8 GB to < 16 GB
- 16 GB to < 32 GB
- 32 GB or more

User Group Name of user group as defined in Platform LSF.

[User Group]

**Note**: If a user belongs to multiple user groups, the job submitted by that user is not associated with a group unless "-G" is used to indicate the group when submitting the job.

Job ID The Job ID as assigned in Platform LSF.

• [Job ID]

Note: To use this dimension, you must enable the "Include Job ID in Workload Cubes" feature in the Platform Analytics Console (click **Addons** in the navigation tree).

## Measures

The Daily Workload cube includes the following measures:

# of Jobs

Total number of jobs.

Job run time (min)

Total run time of all jobs, in minutes.

Job pend time (min)

Total pend time of all jobs, in minutes.

Job turnaround time (min)

Total time elapsed between job submission and job finish.

CPU time (sec)

Total CPU time used by all jobs, in seconds.

Used mem (MB)

Total memory used by all jobs, in megabytes.

Used swap (MB)

Total swap space used by all jobs, in megabytes.

CPU time/Job run time (%)

Total real CPU time used by a job, divided by the total time elapsed between job start and job finish.

Avg run time/job (min)

Average run time of a job, in minutes.

Avg pend time/job (min)

Average pend time of a job, in minutes.

Avg turnaround time/job (min)

Average time elapsed between job submission and job finish for all specified jobs.

Job run time/Turnaround time (%)

Total time elapsed between job start and job finish, divided by the total time elapsed between job submission and job finish.

Avg CPU time/job (min)

Average CPU time used by a job, in minutes.

Avg used mem/job (MB)

Average memory used by a job, in megabytes.

Avg used swap/job (MB)

Average swap space used by a job, in megabytes.

## Cognos Cube Views

The Daily Workload cube includes the following Cognos cube view report:

Quarterly workload by cluster

# The Daily Workload License Cube

The Daily Workload License cube lets you explore the daily historical workload license data obtained from your LSF cluster and the FLEXnet Manager server. This cube is based on the Daily Workload License datamart.

Note: Macrovision's FLEXnet Manager is a central management tool for all FLEXIm servers in an enterprise environment. In order to build and explore the data that makes up this cube, you require a FLEXnet Manager installation.

- Contents ◆ "Dimensions" on page 150
  - "Measures" on page 155
  - "Cognos Cube Views" on page 157

## **Dimensions**

### **Abbreviations**

WTD Week to Date

MTD Month to Date

QTD Quarter to Date

YTD Year to Date

### **Definitions**

The change from the previous specified time category to the current time category. For example, QTD Change is the change from the previous QTD to the current QTD.

Growth

The change from the previous specified time category to the current time category, expressed as a percentage. For example, QTD Growth is the change from the previous QTD to the current QTD, expressed as a percentage.

### **Dimensions**

The Daily Workload License cube includes the following dimensions and child categories:

Cluster | [Host]

Date The sampling date and time.

Note: The week starts on Sunday and ends on Saturday. The Date dimension is the internal timestamp.

- [Current Year] | [Quarter] | [Month] | [Week] | [Day]
- [Yesterday]
- WTD | [Day]
- MTD | [Week] | [Day]
- QTD | [Month] | [Week] | [Day]
- YTD | | [Month] | [Week] | [Day]
- [Previous Week] | [Day]
- [Previous Month] | [Week] | [Day]
- [Previous Quarter] | [Month] | [Week] | [Day]
- [Previous Year] | [Quarter] | [Month] | [Week] | [Day]

Weekday Based on the date and time according to the LSF master host.

- Sunday
- Monday
- Tuesday
- Wednesday
- Thursday
- Friday
- Saturday

### Business Hour Based on core hours as defined in the console, under **Data Mappings** > **Core** Hours.

- Core hours
- Non-core hours

#### Date (Submit) The date when the job was submitted of which you want sampled, based on the date and time according to the LSF master host.

- [Current Year] | [Quarter] | [Month] | [Week] | [Day]
- Current Day
- Yesterday
- WTD | [Day]
- Prior WTD | [Day]
- WTD Grouped
  - Prior WTD | [Day]
  - WTD | [Day]
  - WTD Change
  - WTD Growth
- MTD | [Week] | [Day]
- Prior MTD | [Week] | [Day]
- MTD Grouped
  - ❖ Prior MTD | [Week] | [Day]
  - MTD | [Week] | [Day]
  - MTD Change
  - MTD Growth
- QTD | [Month] | [Week] | [Day]
- Prior QTD | | [Month] | [Week] | [Day]
- QTD Grouped
  - Prior QTD | [Month] | [Week] | [Day]
  - QTD | [Month] | [Week] | [Day]
  - QTD Change
  - QTD Growth
- YTD | [Quarter] | [Week] | [Day]
- YTD Grouped
  - Prior YTD | [Quarter] | [Week] | [Day]
  - YTD | [Quarter] | [Week] | [Day]
  - YTD Change
  - YTD Growth

#### Weekday (Submit) The weekday when the job was submitted of which you want sampled, based on the date and time according to the LSF master host.

- Sunday
- Monday
- Tuesday
- Wednesday

- Thursday
- Friday
- Saturday

#### Date/Start The date when the job started running of which you want sampled, based on the date and time according to the LSF master host.

- [Current Year] | [Quarter] | [Month] | [Week] | [Day]
- Current Day
- Yesterday
- WTD | [Day]
- Prior WTD | [Day]
- WTD Grouped
  - Prior WTD | [Day]
  - WTD | [Day]
  - WTD Change
  - WTD Growth
- MTD | [Week] | [Day]
- Prior MTD | [Week] | [Day]
- MTD Grouped
  - Prior MTD | [Week] | [Day]
  - MTD | [Week] | [Day]
  - MTD Change
  - MTD Growth
- QTD | [Month] | [Week] | [Day]
- Prior QTD | | [Month] | [Week] | [Day]
- QTD Grouped
  - Prior QTD | [Month] | [Week] | [Day]
  - QTD | [Month] | [Week] | [Day]
  - QTD Change
  - QTD Growth
- YTD | [Quarter] | [Week] | [Day]
- YTD Grouped
  - Prior YTD | [Quarter] | [Week] | [Day]
  - YTD | [Quarter] | [Week] | [Day]
  - YTD Change
  - YTD Growth

Weekday/Start The weekday when the job started running of which you want sampled, based on the date and time according to the LSF master host.

- Sunday
- Monday
- Tuesday
- Wednesday
- Thursday

- Friday
- Saturday

License Server • [License Server]

> Project • [User-defined Project]

All Users | [User] User •

Queue • [Priority] | [Level]

Host Type Host type information is based on the LSF master LIM (Load Information Manager), which is collected and updated hourly.

[Host Type] | [Host]

Host Model Host model information is based on the LSF master LIM (Load Information Manager), which is collected and updated hourly.

[Host Model] | [Host]

Hosts (Submit) Host type information is based on the LSF master LIM (Load Information Manager), which is collected and updated hourly.

• [Submission Host Type] | [Host]

Job Group Name of the job group as defined in Platform LSF.

[Job Group]

# of CPUs The number of CPUs used to run the job. This is not necessarily the same as the number of CPUs on the host.

- 0.0 (The job was never executed.)
- 1.0
- 4.0

Job Exit Status • DONE

**EXIT** 

Job Exit Code • [Job Exit Code]

Pending Time Rank •

- $0 \sec to < 5 \sec$
- $5 \sec to < 30 \sec$
- $30 \sec to < 5 \min$
- 5 min to < 60 min
- 60 min to < 1 day
- One day or more

Vendor • All vendors | [License vendor] | [License feature]

Event • DENIED

**USED** 

Event Reason • Licensed number of users already reached

Normal

Job ID The Job ID as assigned in Platform LSF.

[Job ID]

**Note**: To use this dimension, you must enable the "Include Job ID in Workload Cubes" feature in the Platform Analytics Console (click **Addons** in the navigation tree).

### Measures

The Daily Workload License cube includes the following measures:

# of jobs

Total number of jobs.

Job run time (min)

Total run time of all jobs, in minutes.

Job pend time (min)

Total pend time of all jobs, in minutes.

Job turnaround time (min)

Total time elapsed between job submission and job finish.

CPU time (sec)

Total CPU time used by all jobs, in seconds.

Used mem (MB)

Total memory used by all jobs, in megabytes.

Used swap (MB)

Total swap space used by all jobs, in megabytes.

CPU time/Job run time (%)

Total real CPU time used by a job, divided by the total time elapsed between job start and job finish.

Avg run time/job (min)

Average run time of a job, in minutes.

Avg pend time/job (min)

Average pend time of a job, in minutes.

Avg turnaround time/job (min)

Average time elapsed between job submission and job finish for all specified jobs.

Job run time/Turnaround time (%)

Total time elapsed between job start and job finish, divided by the total time elapsed between job submission and job finish.

Avg CPU time/job (min)

Average CPU time used by a job, in minutes.

Avg used mem/job (MB)

Average memory used by a job, in megabytes.

Avg used swap/job (MB)

Average swap space used by a job, in megabytes.

# of checkouts

Number of license checkouts.

Max # of checkouts

Top number of license checkouts at one time for each job; measures the frequency of checkouts for a single application.

### Total feature time (min)

Total license feature time per job, in minutes; combines all consumed license time.

### Avg feature time (min)

Average license feature time per job, in minutes; averages the consumed license time.

### # of events

Number of events (for example, denial, support, check in, check out).

## Cognos Cube Views

The Daily Workload License cube does not include any Cognos cube views.

# The Daily HPC Workload Cube

The HPC Daily Workload cube lets you explore how much hardware and time different users and projects consume, and discover whether cluster usage actually maps to your business goals and strategies. It contains historical workload data about HPC jobs, queues, projects, and hosts. It is based on data collected in the Host Properties and HPC Job Information datamarts. You can explore the workload for all HPC projects, queues, users, and hosts.

#### Contents

- "Dimensions" on page 160
- "Measures" on page 165
- "Cognos Cube Views" on page 166

## **Dimensions**

### **Abbreviations**

WTD Week to Date

MTD Month to Date

Quarter to Date

YTD Year to Date

### **Definitions**

The change from the previous specified time category to the current time category. For example, QTD Change is the change from the previous QTD to the current QTD.

Growth The change from the previous specified time category to the current time category, expressed as a percentage. For example, QTD Growth is the change from the previous QTD to the current QTD, expressed as a percentage.

A group of computers (hosts) running LSF that work together as a single unit, combining computing power and sharing workload and resources.

### **Dimensions**

The Daily Workload cube includes the following dimensions and child categories:

Job ◆ [Cluster] | [Name] | [Job Type]

Date The date when the job finished running, based on the date and time according to the LSF master host.

Note: The week starts on Sunday and ends on Saturday. The Date dimension is the internal timestamp.

- [Current Year] | [Quarter] | [Month] | [Week] | [Day]
- [Yesterday]
- WTD | [Day]
- MTD | [Week] | [Day]
- QTD | [Month] | [Week] | [Day]
- YTD | | [Month] | [Week] | [Day]
- [Previous Week] | [Day]
- [Previous Month] | [Week] | [Day]
- [Previous Quarter] | [Month] | [Week] | [Day]
- [Previous Year] | [Quarter] | [Month] | [Week] | [Day]

Weekday The weekday when the job was finished.

- Sunday
- Monday
- Tuesday
- Wednesday

- Thursday
- Friday
- Saturday

### Business Hour Based on core hours as defined in the console, under **Data Mappings** > **Core** Hours.

- Core hours
- Non-core hours

#### Date (Submit) The date when the job was submitted, based on the date and time according to the LSF master host.

- [Current Year] | [Quarter] | [Month] | [Week] | [Day]
- QTD | [Month] | [Week] | [Day]
- Prior QTD | [Month] | [Week] | [Day]
- QTD Grouped
  - Prior QTD | [Month] | [Week] | [Day]
  - QTD | [Month] | [Week] | [Day]
  - QTD Change
  - QTD Growth
- YTD | [Quarter] | [Month] | [Week] | [Day]
- YTD Grouped
  - Prior YTD | [Quarter] | [Month] | [Week] | [Day]
  - YTD | [Quarter] | [Month] | [Week] | [Day]
  - YTD Change
  - YTD Growth
- MTD | [Week] | [Day]
- Prior MTD | [Week] | [Day]
- MTD Grouped
  - Prior MTD | [Week] | [Day]
  - MTD | [Week] | [Day]
  - MTD Change
  - MTD Growth
- WTD | [Day]
- Prior WTD | [Day]
- WTD Grouped
  - Prior WTD | [Day]
  - WTD | [Day]
  - WTD Change
  - WTD Growth

### Weekday (Submit) The weekday when the job was submitted, based on the date and time according to the LSF master host.

- Sunday
- Monday
- Tuesday

- Wednesday
- Thursday
- Friday
- Saturday

Date/Start The date when the job started running, based on the date and time according to the LSF master host.

- No start date
- [Current Year] | [Quarter] | [Month] | [Week] | [Day]
- QTD | [Month] | [Week] | [Day]
- Prior QTD | [Month] | [Week] | [Day]
- QTD Grouped
  - Prior QTD | [Month] | [Week] | [Day]
  - QTD | [Month] | [Week] | [Day]
  - QTD Change
  - QTD Growth
- YTD | [Quarter] | [Month] | [Week] | [Day]
- YTD Grouped
  - Prior YTD | [Quarter] | [Month] | [Week] | [Day]
  - YTD | [Quarter] | [Month] | [Week] | [Day]
  - YTD Change
  - YTD Growth
- MTD | [Week] | [Day]
- Prior MTD | [Week] | [Day]
- MTD Grouped
  - ♦ Prior MTD | [Week] | [Day]
  - MTD | [Week] | [Day]
  - MTD Change
  - MTD Growth
- WTD | [Day]
- Prior WTD | [Day]
- WTD Grouped
  - ♦ Prior WTD | [Day]
  - WTD | [Day]
  - WTD Change
  - WTD Growth

Weekday/Start The weekday when the job started running, based on the date and time according to the LSF master host.

- No start date
- Sunday
- Monday
- Tuesday
- Wednesday

- Thursday
- Friday
- Saturday

Project • [User-defined project]

User • [All Users] | [User]

Queue • [Priority] | [Level]

Host Type Host type information is based on the LSF master LIM (Load Information Manager), which is collected and updated hourly.

[Host Type] | [Host]

Host Model Host model information is based on the LSF master LIM (Load Information Manager), which is collected and updated hourly.

[Host Model] | [Host]

Hosts (Submit) Host type information is based on the LSF master LIM (Load Information Manager), which is collected and updated hourly.

[Submission Host Type] | [Host]

Job Type • [User-defined job]

# of CPUs The number of CPUs used to run the job. This is not necessarily the same as the number of CPUs on the host.

- 0.0 (The job was never executed.)
- 1.0
- 4.0

Job Exit Status •

- [Job Type] | [Job Exit Status]
- Job Exit Code
  - [Job Type] | [Job Exit Code]

Pending Time Rank •

- $0 \sec to < 5 \sec$ 
  - $5 \sec to < 30 \sec$
- $30 \sec to < 5 \min$
- 5 min to < 60 min
- 60 min to < 1 day
- One day or more

User Group Name of user group as defined in Platform LSF.

[User Group]

Note: If a user belongs to multiple user groups, the job submitted by that user is not associated with a group unless "-G"' is used to indicate the group when submitting the job.

# of CPUs per Host The number of physical processors in the execution host.

- 1
- 2
- 4

# of Cores per CPU The number of cores in each physical processor in the host.

- **•** 2

# of Threads per The maximum number of threads in each core in the host.

Core

- 2

Application Tag • [Application Tag]

### Measures

The Daily Workload cube includes the following measures:

Job run time (min)

Total run time of all jobs, in minutes.

Job pend time (min)

Total pend time of all jobs, in minutes.

Job turnaround time (min)

Total time elapsed between job submission and job finish.

CPU time (sec)

Total CPU time used by all jobs, in seconds.

Used mem (MB)

Total memory used by all jobs, in megabytes.

Used swap (MB)

Total swap space used by all jobs, in megabytes.

CPU time/Job run time (%)

Total real CPU time used by a job, divided by the total time elapsed between job start and job finish.

Avg run time/job (min)

Average run time of a job, in minutes.

Avg pend time/job (min)

Average pend time of a job, in minutes.

Avg turnaround time/job (min)

Average time elapsed between job submission and job finish for all specified jobs.

Job run time/Turnaround time (%)

Total time elapsed between job start and job finish, divided by the total time elapsed between job submission and job finish.

Avg CPU time/job (min)

Average CPU time used by a job, in minutes.

Avg used mem/job (MB)

Average memory used by a job, in megabytes.

Avg used swap/job (MB)

Average swap space used by a job, in megabytes.

# Cognos Cube Views

The Daily Workload cube includes the following Cognos cube view report:

Quarterly workload by cluster

# The Hardware Performance **Prediction Cube**

The Hardware Performance Prediction cube contains historical and predictive data about hardware performance. It is based on the Host Properties and Hardware Performance Prediction datamarts.

- Contents "Dimensions" on page 168
  - "Metrics" on page 170
  - "Measures" on page 172
  - "Cognos Cube Views" on page 174

### **Dimensions**

### **Definitions**

The change from the previous specified time category to the current time category.

For example, QTD Change is the change from the previous QTD to the current

QTD.

Growth The change from the previous specified time category to the current time category,

expressed as a percentage. For example, QTD Growth is the change from the

previous QTD to the current QTD, expressed as a percentage.

Cluster A group of computers (hosts) running LSF that work together as a single unit,

combining computing power and sharing workload and resources.

### **Dimensions**

The Hardware Performance Prediction cube includes the following dimensions and child categories:

Metric Any metric in this cube. For more information, see "Metrics" on page 170.

Weekday The predicted weekday.

Sunday

- Monday
- **Tuesday**
- Wednesday
- Thursday
- Friday
- Saturday

Cluster • Cluster | [Host]

Host Type Host type information is based on the LSF master LIM (Load Information Manager), which is collected and updated hourly.

[Host Type] | [Host]

Host Model Host model information is based on the LSF master LIM (Load Information

Manager), which is collected and updated hourly.

[Host Model] | [Host]

**Activity Level** Critical

- Normal
- Under-utilized
- Not specified

Metric value categorizations for today.

#### Activity Level After 4 Weeks

- Critical
- Normal
- Under-utilized
- Not specified

Metric value categorizations for 4 weeks from now.

### Activity Level After 8 Weeks

- Critical
- Normal
- Under-utilized
- Not specified

Metric value categorizations for 8 weeks from now.

### Activity Level After 12 Weeks

- Critical
- Normal
- Under-utilized
- Not specified

Metric value categorizations for 12 weeks from now.

Measures Any measure in this cube. For more information, see "Measures" on page 172.

### Metrics

The Hardware Performance Prediction cube includes the following metrics:

## # of logins

Description Number of logins.

Internal name Is

### 15min run queue

Description Average number of processes that are ready to use the CPU during a 15-minute

interval. This is based on 1sload -1 in LSF.

Internal name r15m

### 15s run queue

Description Average number of processes that are ready to use the CPU during a 15-second

interval. This is based on 1sload -1 in LSF.

Internal name r15s

### 1min run queue

Description Average number of processes that are ready to use the CPU during a one-minute

interval. This is based on 1sload -1 in LSF.

Internal name r1m

### **CPU (%)**

Description Average CPU usage as a percentage, based on all CPUs in the host. Note that the

percentage is expressed as a whole number.

Internal name ut

## Disk IO (KB/second)

Description Average disk I/O, for all disks on a host, in kilobytes per second.

Internal name io

## Free mem (MB)

Description Available physical memory, in megabytes.

Internal name mem

## Free swap (MB)

Description Available swap space, in megabytes.

Internal name swp

## Free tmp (MB)

Description Available space in a temporary file system, in megabytes.

Internal name tmp

### Inter. idle time (min)

Description Number of minutes since any interactive terminal activity.

Internal name it

### Max mem (MB)

Description Average total amount of maximum physical memory, in megabytes.

Internal name maxmem

### Max swap (MB)

Description Maximum available swap space, in megabytes.

Internal name maxswp

### Max tmp (MB)

Description Maximum available space in a temporary file system, in megabytes.

Internal name maxtmp

## Paging (pgs io/s)

Description Paging activity, in pages in and out per second.

Internal name pg

## usedSlots/numCpus

Description The ratio between the used slots and the number of CPUs

### Measures

The Hardware Performance Prediction cube includes the following measures:

### Average hourly value

The average of all average values in the history for this host and metric.

#### Average hourly maximum

The average of all maximum values in the history for this host and metric.

#### Average hourly minimum

The average of all minimum values in the history for this host and metric.

#### Maximum hourly value

The maximum of all maximum values in the historical data for this host and metric.

### Minimum hourly value

The minimum of all minimum values in the historical data for this host and metric.

#### Number of systems

The number of hosts.

#### Metric critical threshold

The critical threshold for a specific metric. You can define the critical thresholds for metrics in the Metric Thresholds tab of the Options dialog box in the console. For additional information, see Administering Platform Analytics.

#### Times critical threshold exceeded

A count of the number of times in the historical data that the hourly maximum or minimum value of the metric value exceeded the critical threshold.

- For some metrics, such as **CPU** (%) (the percentage of CPU consumption), the greater the value is, the more critical the situation. Therefore, it is the hourly maximum value of this metric that could exceed the critical threshold.
- For other metrics, such as **Free Mem (MB)** (the amount of free real memory), the smaller the value is, the more critical the situation. Therefore, it is the hourly *minimum* value of this metric that could exceed the critical threshold.

You can view or modify metric thresholds in the Metric Thresholds tab of the Options dialog box.

By default, 24 weeks is the default date range of historical data that are checked for this calculation. You can modify the date range of checked historical value in the Extractor (JDBC type only) in the ETL tab of the Datamart Properties dialog box.

NA is displayed for metrics without thresholds or for metrics whose critical thresholds were never exceeded in the historical data.

#### Days to critical threshold

The number of days before a metric reaches its critical threshold.

- NA is displayed for metrics without thresholds or for metrics whose critical thresholds will never be exceeded.
- 0 is displayed if the critical threshold was crossed in the past, or was predicted to have been crossed before the current day, including any gap between the end of the historical data and before the current day.

#### 4th week forecasted average

Average value predicted for this host and metric in the 4th week.

#### 4th week forecasted maximum

Maximum value predicted for this host and metric in 4 weeks.

#### 4th week forecasted minimum

Minimum value predicted for this host and metric in 4 weeks.

#### 8th week forecasted average

Average value predicted for this host and metric in the 8th week.

#### 8th week forecasted maximum

Maximum value predicted for this host and metric in 8 weeks.

#### 8th week forecasted minimum

Minimum value predicted for this host and metric in 8 weeks.

#### 12th week forecasted average

Average value predicted for this host and metric in the 12th week.

#### 12th week forecasted maximum

Maximum value predicted for this host and metric in 12 weeks.

#### 12th week forecasted minimum

Minimum value predicted for this host and metric in 12 weeks.

## Cognos Cube Views

The Hardware Performance Prediction cube includes the following Cognos cube view report:

Performance trend over the next 12 weeks

# The Hourly FLEX License Cube

The Hourly FLEX License cube lets you explore historical daily data about FLEX license usage and other events contained in the FLEXnet Manager server. This cube is based on the Hourly FLEX License datamart.

**Note:** Macrovision's FLEXnet Manager is a central management tool for all FLEXIm servers in an enterprise environment. In order to build and explore the data that makes up this cube, you require a FLEXnet Manager installation.

- Contents "Dimensions" on page 176
  - "Measures" on page 178
  - "Cognos Cube Views" on page 179

## **Dimensions**

### **Abbreviations**

WTD Week to Date

MTD Month to Date

QTD Quarter to Date

YTD Year to Date

### **Definitions**

The change from the previous specified time category to the current time category. For example, QTD Change is the change from the previous QTD to the current QTD.

Growth

The change from the previous specified time category to the current time category, expressed as a percentage. For example, QTD Growth is the change from the previous QTD to the current QTD, expressed as a percentage.

### **Dimensions**

The Hourly FLEX License cube includes the following dimensions and child categories:

Cluster | [Name]

Date The sampling date and time.

Note: The week starts on Sunday and ends on Saturday. The Date dimension is the internal timestamp.

- [Current Year] | [Quarter] | [Month] | [Week] | [Day]
- [Yesterday]
- WTD | [Day]
- MTD | [Week] | [Day]
- QTD | [Month] | [Week] | [Day]
- YTD | | [Month] | [Week] | [Day]
- [Previous Week] | [Day]
- [Previous Month] | [Week] | [Day]
- [Previous Quarter] | [Month] | [Week] | [Day]
- [Previous Year] | [Quarter] | [Month] | [Week] | [Day]

Weekday Based on the date and time according to the LSF master host.

- Sunday
- Monday
- Tuesday
- Wednesday
- Thursday
- Friday
- Saturday

Business Hours Based on core hours as defined in the console, under **Data Mappings > Core** Hours.

- Core hours
- Non-core hours

Shift Based on shift hours as defined in the console, under **Data Mappings > Shifts**.

- Shift 1 | [Hour]
- ◆ Shift 2 | [Hour]
- ◆ Shift 3 | [Hour]
- By Hour | [Hour]

Project • [User-defined Project]

License Server • [License Server]

Vendor ◆ All vendors | [License vendor] | [License feature]

Version ◆ All versions | [License version][

LSF/non-LSF • LSF

Non-LSF

Event • DENIED

USED

Event Reason • Licensed number of users already reached

Normal

UNKN

User ◆ [All Users] | [User]

Host ♦ All Hosts | [Host]

### Measures

The Hourly FLEX License cube includes the following measures:

# of checkouts

Number of license checkouts.

Max # of checkouts

Top number of license checkouts at one time for each job; measures the frequency of checkouts for a single application.

Total feature time (min)

Total license feature time per job, in minutes; combines all consumed license time.

Avg feature time (min)

Average license feature time per job, in minutes; averages the consumed license time.

# of events

Number of events (for example, denial, used).

## Cognos Cube Views

The Hourly FLEX License cube does not include any Cognos cube views.

# The Hourly Hardware Cube

The Hourly Hardware cube lets you explore the load on your cluster, and to ensure that it is configured correctly and fully utilized. It contains hourly historical hardware data, and it is based on the Host Properties and Hourly Hardware datamarts. Metrics are aggregated for groups or types of hosts using a weighted average. You can view data by year, quarter, month, week, day, or hour. You can explore detailed hardware usage for all hosts, host models, and host types by hour.

#### Contents •

- "Dimensions" on page 182
- "Measures" on page 185
- "Cognos Cube Views" on page 186

### **Dimensions**

### **Abbreviations**

WTD Week to Date

MTD Month to Date

QTD Quarter to Date

YTD Year to Date

#### **Definitions**

The change from the previous specified time category to the current time category. For example, QTD Change is the change from the previous QTD to the current

QTD.

The change from the previous specified time category to the current time category, Growth expressed as a percentage. For example, QTD Growth is the change from the

previous QTD to the current QTD, expressed as a percentage.

A group of computers (hosts) running LSF that work together as a single unit, combining computing power and sharing workload and resources.

#### **Dimensions**

The Hourly Hardware cube includes the following dimensions and child categories:

Cluster | [Host]

Date The sampling date and time.

Note: The week starts on Sunday and ends on Saturday. The Date dimension is the internal timestamp.

- [Current Year] | [Quarter] | [Month] | [Week] | [Day]
- [Yesterday]
- WTD | [Day]
- MTD | [Week] | [Day]
- QTD | [Month] | [Week] | [Day]
- YTD | | [Month] | [Week] | [Day]
- [Previous Week] | [Day]
- [Previous Month] | [Week] | [Day]
- [Previous Quarter] | [Month] | [Week] | [Day]
- [Previous Year] | [Quarter] | [Month] | [Week] | [Day]

Weekday Based on the date and time according to the LSF master host.

- Sunday
- Monday
- Tuesday
- Wednesday
- Thursday

- Friday
- Saturday

#### Business Hour Based on core hours as defined in the console, under **Data Mappings > Core** Hours.

- Core hours
- Non-core hours

Shift Based on shift hours as defined in the console, under **Data Mappings** > **Shifts**.

- Shift 1 | [Hour]
- Shift 2 | [Hour]
- ◆ Shift 3 | [Hour]
- By Hour | [Hour]

Host Model Host model information is based on the LSF master LIM (Load Information Manager), which is collected and updated hourly.

[Host Model] | [Host]

Host Type Host type information is based on the LSF master LIM (Load Information Manager), which is collected and updated hourly.

• [Host Type] | [Host]

# of CPUs per Host The number of physical processors in the host.

- **•** 2
- **4**

# of Cores per CPU The number of cores in each physical processor in the host.

- **•** 2

# of Threads per The maximum number of threads in each core in the host. Core

- - **•** 2

### Measures

Job used swap (MB)

The Hourly Hardware cube includes the following measures: # of logins Number of logins. CPU (%) Average CPU usage as a percentage, based on all CPUs in the host. Note that the percentage is expressed as a whole number. Used mem (%) Used physical memory as a percentage. It is calculated as: (1 - Free mem (MB)/Max mem (MB)). Used swap (%) Used swap space as a percentage. Used tmp (%) Used temp space as a percentage. 15s run queue Average number of processes that are ready to use the CPU during a 15-second interval. This is based on 1sload -1 in LSF. 1min run queue Average number of processes that are ready to use the CPU during a one-minute interval. This is based on 1sload -1 in LSF. 15min run queue Average number of processes that are ready to use the CPU during a 15-minute interval. This is based on 1sload -1 in LSF. Paging (pgs io/s) Paging activity, in pages in and out per second. Disk IO (KB/second) Average disk I/O, for all disks on a host, in kilobytes per second. Inter. idle time (min) Number of minutes since any interactive terminal activity. Free mem (MB) Available physical memory, in megabytes. Free swap (MB) Available swap space, in megabytes. Free tmp (MB) Available space in a temporary file system, in megabytes. Max mem (MB) Average total amount of maximum physical memory, in megabytes. Max swap (MB) Maximum available swap space, in megabytes. Max tmp (MB) Maximum available space in a temporary file system, in megabytes. Used mem (MB) Used physical memory, in megabytes. Used swap (MB) Used swap space, in megabytes. CPU (%) used by Average CPU utilization by job, expressed as a percentage, based on all CPUs in the jobs host for all hosts in the cluster. Job used mem (MB) Total of all physical memory used for jobs, in megabytes.

Total of all swap space used for jobs, in megabytes.

# Cognos Cube Views

The Hourly Hardware cube includes the following Cognos cube views:

- Daily CPU utilization trends by host type
- Which hosts run too many jobs

# The Hourly Hardware by Hostgroup Cube

The Hourly Hardware by Hostgroup cube contains hourly historical hardware data by host group. You can explore detailed hardware usage for all host groups by hour. This datamart is based on the Hourly Hardware by Hostgroup datamart. View data by year, quarter, month, week, day, or hour.

#### Contents

- "Dimensions" on page 188
- "Measures" on page 190
- "Cognos Cube Views" on page 191

## **Dimensions**

#### **Abbreviations**

WTD Week to Date

MTD Month to Date

QTD Quarter to Date

YTD Year to Date

#### **Definitions**

The change from the previous specified time category to the current time category.

For example, QTD Change is the change from the previous QTD to the current

QTD.

The change from the previous specified time category to the current time category, Growth

expressed as a percentage. For example, QTD Growth is the change from the previous QTD to the current QTD, expressed as a percentage.

A group of computers (hosts) running LSF that work together as a single unit, combining computing power and sharing workload and resources.

#### **Dimensions**

The Hourly Hardware by Hostgroup cube includes the following dimensions and child categories:

Host Group

Host group information is based on the LSF master LIM (Load Information Manager), which is collected and updated hourly.

[Host Group] | [Host]

Note: If a host belongs to multiple host groups, then the data is duplicated in each group.

Cluster | [Host]

Date The sampling date and time.

Note: The week starts on Sunday and ends on Saturday. The Date dimension is the internal timestamp.

- [Current Year] | [Quarter] | [Month] | [Week] | [Day]
- [Yesterday]
- WTD | [Day]
- MTD | [Week] | [Day]
- QTD | [Month] | [Week] | [Day]
- YTD | | [Month] | [Week] | [Day]
- [Previous Week] | [Day]
- [Previous Month] | [Week] | [Day]
- [Previous Quarter] | [Month] | [Week] | [Day]
- [Previous Year] | [Quarter] | [Month] | [Week] | [Day]

Weekday Based on the date and time according to the LSF master host.

- Sunday
- Monday
- Tuesday
- Wednesday
- Thursday
- Friday
- Saturday

Business Hour Based on core hours as defined in the console, under **Data Mappings** > **Core** Hours.

- Core hours
- Non-core hours

Shift Based on shift hours as defined in the console, under **Data Mappings > Shifts**.

- Shift 1 | [Hour]
- ◆ Shift 2 | [Hour]
- Shift 3 | [Hour]
- ♦ By Hour | [Hour]

### Measures

The Hourly Hardware by Hostgroup cube includes the following measures: # of logins Number of logins. CPU (%) Average CPU usage as a percentage, based on all CPUs in the host. Note that the percentage is expressed as a whole number. Used mem (%) Used physical memory as a percentage. It is calculated as: (1 - Free mem (MB)/Max mem (MB)). Used swap (%) Used swap space as a percentage. Used tmp (%) Used temp space as a percentage. 15s run queue Average number of processes that are ready to use the CPU during a 15-second interval. This is based on lsload -1 in LSF. 1min run queue Average number of processes that are ready to use the CPU during a one-minute interval. This is based on 1sload -1 in LSF. 15min run queue Average number of processes that are ready to use the CPU during a 15-minute interval. This is based on 1sload -1 in LSF. Paging (pgs io/s) Paging activity, in pages in and out per second. Disk IO (KB/second) Average disk I/O, for all disks on a host, in kilobytes per second. Inter. idle time (min) Number of minutes since any interactive terminal activity. Free mem (MB) Available physical memory, in megabytes. Free swap (MB) Available swap space, in megabytes. Free tmp (MB) Available space in a temporary file system, in megabytes. Max mem (MB) Average total amount of maximum physical memory, in megabytes. Max swap (MB) Maximum available swap space, in megabytes. Max tmp (MB) Maximum available space in a temporary file system, in megabytes. Used mem (MB) Used physical memory, in megabytes. Used swap (MB) Used swap space, in megabytes. CPU (%) used by Average CPU utilization by job, expressed as a percentage, based on all CPUs in the host for all hosts in the cluster. Job used mem (MB) Total of all physical memory used for jobs, in megabytes. Total of all swap space used for jobs, in megabytes. Job used swap (MB)

# Cognos Cube Views

The Hourly Hardware by Hostgroup cube includes the following Cognos cube views:

- Daily CPU utilization trends by host type
- Which hosts run too many jobs

# The Hourly Hardware (with Boolean Resources) Cube

The Hourly Hardware (with Boolean Resources) cube lets you explore the load on your cluster, and to ensure that it is configured correctly and fully utilized. It contains hourly historical hardware data, and it is based on the Hourly Hardware (with Boolean Resources) datamarts. Metrics are aggregated for groups or types of hosts using a weighted average. You can view data by year, quarter, month, week, day, or hour. You can explore detailed hardware usage for all hosts, host models, and host types by hour. For parallel jobs, the cube considers the first host in the execution host list as the execution host.

#### Contents •

- "Dimensions" on page 194
- "Measures" on page 197
- "Cognos Cube Views" on page 198

## **Dimensions**

### **Abbreviations**

WTD Week to Date

MTD Month to Date

QTD Quarter to Date

YTD Year to Date

#### **Definitions**

The change from the previous specified time category to the current time category.

For example, QTD Change is the change from the previous QTD to the current

QTD.

Growth The change from the previous specified time category to the current time category,

expressed as a percentage. For example, QTD Growth is the change from the previous QTD to the current QTD, expressed as a percentage.

A group of computers (hosts) running LSF that work together as a single unit, combining computing power and sharing workload and resources.

#### **Dimensions**

The Hourly Hardware (with Boolean Resources) cube includes the following dimensions and child categories:

Cluster | [Host]

Date The sampling date and time.

Note: The week starts on Sunday and ends on Saturday. The Date dimension is the internal timestamp.

- [Current Year] | [Quarter] | [Month] | [Week] | [Day]
- [Yesterday]
- WTD | [Day]
- MTD | [Week] | [Day]
- QTD | [Month] | [Week] | [Day]
- YTD | | [Month] | [Week] | [Day]
- [Previous Week] | [Day]
- [Previous Month] | [Week] | [Day]
- [Previous Quarter] | [Month] | [Week] | [Day]
- [Previous Year] | [Quarter] | [Month] | [Week] | [Day]

Weekday Based on the date and time according to the LSF master host.

- Sunday
- Monday
- Tuesday
- Wednesday

- Thursday
- Friday
- Saturday

Business Hour Based on core hours as defined in the console, under **Data Mappings** > **Core** 

- Core hours
- Non-core hours

Shift Based on shift hours as defined in the console, under **Data Mappings** > **Shifts**.

- Shift 1 | [Hour]
- ♦ Shift 2 | [Hour]
- Shift 3 | [Hour]
- By Hour | [Hour]

Host Model Host model information is based on the LSF master LIM (Load Information Manager), which is collected and updated hourly.

• [Host Model] | [Host]

Host Type Host type information is based on the LSF master LIM (Load Information Manager), which is collected and updated hourly.

• [Host Type] | [Host]

Boolean Resource Host-based Boolean resources. When measures are explored without the Boolean resource level, values for measures using sum as the regular rollup method are doubled.

# of CPUs per Host The number of physical processors in the host.

- 1
- 2
- **4**
- # of Cores per CPU 1

  - # of Threads per 1
    - Core 2

### Measures

using sum as the regular rollup method are doubled. The Hourly Hardware (with Boolean Resources) cube includes the following measures: # of logins Number of logins. CPU (%) Average CPU usage as a percentage, based on all CPUs in the host. Note that the percentage is expressed as a whole number. CPU factor The relative CPU performance factor. The CPU factor is used to scale the CPU load value so that differences in CPU speeds are considered. The faster the CPU, the larger the CPU factor. Used mem (%) Used physical memory as a percentage. It is calculated as: (1 - Free mem (MB)/Max mem (MB)). Used swap (%) Used swap space as a percentage. Used tmp (%) Used temp space as a percentage. 15s run queue Average number of processes that are ready to use the CPU during a 15-second interval. This is based on 1sload -1 in LSF. 1min run queue Average number of processes that are ready to use the CPU during a one-minute interval. This is based on lsload -1 in LSF. 15min run queue Average number of processes that are ready to use the CPU during a 15-minute interval. This is based on lsload -1 in LSF. Paging (pgs io/s) Paging activity, in pages in and out per second. Disk IO (KB/second) Average disk I/O, for all disks on a host, in kilobytes per second. Inter. idle time (min) Number of minutes since any interactive terminal activity. Free mem (MB) Available physical memory, in megabytes. Free swap (MB) Available swap space, in megabytes. Free tmp (MB) Available space in a temporary file system, in megabytes. Max mem (MB) Average total amount of maximum physical memory, in megabytes. Max swap (MB) Maximum available swap space, in megabytes. Max tmp (MB) Maximum available space in a temporary file system, in megabytes. Used mem (MB) Used physical memory, in megabytes. Used swap (MB) Used swap space, in megabytes. CPU (%) used by Average CPU utilization by job, expressed as a percentage, based on all CPUs in the jobs host for all hosts in the cluster. Job used mem (MB) Total of all physical memory used for jobs, in megabytes. Job used swap (MB) Total of all swap space used for jobs, in megabytes.

When measures are explored without the Boolean resource level, values for measures

# Cognos Cube Views

The Hourly Hardware (with Boolean Resources) cube includes the following Cognos cube views:

- Daily CPU utilization trends by host type
- Which hosts run too many jobs

# The Hourly Hardware (with **Boolean Resources and Core Utilization)** Cube

The Hourly Hardware (with Boolean Resources and Core Utilization) cube lets you explore the load on your cluster, and to ensure that it is configured correctly and fully utilized. It contains hourly historical hardware data, and it is based on the Hourly Hardware (with Boolean Resources and Core Utilization) and Hourly Core Utilization datamarts. Metrics are aggregated for groups or types of hosts using a weighted average. You can view data by year, quarter, month, week, day, or hour. You can explore detailed hardware usage for all hosts, host models, and host types by hour. For parallel jobs, the cube considers the first host in the execution host list as the execution host.

#### Contents .

- "Dimensions" on page 200
- "Measures" on page 203
- "Cognos Cube Views" on page 204

### **Dimensions**

#### **Abbreviations**

WTD Week to Date

MTD Month to Date

QTD Quarter to Date

YTD Year to Date

### **Definitions**

The change from the previous specified time category to the current time category.

For example, QTD Change is the change from the previous QTD to the current

QTD.

The change from the previous specified time category to the current time category, Growth

expressed as a percentage. For example, QTD Growth is the change from the previous QTD to the current QTD, expressed as a percentage.

A group of computers (hosts) running LSF that work together as a single unit, combining computing power and sharing workload and resources.

#### **Dimensions**

The Hourly Hardware (with Boolean Resources and Core Utilization) cube includes the following dimensions and child categories:

Cluster | [Host]

Date The sampling date and time.

Note: The week starts on Sunday and ends on Saturday. The Date dimension is the internal timestamp.

- [Current Year] | [Quarter] | [Month] | [Week] | [Day]
- [Yesterday]
- WTD | [Day]
- MTD | [Week] | [Day]
- QTD | [Month] | [Week] | [Day]
- YTD | | [Month] | [Week] | [Day]
- [Previous Week] | [Day]
- [Previous Month] | [Week] | [Day]
- [Previous Quarter] | [Month] | [Week] | [Day]
- [Previous Year] | [Quarter] | [Month] | [Week] | [Day]

Weekday Based on the date and time according to the LSF master host.

- Sunday
- Monday
- Tuesday
- Wednesday

- Thursday
- Friday
- Saturday

Business Hour Based on core hours as defined in the console, under **Data Mappings** > **Core** 

- Core hours
- Non-core hours

Shift Based on shift hours as defined in the console, under **Data Mappings** > **Shifts**.

- Shift 1 | [Hour]
- Shift 2 | [Hour]
- Shift 3 | [Hour]
- By Hour | [Hour]

Host Model Host model information is based on the LSF master LIM (Load Information Manager), which is collected and updated hourly.

• [Host Model] | [Host]

Host Type Host type information is based on the LSF master LIM (Load Information Manager), which is collected and updated hourly.

• [Host Type] | [Host]

Boolean Resource Host-based Boolean resources. When measures are explored without the Boolean resource level, values for measures using sum as the regular rollup method are doubled.

# of CPUs per Host The number of physical processors in the host. 1 2 # of Cores per CPU • # of Threads per • Core Host-Core ID Analytics-assigned ID that is unique to each core within each host.

• [Host-Core ID]

## Measures When measures are explored without the Boolean resource level, values for measures using sum as the regular rollup method are doubled. The Hourly Hardware (with Boolean Resources and Core Utilization) cube includes the following measures: # of logins Number of logins. CPU ut (%) Average CPU utilization as a percentage, based on all CPUs in the host. Note that the percentage is expressed as a whole number. Used mem (%) Used physical memory as a percentage. It is calculated as: (1 - Free mem (MB)/Max mem (MB)). Used swap (%) Used swap space as a percentage. Used tmp (%) Used temp space as a percentage. 15s run queue Average number of processes that are ready to use the CPU during a 15-second interval. This is based on 1sload -1 in LSF. 1min run queue Average number of processes that are ready to use the CPU during a one-minute interval. This is based on lsload -1 in LSF. 15min run queue Average number of processes that are ready to use the CPU during a 15-minute interval. This is based on lsload -1 in LSF. Paging (pgs io/s) Paging activity, in pages in and out per second. Disk IO (KB/second) Average disk I/O, for all disks on a host, in kilobytes per second. Inter. idle time (min) Number of minutes since any interactive terminal activity. Free mem (MB) Available physical memory, in megabytes. Free swap (MB) Available swap space, in megabytes. Free tmp (MB) Available space in a temporary file system, in megabytes. Max mem (MB) Average total amount of maximum physical memory, in megabytes. Max swap (MB) Maximum available swap space, in megabytes. Max tmp (MB) Maximum available space in a temporary file system, in megabytes. Used mem (MB) Used physical memory, in megabytes. Used swap (MB) Used swap space, in megabytes.

CPU (%) used by Average CPU utilization by job, expressed as a percentage, based on all CPUs in the jobs host for all hosts in the cluster. Job used mem (MB) Total of all physical memory used for jobs, in megabytes. Job used swap (MB) Total of all swap space used for jobs, in megabytes. Core ut (%) Average core utilization as a percentage, based on all cores in the host. Note that the percentage is expressed as a whole number. # of hosts Average core utilization as a percentage, based on all cores in the host. Note that the

percentage is expressed as a whole number.

# Cognos Cube Views

The Hourly Hardware (with Boolean Resources and Core Utilization) cube includes the following Cognos cube views:

- Hourly CPU utilization trends by host type
- Which hosts run too many jobs

# The Hourly Hardware (with Core **Utilization)** Cube

The Hourly Hardware (with Core Utilization) cube lets you explore the load on your cluster, and to ensure that it is configured correctly and fully utilized. It contains hourly historical hardware data, and it is based on the Hourly Hardware (with Core Utilization) and Hourly Core Utilization datamarts. Metrics are aggregated for groups or types of hosts using a weighted average. You can view data by year, quarter, month, week, day, or hour. You can explore detailed hardware usage for all hosts, host models, and host types by hour. For parallel jobs, the cube considers the first host in the execution host list as the execution host.

#### Contents •

- "Dimensions" on page 206
- "Measures" on page 209
- "Cognos Cube Views" on page 210

### **Dimensions**

#### **Abbreviations**

WTD Week to Date

MTD Month to Date

QTD Quarter to Date

YTD Year to Date

### **Definitions**

The change from the previous specified time category to the current time category.

For example, QTD Change is the change from the previous QTD to the current

QTD.

The change from the previous specified time category to the current time category, Growth

expressed as a percentage. For example, QTD Growth is the change from the previous QTD to the current QTD, expressed as a percentage.

A group of computers (hosts) running LSF that work together as a single unit,

combining computing power and sharing workload and resources.

#### **Dimensions**

The Hourly Hardware (with Core Utilization) cube includes the following dimensions and child categories:

Cluster | [Host]

Date The sampling date and time.

Note: The week starts on Sunday and ends on Saturday. The Date dimension is the internal timestamp.

- [Current Year] | [Quarter] | [Month] | [Week] | [Day]
- [Yesterday]
- WTD | [Day]
- MTD | [Week] | [Day]
- QTD | [Month] | [Week] | [Day]
- YTD | | [Month] | [Week] | [Day]
- [Previous Week] | [Day]
- [Previous Month] | [Week] | [Day]
- [Previous Quarter] | [Month] | [Week] | [Day]
- [Previous Year] | [Quarter] | [Month] | [Week] | [Day]

Weekday Based on the date and time according to the LSF master host.

- Sunday
- Monday
- Tuesday
- Wednesday

- Thursday
- Friday
- Saturday

Business Hour Based on core hours as defined in the console, under **Data Mappings > Core** Hours.

- Core hours
- Non-core hours

Shift Based on shift hours as defined in the console, under **Data Mappings** > **Shifts**.

- Shift 1 | [Hour]
- ◆ Shift 2 | [Hour]
- Shift 3 | [Hour]
- By Hour | [Hour]

Host Model Host model information is based on the LSF master LIM (Load Information Manager), which is collected and updated hourly.

• [Host Model] | [Host]

Host Type Host type information is based on the LSF master LIM (Load Information Manager), which is collected and updated hourly.

• [Host Type] | [Host]

# of CPUs per Host The number of physical processors in the host. 1 2 # of Cores per CPU • # of Threads per • Core Host-Core ID Analytics-assigned ID that is unique to each core within each host.

## Measures When measures are explored without the Boolean resource level, values for measures using sum as the regular rollup method are doubled. The Hourly Hardware (with Core Utilization) cube includes the following measures: # of logins Number of logins. CPU ut (%) Average CPU utilization as a percentage, based on all CPUs in the host. Note that the percentage is expressed as a whole number. Used mem (%) Used physical memory as a percentage. It is calculated as: (1 - Free mem (MB)/Max mem (MB)). Used swap (%) Used swap space as a percentage. Used tmp (%) Used temp space as a percentage. 15s run queue Average number of processes that are ready to use the CPU during a 15-second interval. This is based on 1sload -1 in LSF. 1min run queue Average number of processes that are ready to use the CPU during a one-minute interval. This is based on lsload -1 in LSF. 15min run queue Average number of processes that are ready to use the CPU during a 15-minute interval. This is based on lsload -1 in LSF. Paging (pgs io/s) Paging activity, in pages in and out per second. Disk IO (KB/second) Average disk I/O, for all disks on a host, in kilobytes per second. Inter. idle time (min) Number of minutes since any interactive terminal activity. Free mem (MB) Available physical memory, in megabytes. Free swap (MB) Available swap space, in megabytes. Free tmp (MB) Available space in a temporary file system, in megabytes. Max mem (MB) Average total amount of maximum physical memory, in megabytes. Max swap (MB) Maximum available swap space, in megabytes. Max tmp (MB) Maximum available space in a temporary file system, in megabytes. Used mem (MB) Used physical memory, in megabytes. Used swap (MB) Used swap space, in megabytes. CPU (%) used by Average CPU utilization by job, expressed as a percentage, based on all CPUs in the

jobs host for all hosts in the cluster. Job used mem (MB) Total of all physical memory used for jobs, in megabytes. Job used swap (MB) Total of all swap space used for jobs, in megabytes. Core ut (%) Average core utilization as a percentage, based on all cores in the host. Note that the percentage is expressed as a whole number. # of hosts Average core utilization as a percentage, based on all cores in the host. Note that the percentage is expressed as a whole number.

# Cognos Cube Views

The Hourly Hardware (with Core Utilization) cube includes the following Cognos cube views:

- Daily CPU utilization trends by host type
- Which hosts run too many jobs

# The Hourly Host Availability Cube

The Hourly Host Availability cube contains hourly historical host down-time data. You can explore down-hours and down-times for all hosts, host models, and host types by hour. View data by year, quarter, month, week, day, or hour. This cube is based on the Hourly Host Availability and Host Properties datamarts.

#### Contents •

- "Dimensions" on page 212
- "Measures" on page 214
- "Cognos Cube Views" on page 215

### **Dimensions**

### **Abbreviations**

WTD Week to Date

MTD Month to Date

QTD Quarter to Date

YTD Year to Date

#### **Definitions**

The change from the previous specified time category to the current time category.

For example, QTD Change is the change from the previous QTD to the current QTD.

Growth The change from the previous specified time category to the current time category,

expressed as a percentage. For example, QTD Growth is the change from the previous QTD to the current QTD, expressed as a percentage.

A group of computers (hosts) running LSF that work together as a single unit,

combining computing power and sharing workload and resources.

#### **Dimensions**

The Hourly Host Availability cube includes the following dimensions and child categories:

Cluster | [Host]

Date The sampling date and time.

Note: The week starts on Sunday and ends on Saturday. The Date dimension is the internal timestamp.

- [Current Year] | [Quarter] | [Month] | [Week] | [Day]
- [Yesterday]
- WTD | [Day]
- MTD | [Week] | [Day]
- QTD | [Month] | [Week] | [Day]
- YTD | | [Month] | [Week] | [Day]
- [Previous Week] | [Day]
- [Previous Month] | [Week] | [Day]
- [Previous Quarter] | [Month] | [Week] | [Day]
- [Previous Year] | [Quarter] | [Month] | [Week] | [Day]

Weekday Based on the date and time according to the LSF master host.

- Sunday
- Monday
- Tuesday
- Wednesday

- Thursday
- Friday
- Saturday

Business Hour Based on core hours as defined in the console, under **Data Mappings > Core** Hours.

- Core hours
- Non-core hours

Shift Based on shift hours as defined in the console, under **Data Mappings** > **Shifts**.

- Shift 1 | [Hour]
- ◆ Shift 2 | [Hour]
- Shift 3 | [Hour]
- By Hour | [Hour]

Host Model Host model information is based on the LSF master LIM (Load Information Manager), which is collected and updated hourly.

• [Host Model] | [Host]

Host Type Host type information is based on the LSF master LIM (Load Information Manager), which is collected and updated hourly.

• [Host Type] | [Host]

### Measures

The Hourly Host Availability cube includes the following measures:

Down hours

Number of hours that a host was down during a specified time period.

# of down times

Number of times that a host went down during a specified time period.

**Note**: There may be instances when the host is already down when the agent begins collecting host status data. If the host stays down during the whole data collection period (for example, one hour), than the down time will be reported as "0" (meaning it has not *gone* down during that time period).

Down percent Down hours divided by a period of time.

# Cognos Cube Views

The Hourly Host Availability Status cube does not include any Cognos cube views.

# The Hourly Host Status Cube

The Hourly Host Status cube contains hourly historical host status data. You can explore the how long a host remains in a certain state for all hosts, host models, and host types by day. View data by year, quarter, month, week, day, or hour. This cube is based on the Hourly Host Status and Host Properties datamarts.

#### Contents •

- "Dimensions" on page 218
- "Measures" on page 220
- "Cognos Cube Views" on page 221

### **Dimensions**

### **Abbreviations**

WTD Week to Date

MTD Month to Date

QTD Quarter to Date

YTD Year to Date

### **Definitions**

The change from the previous specified time category to the current time category.

For example, QTD Change is the change from the previous QTD to the current

QTD.

Growth The change from the previous specified time category to the current time category,

expressed as a percentage. For example, QTD Growth is the change from the previous QTD to the current QTD, expressed as a percentage.

A group of computers (hosts) running LSF that work together as a single unit,

combining computing power and sharing workload and resources.

#### **Dimensions**

The Hourly Host Status cube includes the following dimensions and child categories:

Status Status Name

Cluster | [Host]

Date The sampling date and time.

Note: The week starts on Sunday and ends on Saturday. The Date dimension is the internal timestamp.

- [Current Year] | [Quarter] | [Month] | [Week] | [Day]
- [Yesterday]
- WTD | [Day]
- MTD | [Week] | [Day]
- QTD | [Month] | [Week] | [Day]
- YTD | | [Month] | [Week] | [Day]
- [Previous Week] | [Day]
- [Previous Month] | [Week] | [Day]
- [Previous Quarter] | [Month] | [Week] | [Day]
- [Previous Year] | [Quarter] | [Month] | [Week] | [Day]

Weekday Based on the date and time according to the LSF master host.

- Sunday
- Monday
- Tuesday
- Wednesday

- Thursday
- Friday
- Saturday

Business Hour Based on core hours as defined in the console, under **Data Mappings > Core** Hours.

- Core hours
- Non-core hours

Shift Based on shift hours as defined in the console, under **Data Mappings** > **Shifts**.

- Shift 1 | [Hour]
- ◆ Shift 2 | [Hour]
- Shift 3 | [Hour]
- By Hour | [Hour]

Host Model Host model information is based on the LSF master LIM (Load Information Manager), which is collected and updated hourly.

• [Host Model] | [Host]

Host Type Host type information is based on the LSF master LIM (Load Information Manager), which is collected and updated hourly.

• [Host Type] | [Host]

# Measures

The Hourly Host Status cube includes the following measure:

Length of time (in minutes) the host remained in a certain state during a specified time period.

# Cognos Cube Views

The Hourly Host Status cube does not include any Cognos cube views.

# The Hourly Job Resource **Consumption Cube**

The Hourly Job Resource Consumption cube lets you explore historical data about resources reserved and consumed by jobs. A job resource is the LSF resource used in the resource string when submitting LSF jobs with the -R option, specifically in the rusage [] section. It is based on data collected from the 1sb.acct file, collected in the Hourly Job Reserved Resource Usage datamart.

#### Contents •

- "Dimensions" on page 224
- "Measures" on page 226
- "Cognos Cube Views" on page 227

# **Dimensions**

#### **Abbreviations**

WTD Week to Date

MTD Month to Date

QTD Quarter to Date

YTD Year to Date

#### **Definitions**

The change from the previous specified time category to the current time category.

For example, QTD Change is the change from the previous QTD to the current

QTD.

The change from the previous specified time category to the current time category, Growth

expressed as a percentage. For example, QTD Growth is the change from the previous QTD to the current QTD, expressed as a percentage.

Cluster A group of computers (hosts) running LSF that work together as a single unit,

combining computing power and sharing workload and resources.

Job resource A resource that can be reserved. Even if decay or duration is used in the resource string, the entire run time is still added to the job.

**Note:** To track how a license is reserved, you must specify it in the rusage section.

consumption

Job resource Job resource consumption equals the total number of minutes that all resources are reserved.

#### **Dimensions**

The Hourly Job Resource Consumption cube includes the following dimensions and child categories:

Resource ♦ [All Reserved Resources] | [Reserved Resource]

Cluster • Cluster | [Host]

Date The date when the job finished running, based on the date and time according to the LSF master host.

Note: The week starts on Sunday and ends on Saturday. The Date dimension is the internal timestamp.

- [Current Year] | [Quarter] | [Month] | [Week] | [Day]
- [Yesterday]
- WTD | [Day]
- MTD | [Week] | [Day]
- QTD | [Month] | [Week] | [Day]
- YTD | | [Month] | [Week] | [Day]

- [Previous Week] | [Day]
- [Previous Month] | [Week] | [Day]
- [Previous Quarter] | [Month] | [Week] | [Day]
- [Previous Year] | [Quarter] | [Month] | [Week] | [Day]

Weekday Based on the date and time according to the LSF master host.

- Sunday
- Monday
- Tuesday
- Wednesday
- Thursday
- Friday
- Saturday

Business Hour Based on core hours as defined in the console, under **Data Mappings > Core** Hours.

- Core hours
- Non-core hours

Shift Based on shift hours as defined in the console, under **Data Mappings** > **Shifts**.

- Shift 1 | [Hour]
- Shift 2 | [Hour]
- Shift 3 | [Hour]
- By Hour | [Hour]

Project • [User-defined Project]

User → [All Users] | [User]

### Measures

The Hourly Job Resource Consumption cube includes the following measures:

Usage (minute)

The total number of minutes reserved by all job resources. By default, this shows the amount of time in minutes that each resource is reserved. (Resource names are rows, and cluster names are columns.)

Cost Cost is calculated as **Usage (minute)** x **Resource Rate**. The Resource Rate is defined in the console under Clusters > [Cluster Name] > Resource Costs > Job **Cost Rate**. You can specify the job cost rate as well as the start date for applying this

# Cognos Cube Views

The Hourly Job Resource Consumption cube includes the following Cognos cube views:

- Resource consumption by business hour
- Resource consumption by project
- Resource consumption by user
- Resource consumption by weekday

# The Hourly Job Slot Usage Cube

The Hourly Job Slot Usage cube lets you explore historical hourly job slot utilization and usage data according to group type. It is based on the Hourly Job Slot Usage by Group datamart. You can explore job slot utilization and usage information by user, host, project, queue, job group, and job name.

- Contents "Dimensions" on page 230
  - "Measures" on page 232
  - "Cognos Cube Views" on page 233

# **Dimensions**

#### **Abbreviations**

WTD Week to Date

MTD Month to Date

QTD Quarter to Date

YTD Year to Date

#### **Definitions**

The change from the previous specified time category to the current time category. For example, QTD Change is the change from the previous QTD to the current

QTD.

Growth The change from the previous specified time category to the current time category, expressed as a percentage. For example, QTD Growth is the change from the

previous QTD to the current QTD, expressed as a percentage.

A group of computers (hosts) running LSF that work together as a single unit, combining computing power and sharing workload and resources.

#### **Dimensions**

The Hourly Job Slot Usage cube includes the following dimensions and child categories:

Group Type

- By Cluster
- By Host
- By Jobgroup
- By Jobname
- By Project
- By Queue
- By User
- By Usergroup

Cluster | [Host]

Date The sampling date and time.

Note: The week starts on Sunday and ends on Saturday. The Date dimension is the internal timestamp.

- [Current Year] | [Quarter] | [Month] | [Week] | [Day]
- [Yesterday]
- WTD | [Day]
- MTD | [Week] | [Day]
- QTD | [Month] | [Week] | [Day]
- YTD | | [Month] | [Week] | [Day]

- [Previous Week] | [Day]
- [Previous Month] | [Week] | [Day]
- [Previous Quarter] | [Month] | [Week] | [Day]
- [Previous Year] | [Quarter] | [Month] | [Week] | [Day]

#### Shift • By Shift

- Shift 1 | [Hour]
- Shift 2 | [Hour]
- Shift 3 | [Hour]
- By Hour | [Hour]

#### Business Hour Based on core hours as defined in the console, under **Data Mappings > Core** Hours.

- Core hours
- Non-core hours

Weekday Based on the date and time according to the LSF master host.

- Sunday
- Monday
- Tuesday
- Wednesday
- Thursday
- Friday
- Saturday

# Measures

The Hourly Job Slot Usage cube includes the following measures: Max Slot Usage Top number of slots used at one time for each group type; measures the number of job slots used for a group type. Min Slot Usage Minimum number of slots used at one time for each group type; measures the number of job slots used for a group type. Avg Slot Usage Average number of slots used at one time for each group type; measures the number of job slots used for a group type. Max Slot Utilization The maximum slot utilization for each group type, expressed as a percentage. Min Slot Utilization The minimum slot utilization for each group type, expressed as a percentage. (%) **Avg Slot Utilization** The average slot utilization for each group type, expressed as a percentage. (%)

# Cognos Cube Views

The Hourly Job Slot Usage cube does not include any Cognos cube views.

# The Hourly Job Statistics Cube

The Hourly Job Statistics cube lets you explore historical job data about jobs in the cluster in any state (running, pending, and suspended). It is based on the Hourly Job Statistics datamart. You can explore the job statistics for all hosts, projects, queues, users, and clusters.

- Contents "Dimensions" on page 236
  - "Measures" on page 239
  - "Cognos Cube Views" on page 240

## **Dimensions**

#### **Abbreviations**

WTD Week to Date

MTD Month to Date

QTD Quarter to Date

YTD Year to Date

#### **Definitions**

The change from the previous specified time category to the current time category. For example, QTD Change is the change from the previous QTD to the current

QTD.

The change from the previous specified time category to the current time category, Growth expressed as a percentage. For example, QTD Growth is the change from the

previous QTD to the current QTD, expressed as a percentage.

Cluster A group of computers (hosts) running LSF that work together as a single unit, combining computing power and sharing workload and resources.

### Notes about the Group, Job Type, and Job Status dimensions

In order to obtain meaningful data, you must specify child categories (i.e. filter) all of the following dimensions:

- Group
- Job Type
- Job Status

You can filter these dimensions from the Dimension line. For additional information. see "Filtering data" on page 237.

#### **Dimensions**

The Hourly Job Statistics cube includes the following dimensions and child categories:

Group To obtain meaningful data, you must specify one of the child categories. For additional information, see "Filtering data" on page 237.

- By Host
- By Project
- By Queue
- By User
- By Cluster

Cluster | [Host]

Date The sampling date and time.

Note: The week starts on Sunday and ends on Saturday. The Date dimension is the internal timestamp.

[Current Year] | [Quarter] | [Month] | [Week] | [Day]

- [Yesterday]
- WTD | [Day]
- MTD | [Week] | [Day]
- QTD | [Month] | [Week] | [Day]
- YTD | | [Month] | [Week] | [Day]
- [Previous Week] | [Day]
- [Previous Month] | [Week] | [Day]
- [Previous Quarter] | [Month] | [Week] | [Day]
- [Previous Year] | [Quarter] | [Month] | [Week] | [Day]

#### Business Hour Based on core hours as defined in the console, under **Data Mappings** > **Core** Hours.

- Core hours
- Non-core hours

Shift Based on shift hours as defined in the console, under **Data Mappings** > **Shifts**.

- Shift 1 | [Hour]
- Shift 2 | [Hour]
- Shift 3 | [Hour]
- By Hour | [Hour]

Job Type To obtain meaningful data, you must specify one of the child categories. For additional information, see "Filtering data" on page 237.

- Batch
- Interactive
- Parallel

Note: Parallel jobs are displayed as a string of host names.

Job Status To obtain meaningful data, you must specify one of the child categories. For additional information, see "Filtering data" on page 237.

- Pending
- Running

Based on the date and time according to the LSF master host. Weekday

- Sunday
- Monday
- Tuesday
- Wednesday
- Thursday
- Friday
- Saturday

### Filtering data

In order to obtain meaningful results, you must filter the following dimensions to child categories:

Group

- Job Type
- Job Status

Otherwise, the data is averaged together for all the child categories of each dimension, which is not meaningful.

For example, suppose that in the Group dimension, you want to organize jobs statistics by project. You can do one of the following:

- Click the **Project** hypertext link in the row heading.
- In the Dimension line, click **Group > Project**.

### Measures

The Hourly Job Statistics cube includes the following measures:

Avg Job Number

The average number of jobs, based on a 15-minute default collection interval that is aggregated hourly. This is the average, based on weight by the sampling count measure (below). Note that you can modify the default collection interval when you deploy the agent. For additional information, see *Administering Platform Analytics*.

Min Job Number

The minimum number of jobs, based on a 15-minute default collection interval that is aggregated hourly. This is the minimum, during hourly aggregation, of all the minimum values collected during each collection period. Note that you can modify the default collection interval when you deploy the agent. For additional information, see Administering Platform Analytics.

Max Job Number

The maximum number of jobs, based on a 15-minute default collection interval that is aggregated hourly. This is the maximum, during hourly aggregation, of all the maximum values collected during each collection period. Note that you can modify the default collection interval when you deploy the agent. For additional information, see Administering Platform Analytics.

### How the Summary is reached

You may notice that the Total Avg number of jobs in the Summary line of the Hourly Job Statistics report does not match the what is stated in the Summary line of the Hourly Job Statistics cube. Both calculations are correct; however, the methods used to calculate an average are different.

Due to a different drill-down and roll-up for a cube's multiple dimensions, a weighted average is used (divide by weight average), while the report summary uses the normal average (divide by number of jobs).

# Cognos Cube Views

The Hourly Job Statistics cube includes the following Cognos cube views:

- Number of pending jobs per cluster by business hour
- Number of running jobs per cluster by business hour
- Number of jobs per queue by job status

# The Hourly Job Throughput Cube

The Hourly Job Throughput cube lets you explore the job throughput of different users and projects. The cube contains historical job throughput data. It is based on data collected from the 1sb.acct file, collected in the Host Properties and Hourly Job Throughput datamarts. The dynamic data (from the Hourly Job Throughput datamart) is collected hourly and aggregated daily. You can explore the job throughput for all queues, projects, users, and hosts.

#### Contents •

- "Dimensions" on page 242
- "Measures" on page 244
- "Cognos Cube Views" on page 245

# **Dimensions**

### **Abbreviations**

WTD Week to Date

MTD Month to Date

QTD Quarter to Date

YTD Year to Date

#### **Definitions**

The change from the previous specified time category to the current time category.

For example, QTD Change is the change from the previous QTD to the current

QTD.

The change from the previous specified time category to the current time category, Growth

expressed as a percentage. For example, QTD Growth is the change from the previous QTD to the current QTD, expressed as a percentage.

A group of computers (hosts) running LSF that work together as a single unit,

combining computing power and sharing workload and resources.

#### **Dimensions**

The Hourly Job Throughput cube includes the following dimensions and child categories:

Cluster | [Host]

Date The date when the job finished running, based on the date and time according to the LSF master host.

Note: The week starts on Sunday and ends on Saturday. The Date dimension is the internal timestamp.

- [Current Year] | [Quarter] | [Month] | [Week] | [Day]
- [Yesterday]
- WTD | [Day]
- MTD | [Week] | [Day]
- QTD | [Month] | [Week] | [Day]
- YTD | | [Month] | [Week] | [Day]
- [Previous Week] | [Day]
- [Previous Month] | [Week] | [Day]
- [Previous Quarter] | [Month] | [Week] | [Day]
- [Previous Year] | [Quarter] | [Month] | [Week] | [Day]

Weekday Based on the date and time according to the LSF master host.

- Sunday
- Monday
- **Tuesday**
- Wednesday

- Thursday
- Friday
- Saturday

Business Hour Based on core hours as defined in the console, under **Data Mappings** > **Core** Hours.

- Core hours
- Non-core hours

Shift Based on shift hours as defined in the console, under **Data Mappings** > **Shifts**.

- Shift 1 | [Hour]
- ◆ Shift 2 | [Hour]
- ◆ Shift 3 | [Hour]
- By Hour | [Hour]
- Queue [Priority] | [Level]

Host Type Host type information is based on the LSF master LIM (Load Information Manager), which is collected and updated hourly.

• [Host Type] | [Host]

Host Model Host model information is based on the LSF master LIM (Load Information Manager), which is collected and updated hourly.

- [Host Model] | [Host]
- Project [User-defined Project]
  - User ◆ [User] | [User]

# of CPUs per Host The number of physical processors in the host.

- 1
- 2
- 4

# of Cores per CPU The number of cores in each physical processor in the host.

- 1
- 2
- 4

# of Threads per The maximum number of threads in each core in the host. Core

- - 2

1

### Measures

#### Data collection

Data about job throughput is collected in "real time", so that it does not include data about running or pending jobs. Therefore, jobs that were submitted before midnight but are still running or pending at the last midnight before the cube build are not included in the count of submitted jobs. Consequently, the data in the cubes data changes frequently, especially when there are lots of long jobs, which run for more than one day.

Consider the example of a single cluster that is monitored by Analytics with the following average hourly statistics:

- 300 jobs are submitted
- 200 jobs finish running with done status
- 50 jobs finish running with exit status
- 20 jobs never run
- 30 jobs are still running when Analytics analyzes the data

The average number of submitted jobs in the resulting cube will increase from the time Analytics originally analyzes the data to once the 30 running jobs finish running.

#### Calculation of measures

The measures in this cube are the total number of jobs during the specified period. You can drill into the data to see the hourly totals.

The Job Throughput cube includes the following measures:

# of submitted jobs

Total number of submitted jobs.

# of done jobs

Total number of done jobs.

# of exited jobs

Total number of exited jobs.

# Cognos Cube Views

The Hourly Job Throughput cube includes the following Cognos cube views:

- Overall job throughput by business hour
- Job throughput by host model
- Job throughput by host type
- Job throughput by queue and business hour
- Number of submitted jobs by user and business hour

# The Hourly Jobs by Pending Reason Cube

The Hourly Jobs by Pending Reason cube lets you explore the reasons jobs are pending. The cube contains historical data about the reasons jobs are pending. It is based on the Hourly Jobs by Pending Reason datamart. You can explore these jobs by pending reason, type of pending reason, and cluster.

#### Contents

- "Dimensions" on page 248
- "Measures" on page 250
- "Cognos Cube Views" on page 251

### **Dimensions**

#### **Abbreviations**

WTD Week to Date

MTD Month to Date

QTD Quarter to Date

YTD Year to Date

#### **Definitions**

The change from the previous specified time category to the current time category. For example, QTD Change is the change from the previous QTD to the current

QTD.

The change from the previous specified time category to the current time category, Growth expressed as a percentage. For example, QTD Growth is the change from the previous QTD to the current QTD, expressed as a percentage.

Cluster A group of computers (hosts) running LSF that work together as a single unit, combining computing power and sharing workload and resources.

### Other notes about the Group dimension

In order to obtain meaningful data, you must specify child categories (i.e. filter) for the Group dimension. You can filter this dimension from the Dimension line. For additional information, see "Filtering data" on page 249.

#### **Dimensions**

The Jobs By Pending Reason cube includes the following dimensions and child categories:

To obtain meaningful data, you must specify one of the child categories. For additional information, see "Filtering data" on page 249.

- By Pending Reason
  - Any pending reason in LSF
- By Pending Reason Type
  - Any pending reason type in LSF, such as User-Related Reasons, Job-Related Reasons, and Host-Related Reasons
- By Cluster

Cluster | [Host]

Date The sampling date and time.

Note: The week starts on Sunday and ends on Saturday. The Date dimension is the internal timestamp.

- [Current Year] | [Quarter] | [Month] | [Week] | [Day]
- [Yesterday]
- WTD | [Day]

- MTD | [Week] | [Day]
- QTD | [Month] | [Week] | [Day]
- YTD | | [Month] | [Week] | [Day]
- [Previous Week] | [Day]
- [Previous Month] | [Week] | [Day]
- [Previous Quarter] | [Month] | [Week] | [Day]
- [Previous Year] | [Quarter] | [Month] | [Week] | [Day]

#### Weekday Based on the date and time according to the LSF master host.

- Sunday
- Monday
- **Tuesday**
- Wednesday
- Thursday
- Friday
- Saturday

#### Business Hour Based on core hours as defined in the console, under **Data Mappings** > **Core** Hours.

- Core hours
- Non-core hours

Shift Based on shift hours as defined in the console, under **Data Mappings** > **Shifts**.

- Shift 1 | [Hour]
- Shift 2 | [Hour]
- Shift 3 | [Hour]
- By Hour | [Hour]

### Filtering data

In order to obtain meaningful results, you must filter the Group dimension to a child category. In other words, you need to specify whether to display the data by project, queue, user, pending reason, or cluster. Otherwise, the data is averaged for all these groups together, which is not meaningful.

For example, suppose that in the Group dimension, you want to organize jobs statistics by project. You can do one of the following:

- Click the **By Project** hypertext link in the row heading.
- In the Dimension line, click **Group > By Project**.

### Measures

The Hourly Jobs By Pending Reason cube includes the following measures:

Avg Job Number The average number of jobs, based on a 15-minute default collection interval that is

> aggregated hourly. Note that you can modify the default collection interval when you deploy the agent. For additional information, see *Administering Platform Analytics*.

Min Job Number The minimum number of jobs, based on a 15-minute default collection interval that

is aggregated hourly. Note that you can modify the default collection interval when

you deploy the agent. For additional information, see Administering

Platform Analytics.

Max Job Number The maximum number of jobs, based on a 15-minute default collection interval that

is aggregated hourly. Note that you can modify the default collection interval when

you deploy the agent. For additional information, see Administering

Platform Analytics.

# Cognos Cube Views

The Hourly Jobs By Pending Reason cube includes the following Cognos cube view report:

Pending jobs per cluster by pending reason

# The Hourly License Consumption Cube

The Hourly License Consumption cube lets you explore up to two weeks of hourly license consumption and utilization, to ensure that the license service level is good enough in your cluster. It contains information about license vendors, license servers, user groups, and execution host groups. It is based on the Hourly License Consumption datamart.

- This cube samples data frequently.
- Only recent data is available; data expires after 30 days.

### Contents •

- "Dimensions" on page 254
- "Measures" on page 256
- "Cognos Cube Views" on page 257

# **Abbreviations**

WTD Week to Date

MTD Month to Date

QTD Quarter to Date

YTD Year to Date

# **Definitions**

The change from the previous specified time category to the current time category. For example, QTD Change is the change from the previous QTD to the current QTD.

Growth

The change from the previous specified time category to the current time category, expressed as a percentage. For example, QTD Growth is the change from the previous QTD to the current QTD, expressed as a percentage.

## **Dimensions**

The Hourly License Consumption cube includes the following dimensions and child categories:

License vendor

All vendors | [License vendor] | [License feature]

Date The sampling date and time.

Note: The week starts on Sunday and ends on Saturday. The Date dimension is the internal timestamp.

- [Current Year] | [Quarter] | [Month] | [Week] | [Day]
- [Yesterday]
- WTD | [Day]
- MTD | [Week] | [Day]
- QTD | [Month] | [Week] | [Day]
- YTD | | [Month] | [Week] | [Day]
- [Previous Week] | [Day]
- [Previous Month] | [Week] | [Day]
- [Previous Quarter] | [Month] | [Week] | [Day]
- [Previous Year] | [Quarter] | [Month] | [Week] | [Day]

Weekday Based on the date and time according to the LSF master host.

- Sunday
- Monday
- **Tuesday**
- Wednesday
- Thursday
- Friday
- Saturday

- Core hours
- Non-core hours
- User ♦ All Users | [User]
- Host ♦ All Hosts | [Host]
- License server [License Server]

The Hourly License Consumption cube includes the following measures:

# License minutes (number x minutes)

The total number of minutes that all licenses are used.

Cost

The dollar cost of a specific to a user, project, etc. Cost is calculated as **License minutes** x **License Rate**. You can enter the license rate in the console under **Resource Costs > License Rate**. You can specify the license rate as well as the start date for applying this rate.

### Average # of used licenses

The average number of used licenses. It is calculated as: **License minutes**/# of hours/60 (minutes).

The average number of used licenses.

The Hourly License Consumption cube does not include any Cognos cube views.

# The Hourly License Denial Cube

The Hourly License Denial cube lets you explore the license denial and utilization, and to ensure that the license service level is good enough in your cluster. It contains information about license vendors, license servers, user groups, and execution host groups. It is based on the Hourly License Denial datamart.

The data in the Hourly License Denial cube is based on the FLEXIm debug log files. If you disable the creation of these debug log files in the Options file, the License Denial cube will be empty. For additional information about the FLEXIm debug log files, refer to the FLEXIm End Users Guide.

- This cube samples data frequently.
- Only recent data is available; data expires after 30 days.
- The data in this cube is aggregated hourly.

#### Differences between the License Denial cubes and the License Denial by Feature cubes

| License Denial cubes                                                                                                    | License Denial by Feature cubes                                                                                                    |
|----------------------------------------------------------------------------------------------------|----------------------------------------------------------------------------------------------------|
| <ul> <li>include a Server dimension</li> </ul>                                                                                                    | <ul> <li>no Server dimension</li> </ul>                                                                                                    |
| <ul> <li>reflects service level by license server</li> </ul>                                                                                                    | <ul> <li>reflects the service level of a license feature<br/>across all license servers</li> </ul>                                                                                                    |
| <ul> <li>cannot identify false denials across<br/>license servers, for example: if an<br/>application is denied a license by one<br/>server but checks out a license from<br/>another server, the denial by the first<br/>server is identified</li> </ul> | <ul> <li>can identify false denials across license<br/>servers, for example: if an application is<br/>denied a license by one server but checks out<br/>a license from another server, the denial by<br/>the first server is recognized as false and<br/>ignored</li> </ul> |

Configuration In order for the license server name to be displayed in license denial cubes and Cognos cube views, you must configure the license log file in the following format:

Fullpath/license\_log\_file | License\_server\_name

- Contents "Dimensions" on page 260
  - "Measures" on page 262
  - "Cognos Cube Views" on page 263

# **Abbreviations**

WTD Week to Date

MTD Month to Date

QTD Quarter to Date

YTD Year to Date

# **Definitions**

The change from the previous specified time category to the current time category. For example, QTD Change is the change from the previous QTD to the current QTD.

Growth

The change from the previous specified time category to the current time category, expressed as a percentage. For example, QTD Growth is the change from the previous QTD to the current QTD, expressed as a percentage.

## **Dimensions**

The Hourly License Denial cube includes the following dimensions and child categories:

License vendor

All vendors | [License vendor] | [License feature]

Date The sampling date and time.

Note: The week starts on Sunday and ends on Saturday. The Date dimension is the internal timestamp.

- [Current Year] | [Quarter] | [Month] | [Week] | [Day]
- [Yesterday]
- WTD | [Day]
- MTD | [Week] | [Day]
- QTD | [Month] | [Week] | [Day]
- YTD | | [Month] | [Week] | [Day]
- [Previous Week] | [Day]
- [Previous Month] | [Week] | [Day]
- [Previous Quarter] | [Month] | [Week] | [Day]
- [Previous Year] | [Quarter] | [Month] | [Week] | [Day]

Weekday Based on the date and time according to the LSF master host.

- Sunday
- Monday
- Tuesday
- Wednesday
- Thursday
- Friday
- Saturday

- Core hours
- Non-core hours
- User ♦ All Users | [User]
- Host ♦ All Hosts | [Host]
- License server [License Server]

The Hourly License Denial cube includes the following measures:

License denials

The total number of license denials.

The License Denial cube includes the following Cognos cube views:

- Features with the most denials
- Hosts with the most denials
- Servers with the most denials
- Users with the most denials

# The Hourly License Denial By **Feature Cube**

The Hourly License Denial By Feature cube lets you explore the historical data about global-wide license denial by feature and the service level of license servers. It contains information about license vendors, license servers, users, and execution hosts. It is based on the Hourly License Denial By Feature datamart.

The data in the Hourly License Denial By Feature cube is based on the FLEXIm debug log files. If you disable the creation of these debug log files in the Options file, the License Denial cube will be empty. For additional information about the FLEXIm debug log files, refer to the FLEXIm End Users Guide.

- This cube samples data frequently.
- Only recent data is available; data expires after 30 days.
- The data in this cube is aggregated hourly.

## Differences between the License Denial cubes and the License Denial by Feature cubes

| License Denial cubes                                                                                                    | License Denial by Feature cubes                                                                                                    |
|----------------------------------------------------------------------------------------------------|----------------------------------------------------------------------------------------------------|
| <ul> <li>include a Server dimension</li> </ul>                                                                                                    | <ul> <li>no Server dimension</li> </ul>                                                                                                    |
| <ul> <li>reflects service level by license server</li> </ul>                                                                                                    | <ul> <li>reflects the service level of a license feature<br/>across all license servers</li> </ul>                                                                                                    |
| <ul> <li>cannot identify false denials across<br/>license servers, for example: if an<br/>application is denied a license by one<br/>server but checks out a license from<br/>another server, the denial by the first<br/>server is identified</li> </ul> | <ul> <li>can identify false denials across license<br/>servers, for example: if an application is<br/>denied a license by one server but checks out<br/>a license from another server, the denial by<br/>the first server is recognized as false and<br/>ignored</li> </ul> |

Configuration In order for the license server name to be displayed in license denial cubes and Cognos cube views, you must configure the license log file in the following format:

Fullpath/license\_log\_file | License\_server\_name

- Contents "Dimensions" on page 266
  - "Measures" on page 268
  - "Cognos Cube Views" on page 269

# **Abbreviations**

WTD Week to Date

MTD Month to Date

QTD Quarter to Date

YTD Year to Date

# **Definitions**

The change from the previous specified time category to the current time category. For example, QTD Change is the change from the previous QTD to the current QTD.

Growth

The change from the previous specified time category to the current time category, expressed as a percentage. For example, QTD Growth is the change from the previous QTD to the current QTD, expressed as a percentage.

## **Dimensions**

The Hourly License Denial By Feature cube includes the following dimensions and child categories:

License vendor

All vendors | [License vendor] | [License feature]

Date The sampling date and time.

Note: The week starts on Sunday and ends on Saturday. The Date dimension is the internal timestamp.

- [Current Year] | [Quarter] | [Month] | [Week] | [Day]
- [Yesterday]
- WTD | [Day]
- MTD | [Week] | [Day]
- QTD | [Month] | [Week] | [Day]
- YTD | | [Month] | [Week] | [Day]
- [Previous Week] | [Day]
- [Previous Month] | [Week] | [Day]
- [Previous Quarter] | [Month] | [Week] | [Day]
- [Previous Year] | [Quarter] | [Month] | [Week] | [Day]

Weekday Based on the date and time according to the LSF master host.

- Sunday
- Monday
- Tuesday
- Wednesday
- Thursday
- Friday
- Saturday

- Core hours
- Non-core hours
- User ♦ All Users | [User]
- Host ♦ All Hosts | [Host]

The Hourly License Denial By Feature cube includes the following measures:

License denials

The total number of license denials.

The Hourly License Denial By Feature cube does not include any Cognos cube views.

# The Hourly License Usage By **User Cube**

The Hourly License Usage By User cube lets you explore two weeks of data about hourly license usage from a user perspective. It contains information about license vendors, license servers, user groups, and execution host groups. It is based on the Hourly License Usage datamart. For information about license utilization from a license server perspective, see "The Hourly License Utilization Cube" on page 295.

- This cube samples data frequently.
- Only recent data is available; data expires after 30 days.

### Contents •

- "Dimensions" on page 272
- "Measures" on page 274
- "Cognos Cube Views" on page 275

# **Abbreviations**

WTD Week to Date

MTD Month to Date

QTD Quarter to Date

YTD Year to Date

# **Definitions**

The change from the previous specified time category to the current time category. For example, QTD Change is the change from the previous QTD to the current QTD.

Growth

The change from the previous specified time category to the current time category, expressed as a percentage. For example, QTD Growth is the change from the previous QTD to the current QTD, expressed as a percentage.

## **Dimensions**

The Hourly License Usage By User cube includes the following dimensions and child categories:

License vendor

- All vendors | [License vendor] | [License feature]
- User ◆ All Users | [User]

Date The sampling date and time.

Note: The week starts on Sunday and ends on Saturday. The Date dimension is the internal timestamp.

- [Current Year] | [Quarter] | [Month] | [Week] | [Day]
- [Yesterday]
- WTD | [Day]
- MTD | [Week] | [Day]
- QTD | [Month] | [Week] | [Day]
- YTD | | [Month] | [Week] | [Day]
- [Previous Week] | [Day]
- [Previous Month] | [Week] | [Day]
- [Previous Quarter] | [Month] | [Week] | [Day]
- [Previous Year] | [Quarter] | [Month] | [Week] | [Day]

Weekday Based on the date and time according to the LSF master host.

- Sunday
- Monday
- Tuesday
- Wednesday
- Thursday

- Friday
- Saturday

- Core hours
- Non-core hours
- License server ♦ All License Servers | [License Server]

The Hourly License Usage By User cube includes the following measures:

Average usage by user

The average license usage by user. Usage is expressed as a number.

Peak usage by user

The maximum license usage by user. Usage is expressed as a number.

Average # of available licenses

The average total number of available licenses in a specified time period.

The Hourly License Usage By User cube includes the following Cognos cube view report:

License usage and available licenses by business hour

# The Hourly License Usage By **User Group Cube**

The Hourly License Usage By User Group cube lets you explore two weeks of data about hourly license usage from a user group perspective. It contains information about license vendors, license servers, and user groups. It is based on the Hourly License Usage by User Group datamart. For information about license utilization from a license server perspective, see "The Hourly License Utilization Cube" on page 295.

Note: By default, Analytics does not build this cube. For information about building cubes, refer to Administering Platform Analytics.

### Contents •

- "Dimensions" on page 278
- "Measures" on page 280
- "Cognos Cube Views" on page 281

# **Abbreviations**

WTD Week to Date

MTD Month to Date

QTD Quarter to Date

YTD Year to Date

# **Definitions**

The change from the previous specified time category to the current time category. For example, QTD Change is the change from the previous QTD to the current QTD.

Growth

The change from the previous specified time category to the current time category, expressed as a percentage. For example, QTD Growth is the change from the previous QTD to the current QTD, expressed as a percentage.

## **Dimensions**

The Hourly License Usage By User Group cube includes the following dimensions and child categories:

License vendor

- All vendors | [License vendor] | [License feature]
- Usergroup ♦ All Usergroups | [Usergroup]

Date The sampling date and time.

Note: The week starts on Sunday and ends on Saturday. The Date dimension is the internal timestamp.

- [Current Year] | [Quarter] | [Month] | [Week] | [Day]
- [Yesterday]
- WTD | [Day]
- MTD | [Week] | [Day]
- QTD | [Month] | [Week] | [Day]
- YTD | | [Month] | [Week] | [Day]
- [Previous Week] | [Day]
- [Previous Month] | [Week] | [Day]
- [Previous Quarter] | [Month] | [Week] | [Day]
- [Previous Year] | [Quarter] | [Month] | [Week] | [Day]

Weekday Based on the date and time according to the LSF master host.

- Sunday
- Monday
- Tuesday
- Wednesday
- Thursday

- Friday
- Saturday

- Core hours
- Non-core hours

License Server | [License Server]

The Hourly License Usage By User Group cube includes the following measures:

Average usage by usergroup

The average license usage by user group. Usage is expressed as a number.

Peak usage by usergroup

The maximum license usage by user group. Usage is expressed as a number.

Average # of available licenses

The average total number of available licenses in a specified time period.

The Hourly License Usage By User Group cube does not include any Cognos cube views.

# The Hourly License Usage Statistics by Feature Cube

The Hourly License Usage Statistics by Feature cube lets you explore two weeks of hourly license usage statistics by feature. It contains information about license denial, utililization, and consumption, all by feature in one cube. It is based on the Hourly License Usage Statistics by Feature - Denial, Hourly License Usage Statistics by Feature - Utilization, and Hourly License Usage Statistics by Feature - Consumption datamarts.

#### Contents •

- "Dimensions" on page 284
- "Measures" on page 286
- "Cognos Cube Views" on page 287

# **Abbreviations**

WTD Week to Date

MTD Month to Date

QTD Quarter to Date

YTD Year to Date

# **Definitions**

The change from the previous specified time category to the current time category. For example, QTD Change is the change from the previous QTD to the current QTD.

Growth

The change from the previous specified time category to the current time category, expressed as a percentage. For example, QTD Growth is the change from the previous QTD to the current QTD, expressed as a percentage.

### **Dimensions**

The Hourly License Usage Statistics by Feature cube includes the following dimensions and child categories:

License vendor

All vendors | [License vendor] | [License feature]

Date The sampling date and time.

Note: The week starts on Sunday and ends on Saturday. The Date dimension is the internal timestamp.

- [Current Year] | [Quarter] | [Month] | [Week] | [Day]
- [Yesterday]
- WTD | [Day]
- MTD | [Week] | [Day]
- QTD | [Month] | [Week] | [Day]
- YTD | | [Month] | [Week] | [Day]
- [Previous Week] | [Day]
- [Previous Month] | [Week] | [Day]
- [Previous Quarter] | [Month] | [Week] | [Day]
- [Previous Year] | [Quarter] | [Month] | [Week] | [Day]

Weekday Based on the date and time according to the LSF master host.

- Sunday
- Monday
- **Tuesday**
- Wednesday
- Thursday
- Friday
- Saturday

- Core hours
- Non-core hours
- User ♦ All Users | [User]
- Host ♦ All Hosts | [Host]

The Hourly License Usage Statistics by Feature cube includes the following measures:

#### License denials

The total number of license denials.

### Average usage by feature

The average license usage by feature. Usage is expressed as a number.

### Peak usage by feature

The maximum license usage by feature. Usage is expressed as a number.

### Average utilization by feature(%)

The average license utilization for each feature over a period of time, expressed as a

#### Average # of available licenses

The average total number of available licenses in a specified time period.

# Peak # of available licenses by feature

The peak number of licenses available for each feature over a period of time.

### Peak utilization by feature (%)

The peak license utilization for each feature over a period of time, expressed as a percentage.

### Utilization at peak usage by feature (%)

The peak license utilization for each feature at the time when the maximum number of licenses are being used.

#### # of reserved licenses by feature

The number of reserved licenses for each feature.

### License available minutes

The amount of time that licenses were available, in minutes. This is calculated as number of licenses\_available  $\times$  minutes available.

### License minutes

The amount of time that licenses were used, in minutes. This is calculated as number of licenses used  $\times$  minutes used.

#### Cost

Cost is calculated as **minutes used** × **Resource Rate**. The Resource Rate is defined in the console under Clusters > [Cluster Name] > Resource Costs > License **Cost Rate**. You can specify the job cost rate as well as the start date for applying this rate.

The Hourly License Usage Statistics by Feature cube does not include any Cognos cube views.

# The Hourly License Usage **Statistics Cube**

The Hourly License Usage Statistics cube lets you explore two weeks of hourly license usage statistics. It contains information about license denial, utililization, and consumption in one cube. It is based on the Hourly License Usage Statistics - Denial, Hourly License Usage Statistics - Utilization, and Hourly License Usage Statistics -Consumption datamarts.

#### Contents •

- "Dimensions" on page 290
- "Measures" on page 292
- "Cognos Cube Views" on page 293

## **Dimensions**

### **Abbreviations**

WTD Week to Date

MTD Month to Date

QTD Quarter to Date

YTD Year to Date

### **Definitions**

The change from the previous specified time category to the current time category. For example, QTD Change is the change from the previous QTD to the current QTD.

Growth

The change from the previous specified time category to the current time category, expressed as a percentage. For example, QTD Growth is the change from the previous QTD to the current QTD, expressed as a percentage.

#### **Dimensions**

The Hourly License Usage Statistics cube includes the following dimensions and child categories:

License vendor

All vendors | [License vendor] | [License feature]

Date The sampling date and time.

Note: The week starts on Sunday and ends on Saturday. The Date dimension is the internal timestamp.

- [Current Year] | [Quarter] | [Month] | [Week] | [Day]
- [Yesterday]
- WTD | [Day]
- MTD | [Week] | [Day]
- QTD | [Month] | [Week] | [Day]
- YTD | | [Month] | [Week] | [Day]
- [Previous Week] | [Day]
- [Previous Month] | [Week] | [Day]
- [Previous Quarter] | [Month] | [Week] | [Day]
- [Previous Year] | [Quarter] | [Month] | [Week] | [Day]

Weekday Based on the date and time according to the LSF master host.

- Sunday
- Monday
- **Tuesday**
- Wednesday
- Thursday
- Friday
- Saturday

Business Hour Based on core hours as defined in the console, under **Data Mappings > Core** Hours.

- Core hours
- Non-core hours
- User ♦ All Users | [User]
- Host ♦ All Hosts | [Host]
- License Server 
  All License Servers | [License Server]

## Measures

The Hourly License Usage Statistics cube includes the following measures:

License denials

The total number of license denials.

Average usage by server

The average license usage by server. Usage is expressed as a number.

Peak usage by server

The maximum license usage by server. Usage is expressed as a number.

Average utilization by server (%)

The average license utilization on each license server over a period of time, expressed as a percentage.

Peak utilization by server (%)

The peak license utilization on each license server over a period of time, expressed as a percentage.

Average # of available licenses

The average total number of available licenses in a specified time period.

Utilization at peak usage by server (%)

The peak license utilization on each license server at the time when the maximum number of licenses are being used.

Peak # of available licenses by server

The peak number of licenses available on each license server over a period of time.

# of reserved licenses by server

The number of reserved licenses on each license server.

License available minutes

The amount of time that licenses were available, in minutes. This is calculated as number of licenses\_available  $\times$  minutes available.

License minutes

The amount of time that licenses were used, in minutes. This is calculated as number of licenses used  $\times$  minutes used.

Cost

Cost is calculated as **minutes\_used** × **Resource Rate**. The Resource Rate is defined in the console under Clusters > [Cluster Name] > Resource Costs > License **Cost Rate**. You can specify the job cost rate as well as the start date for applying this rate.

# Cognos Cube Views

The Hourly License Usage Statistics cube does not include any Cognos cube views.

# The Hourly License Utilization Cube

The Hourly License Utilization cube lets you explore the license utilization from the license server perspective. It contains historical license utilization data, and it is based on the Hourly License Utilization datamart. It does not contain information about individual users. For information about license usage from a user perspective, see "The Hourly License Usage By User Cube" on page 271.

#### Differences between the License Utilization cubes and the License Utilization by Feature cubes

| License Utilization cubes                      | License Utilization by Feature cubes                                                               |
|------------------------------------------------|----------------------------------------------------------------------------------------------------|
| <ul> <li>include a Server dimension</li> </ul> | <ul> <li>no Server dimension</li> </ul>                                                            |
| reflects service level by license server       | <ul> <li>reflects the service level of a license feature<br/>across all license servers</li> </ul> |

#### Contents •

- "Dimensions" on page 296
- "Measures" on page 297
- "Cognos Cube Views" on page 298

## **Dimensions**

### **Abbreviations**

WTD Week to Date

MTD Month to Date

QTD Quarter to Date

YTD Year to Date

### **Definitions**

The change from the previous specified time category to the current time category. For example, QTD Change is the change from the previous QTD to the current QTD.

Growth

The change from the previous specified time category to the current time category, expressed as a percentage. For example, QTD Growth is the change from the previous QTD to the current QTD, expressed as a percentage.

#### **Dimensions**

The Hourly License Utilization cube includes the following dimensions and child categories:

License vendor

All vendors | [License vendor] | [License feature]

Date The sampling date and time.

Note: The week starts on Sunday and ends on Saturday. The Date dimension is the internal timestamp.

- [Current Year] | [Quarter] | [Month] | [Week] | [Day]
- [Yesterday]
- WTD | [Day]
- MTD | [Week] | [Day]
- QTD | [Month] | [Week] | [Day]
- YTD | | [Month] | [Week] | [Day]
- [Previous Week] | [Day]
- [Previous Month] | [Week] | [Day]
- [Previous Quarter] | [Month] | [Week] | [Day]
- [Previous Year] | [Quarter] | [Month] | [Week] | [Day]

License server •

[License Server]

## Measures

The Hourly License Utilization cube includes the following measures:

#### Average usage by server

The average number of licenses in use on each license server.

#### Peak usage by server

The maximum number of licenses in use on each license server.

#### Average utilization by server(%)

The average license utilization on each license server over a period of time, expressed as a percentage.

#### Peak utilization by server (%)

The peak license utilization on each license server over a period of time, expressed as a percentage.

#### Average # of available licenses

The average number of licenses available on the license server.

#### Utilization at peak usage by server (%)

The utilization for each feature during peak usage, expressed as a percentage.

#### Peak # of available licenses by server

The peak total number of licenses available on each license server over a period of

#### # of reserved licenses by server

The number of licenses reserved on each license server.

# Cognos Cube Views

The Hourly License Utilization cube does not include any Cognos cube views.

# The Hourly License Utilization By **Feature Cube**

The Hourly License Utilization By Feature cube lets you explore the license utilization from the individual feature perspective. It contains historical hourly data about globalwide license utilization by feature, and it is based on the Hourly License Utilization By Feature datamart. It does not contain information about individual users. For information about license usage from a user perspective, see "The Hourly License Usage By User Cube" on page 271.

Differences between the License Utilization cubes and the License Utilization by Feature cubes

| License Utilization cubes                                    | License Utilization by Feature cubes                                                               |
|--------------------------------------------------------------|----------------------------------------------------------------------------------------------------|
| <ul> <li>include a Server dimension</li> </ul>               | <ul> <li>no Server dimension</li> </ul>                                                            |
| <ul> <li>reflects service level by license server</li> </ul> | <ul> <li>reflects the service level of a license feature<br/>across all license servers</li> </ul> |

- Contents "Dimensions" on page 300
  - "Measures" on page 301
  - "Cognos Cube Views" on page 302

## **Dimensions**

#### **Abbreviations**

WTD Week to Date

MTD Month to Date

QTD Quarter to Date

YTD Year to Date

### **Definitions**

The change from the previous specified time category to the current time category. For example, QTD Change is the change from the previous QTD to the current QTD.

Growth

The change from the previous specified time category to the current time category, expressed as a percentage. For example, QTD Growth is the change from the previous QTD to the current QTD, expressed as a percentage.

#### **Dimensions**

The Hourly License Utilization By Feature cube includes the following dimensions and child categories:

License vendor

All vendors | [License vendor] | [License feature]

Date The sampling date and time.

Note: The week starts on Sunday and ends on Saturday. The Date dimension is the internal timestamp.

- [Current Year] | [Quarter] | [Month] | [Week] | [Day]
- [Yesterday]
- WTD | [Day]
- MTD | [Week] | [Day]
- QTD | [Month] | [Week] | [Day]
- YTD | | [Month] | [Week] | [Day]
- [Previous Week] | [Day]
- [Previous Month] | [Week] | [Day]
- [Previous Quarter] | [Month] | [Week] | [Day]
- [Previous Year] | [Quarter] | [Month] | [Week] | [Day]

## Measures

The Hourly License Utilization By Feature cube includes the following measures:

### Average usage by feature

The average number of licenses in use, by feature.

#### Peak usage by feature

The maximum number of licenses in use, by feature.

#### Average utilization by feature (%)

The average license utilization for each feature over a period of time, expressed as a percentage.

#### Average # of available licenses

The total number of licenses available on the license server.

#### Peak # of available licenses by feature

The peak total number of licenses available on the license server over a period of time, by feature.

#### Peak utilization by feature (%)

The peak license utilization for each feature over a period of time, expressed as a percentage.

#### Utilization at peak usage by feature (%)

The utilization on each license server during peak usage, by feature, expressed as a percentage.

#### # of reserved licenses by feature

The number of licenses reserved for each feature.

# Cognos Cube Views

The Hourly License Utilization By Feature cube does not include any Cognos cube views.

# The Hourly Shared Resource Cube

The Hourly Shared Resource cube contains historical data about the percentage of utilization and usage of shared resources. It shows only numeric, dynamic, userdefined resources in LSF. Information about shared resources is based on data collected from LSF, in the Hourly Shared Resource Usage datamart.

- The data in this cube is aggregated hourly.
- The data in this cube expires after 30 days.

#### Contents •

- "Dimensions" on page 304
- "Measures" on page 306
- "Cognos Cube Views" on page 307

## **Dimensions**

#### **Abbreviations**

WTD Week to Date

MTD Month to Date

QTD Quarter to Date

YTD Year to Date

### **Definitions**

The change from the previous specified time category to the current time category.

For example, QTD Change is the change from the previous QTD to the current

QTD.

Growth The change from the previous specified time category to the current time category,

expressed as a percentage. For example, QTD Growth is the change from the

previous QTD to the current QTD, expressed as a percentage.

Shared resource A cluster-based LSF resource that is shared among hosts, e.g. a license.

Cluster A group of computers (hosts) running LSF that work together as a single unit,

combining computing power and sharing workload and resources.

#### **Dimensions**

The Hourly Shared Resource Usage cube includes the following dimensions and child categories:

Resource • [All Shared Resources] | [Shared Resource]

Cluster • Cluster | [Host]

Date The sampling date and time.

Note: The week starts on Sunday and ends on Saturday. The Date dimension is the internal timestamp.

- [Current Year] | [Quarter] | [Month] | [Week] | [Day]
- [Yesterday]
- WTD | [Day]
- MTD | [Week] | [Day]
- QTD | [Month] | [Week] | [Day]
- YTD | | [Month] | [Week] | [Day]
- [Previous Week] | [Day]
- [Previous Month] | [Week] | [Day]
- [Previous Quarter] | [Month] | [Week] | [Day]
- [Previous Year] | [Quarter] | [Month] | [Week] | [Day]

Business Hour Based on core hours as defined in the console, under **Data Mappings** > **Core** Hours.

Core hours

Non-core hours

Shift Based on core hours as defined in the console, under **Data Mappings** > **Shifts**.

- ◆ Shift 1 | [Hour]
- ◆ Shift 2 | [Hour]
- ◆ Shift 3 | [Hour]
- ♦ By Hour | [Hour]

## Measures

In order to obtain meaningful data for the Average usage, Average utilization (%), and Average total available measures (described below), you must make sure that there is data in the LIC\_FEATURE\_NAME and TOTAL\_AVAIL columns in the WI LICENSETOTAL table. In general, this table contains data from the LICENSEUSAGE table. However, if the you disabled this table, or if the shared resources are not licenses, you need enter the following information in the WI LICENSETOTAL table:

- shared resource name in the LIC\_FEATURE\_NAME column
- total number of shared resources in the TOTAL\_AVAIL column

You can enter this information in one of the following ways:

- use a database tool
- use a script, such as SQL

#### Average usage

The average number of shared resources.

#### Average utilization (%)

The average utilization of shared resources by server, expressed as a percentage.

#### Average total available

The average total number of available shared resource, including licenses in use and licenses that are free for use.

### Average free

The average total number of licenses that are free for use.

# Cognos Cube Views

The Hourly Shared Resource cube does not include any Cognos cube views.

# The Hourly Workload Cube

The Hourly Workload cube lets you explore how much hardware and time different users and projects consume, and discover whether cluster usage actually maps to your business goals and strategies. It contains historical workload data about jobs, queues, projects, and hosts. It is based on data collected from the lsb.acct file, collected in the Host Properties and Host Job Information datamarts. You can explore the workload for all projects, queues, users, and hosts.

#### Contents •

- "Dimensions" on page 310
- "Measures" on page 316
- "Cognos Cube Views" on page 317

## **Dimensions**

### **Abbreviations**

WTD Week to Date

MTD Month to Date

Quarter to Date

YTD Year to Date

### **Definitions**

The change from the previous specified time category to the current time category. For example, QTD Change is the change from the previous QTD to the current

QTD.

Growth The change from the previous specified time category to the current time category, expressed as a percentage. For example, QTD Growth is the change from the

previous QTD to the current QTD, expressed as a percentage.

A group of computers (hosts) running LSF that work together as a single unit, combining computing power and sharing workload and resources.

#### **Dimensions**

The Hourly Workload cube includes the following dimensions and child categories:

Cluster • Cluster | [Host]

> Date The date when the job finished running, based on the date and time according to the LSF master host.

Note: The week starts on Sunday and ends on Saturday. The Date dimension is the internal timestamp.

- [Current Year] | [Quarter] | [Month] | [Week] | [Day]
- [Yesterday]
- WTD | [Day]
- MTD | [Week] | [Day]
- QTD | [Month] | [Week] | [Day]
- YTD | | [Month] | [Week] | [Day]
- [Previous Week] | [Day]
- [Previous Month] | [Week] | [Day]
- [Previous Quarter] | [Month] | [Week] | [Day]
- [Previous Year] | [Quarter] | [Month] | [Week] | [Day]

Weekday The weekday when the job was finished.

- Sunday
- Monday
- Tuesday
- Wednesday

- Thursday
- Friday
- Saturday

#### Business Hour Based on core hours as defined in the console, under **Data Mappings** > **Core** Hours.

- Core hours
- Non-core hours

Shift Based on core hours as defined in the console, under **Data Mappings** > **Shifts**.

- Shift 1 | [Hour]
- Shift 2 | [Hour]
- Shift 3 | [Hour]
- By Hour | [Hour]

Date (Submit) The date when the job was submitted, based on the date and time according to the LSF master host.

- [Current Year] | [Quarter] | [Month] | [Week] | [Day]
- QTD | [Month] | [Week] | [Day]
- Prior QTD | [Month] | [Week] | [Day]
- QTD Grouped
  - Prior QTD | [Month] | [Week] | [Day]
  - QTD | [Month] | [Week] | [Day]
  - QTD Change
  - QTD Growth
- YTD | [Quarter] | [Month] | [Week] | [Day]
- YTD Grouped
  - YTD | [Quarter] | [Month] | [Week] | [Day]
- MTD | [Week] | [Day]
- Prior MTD | [Week] | [Day]
- MTD Grouped
  - Prior MTD | [Week] | [Day]
  - MTD | [Week] | [Day]
  - MTD Change
  - MTD Growth
- WTD | [Day]
- Prior WTD | [Day]
- WTD Grouped
  - Prior WTD | [Day]
  - WTD | [Day]
  - WTD Change
  - WTD Growth

Weekday (Submit) The weekday when the job was submitted, based on the date and time according to the LSF master host.

Sunday

- Monday
- **Tuesday**
- Wednesday
- Thursday
- Friday
- Saturday

# (Submit)

Business Hour The type of business hour when the job was submitted, based on the date and time according to the LSF master host.

- Core hours
- Non-core hours

Note: Based on core hours as defined in the console, under Data Mappings > Core Hours.

Date/Start The date when the job started running, based on the date and time according to the LSF master host.

- No start date
- [Current Year] | [Quarter] | [Month] | [Week] | [Day]
- QTD | [Month] | [Week] | [Day]
- Prior QTD | [Month] | [Week] | [Day]
- QTD Grouped
  - Prior QTD | [Month] | [Week] | [Day]
  - QTD | [Month] | [Week] | [Day]
  - QTD Change
  - QTD Growth
- YTD | [Quarter] | [Month] | [Week] | [Day]
- YTD Grouped
  - YTD | [Quarter] | [Month] | [Week] | [Day]
- MTD | [Week] | [Day]
- Prior MTD | [Week] | [Day]
- MTD Grouped
  - Prior MTD | [Week] | [Day]
  - MTD | [Week] | [Day]
  - MTD Change
  - MTD Growth
- WTD | [Day]
- Prior WTD | [Day]
- WTD Grouped
  - Prior WTD | [Day]
  - WTD | [Day]
  - WTD Change
  - WTD Growth

Weekday/Start The weekday when the job started running, based on the date and time according to the LSF master host.

- Sunday
- Monday
- **Tuesday**
- Wednesday
- Thursday
- Friday
- Saturday

#### **Business Hour/Start**

The type of business hour when the job started running, based on the date and time according to the LSF master host.

- Core hours
- Non-core hours

Note: Based on core hours as defined in the console, under Data Mappings > Core Hours.

Project • [User-defined Project]

User • [All Users] | [User]

Queue • [Priority] | [Level]

Application Tag • [Application Tag]

Host Type Host type information is based on the LSF master LIM (Load Information Manager), which is collected and updated hourly.

• [Execution Host Type] | [Host]

Host Model Host model information is based on the LSF master LIM (Load Information Manager), which is collected and updated hourly.

[Execution Host Model] | [Host]

# of CPUs per Host The number of physical processors in the execution host.

- 1
- 2
- 4

# of Cores per CPU

- 2
  - 4
- # of Threads per •

Core

Host Type (Submit) Host type information is based on the LSF master LIM (Load Information Manager), which is collected and updated hourly.

[Submission Host Type] | [Host]

Host Model (Submit) Host model information is based on the LSF master LIM (Load Information Manager), which is collected and updated hourly.

- [Submission Host Model] | [Host]
- Job Type [User-defined job]

Job Group Name of the job group as defined in Platform LSF.

[Job Group]

# of CPUs per Job The number of CPUs used to run the job. This is not necessarily the same as the number of CPUs on the host.

- 0.0 (The job was never executed.)
- 1.0
- 4.0

Job Exit Status •

- **DONE** 
  - **EXIT**
- Job Exit Code •
- [Job Exit Code]

Pending Time Rank •

- $0 \sec to < 5 \sec$
- $5 \sec to < 30 \sec$
- $30 \sec to < 5 \min$
- 5 min to < 60 min
- 60 min to < 1 day
- One day or more

Run Time Rank •

- $0 \sec to < 1 \min$
- 1 min to < 5 min
- 5 min to < 20 min
- 20 min to < 60 min
- 60 min to < 4 hour
- 4 hour to < 1 day
- One day or more

- CPU Time Rank ◆ 0 sec to < 1 min
  - 1 min to < 5 min
  - 5 min to < 20 min
  - 20 min to < 60 min
  - 60 min to < 4 hour
  - 4 hour to < 1 day
  - One day or more

#### Memory Usage Rank .

- 0 GB to < 1 GB
- 1 GB to < 2 GB
- 2 GB to < 4 GB
- 4 GB to < 8 GB
- 8 GB to < 16 GB
- 16 GB to < 32 GB
- 32 GB or more

User Group Name of user group as defined in Platform LSF.

• [User Group]

Note: If a user belongs to multiple user groups, then the job submitted by that user is not associated with a group unless "-G"' is used to indicate the group when submitting the job.

Job ID The Job ID as assigned in Platform LSF.

• [Job ID]

Note: To use this dimension, you must enable the "Include Job ID in Workload Cubes" feature in the Platform Analytics Console (click **Addons** in the navigation tree).

## Measures

The Hourly Workload cube includes the following measures:

# of jobs

Total number of jobs.

Job run time (min)

Total run time of all jobs, in minutes.

Job pend time (min)

Total pend time of all jobs, in minutes.

Job turnaround time (min)

Total time elapsed between job submission and job finish.

CPU time (sec)

Total CPU time used by all jobs, in seconds.

Used mem (MB)

Total memory used by all jobs, in megabytes.

Used swap (MB)

Total swap space used by all jobs, in megabytes.

CPU time/Job run time (%)

Total real CPU time used by a job, divided by the total time elapsed between job start and job finish.

Avg run time/job (min)

Average run time of a job, in minutes.

Avg pend time/job (min)

Average pend time of a job, in minutes.

Avg turnaround time/job (min)

Average time elapsed between job submission and job finish for all specified jobs.

Job run time/Turnaround time (%)

Total time elapsed between job start and job finish, divided by the total time elapsed between job submission and job finish.

Avg CPU time/job (min)

Average CPU time used by a job, in minutes.

Avg used mem/job (MB)

Average memory used by a job, in megabytes.

Avg used swap/job (MB)

Average swap space used by a job, in megabytes.

## Cognos Cube Views

The Hourly Workload cube includes the following Cognos cube views:

- Consumed resources by job exist status and cluster
- Jobs ranked by pending time
- Throughput efficiency by cluster and date
- Types of hosts completing jobs the fastest
- Projects consuming the most CPU time
- Projects running the most jobs
- Projects waiting the longest for cluster resources
- Projects wasting the most CPU time
- Projects with the most CPU-intensive jobs
- Throughput efficiency by cluster and project
- Jobs in queue ranked by pending time
- Number of done and exited jobs by queue
- Throughput efficiency by queue
- Users consuming the most CPU time
- Users waiting the longest to execute jobs
- Users with the most jobs

# The Hourly Workload License Cube

The Hourly Workload License cube lets you explore the hourly historical workload license data obtained from your LSF cluster and the FLEXnet Manager server. This cube is based on the Hourly Workload License datamart.

Note: Macrovision's FLEXnet Manager is a central management tool for all FLEXIm servers in an enterprise environment. In order to build and explore the data that makes up this cube, you require a FLEXnet Manager installation.

#### Contents •

- "Dimensions" on page 320
- "Measures" on page 325
- "Cognos Cube Views" on page 327

## **Dimensions**

#### **Abbreviations**

WTD Week to Date

MTD Month to Date

QTD Quarter to Date

YTD Year to Date

### **Definitions**

The change from the previous specified time category to the current time category. For example, QTD Change is the change from the previous QTD to the current QTD.

Growth

The change from the previous specified time category to the current time category, expressed as a percentage. For example, QTD Growth is the change from the previous QTD to the current QTD, expressed as a percentage.

#### **Dimensions**

The Hourly Workload License cube includes the following dimensions and child categories:

Cluster Cluster | [Name]

Date The sampling date and time.

Note: The week starts on Sunday and ends on Saturday. The Date dimension is the internal timestamp.

- [Current Year] | [Quarter] | [Month] | [Week] | [Day]
- [Yesterday]
- WTD | [Day]
- MTD | [Week] | [Day]
- QTD | [Month] | [Week] | [Day]
- YTD | | [Month] | [Week] | [Day]
- [Previous Week] | [Day]
- [Previous Month] | [Week] | [Day]
- [Previous Quarter] | [Month] | [Week] | [Day]
- [Previous Year] | [Quarter] | [Month] | [Week] | [Day]

Weekday Based on the date and time according to the LSF master host.

- Sunday
- Monday
- Tuesday
- Wednesday
- Thursday
- Friday
- Saturday

### Business Hour Based on core hours as defined in the console, under **Data Mappings** > **Core** Hours.

- Core hours
- Non-core hours

#### Shift Based on shift hours as defined in the console, under **Data Mappings > Shifts**.

- Shift 1 | [Hour]
- Shift 2 | [Hour]
- Shift 3 | [Hour]
- By Hour | [Hour]

### Date (Submit) The date when the job was submitted of which you want sampled, based on the date and time according to the LSF master host.

- [Current Year] | [Quarter] | [Month] | [Week] | [Day]
- Current Day
- Yesterday
- WTD | [Day]
- Prior WTD | [Day]
- WTD Grouped
  - Prior WTD | [Day]
  - WTD | [Day]
  - WTD Change
  - WTD Growth
- MTD | [Week] | [Day]
- Prior MTD | [Week] | [Day]
- MTD Grouped
  - ❖ Prior MTD | [Week] | [Day]
  - MTD | [Week] | [Day]
  - MTD Change
  - MTD Growth
- QTD | [Month] | [Week] | [Day]
- Prior QTD | | [Month] | [Week] | [Day]
- QTD Grouped
  - Prior QTD | [Month] | [Week] | [Day]
  - QTD | [Month] | [Week] | [Day]
  - QTD Change
  - QTD Growth
- YTD | [Quarter] | [Week] | [Day]
- Prior YTD | [Quarter] | [Week] | [Day]
- YTD Grouped
  - Prior YTD | [Quarter] | [Week] | [Day]
  - YTD | [Quarter] | [Week] | [Day]
  - YTD Change
  - YTD Growth

Weekday (Submit) The weekday when the job was submitted of which you want sampled, based on the date and time according to the LSF master host.

- Sunday
- Monday
- Tuesday
- Wednesday
- Thursday
- Friday
- Saturday

#### **Business Hour** (Submit)

The type of business hour when the job was submitted, based on the date and time according to the LSF master host.

- Core hours
- Non-core hours

Note: Based on core hours as defined in the console, under Data Mappings > Core Hours.

Date/Start The date when the job started running of which you want sampled, based on the date and time according to the LSF master host.

- [Current Year] | [Quarter] | [Month] | [Week] | [Day]
- Current Day
- Yesterday
- WTD | [Day]
- Prior WTD | [Day]
- WTD Grouped
  - Prior WTD | [Day]
  - WTD | [Day]
  - WTD Change
  - WTD Growth
- MTD | [Week] | [Day]
- Prior MTD | [Week] | [Day]
- MTD Grouped
  - Prior MTD | [Week] | [Day]
  - MTD | [Week] | [Day]
  - MTD Change
  - MTD Growth
- QTD | [Month] | [Week] | [Day]
- Prior QTD | | [Month] | [Week] | [Day]
- QTD Grouped
  - Prior QTD | [Month] | [Week] | [Day]
  - QTD | [Month] | [Week] | [Day]
  - QTD Change
  - QTD Growth
- YTD | [Quarter] | [Week] | [Day]

- Prior YTD | [Quarter] | [Week] | [Day]
- YTD Grouped
  - Prior YTD | [Quarter] | [Week] | [Day]
  - YTD | [Quarter] | [Week] | [Day]
  - YTD Change
  - YTD Growth

#### Weekday/Start

The weekday when the job started running of which you want sampled, based on the date and time according to the LSF master host.

- Sunday
- Monday
- **Tuesday**
- Wednesday
- Thursday
- Friday
- Saturday

#### **Business Hour/Start**

The type of business hour when the job started running, based on the date and time according to the LSF master host.

- Core hours
- Non-core hours

Note: You can define the core hours in the console, under Data Mappings > Core

License Server • [License Server]

> Project • [User-defined Project]

User • All Users | [User]

Queue • [Priority] | [Level]

Host Type Host type information is based on the LSF master LIM (Load Information Manager), which is collected and updated hourly.

[Host Type] | [Host]

Host Model Host model information is based on the LSF master LIM (Load Information Manager), which is collected and updated hourly.

[Host Model] | [Host]

Host Type (Submit)

Host type information is based on the LSF master LIM (Load Information Manager), which is collected and updated hourly.

[Submission Host Type] | [Host]

Host Model (Submit) Host model information is based on the LSF master LIM (Load Information Manager), which is collected and updated hourly.

[Submission Host Model] | [Host]

Hosts (Submit)

Host type information is based on the LSF master LIM (Load Information Manager), which is collected and updated hourly.

[Submission Host Type] | [Host]

Job Type ◆ [User-defined job]

Job Group Name of the job group as defined in Platform LSF.

[Job Group]

# of CPUs The number of CPUs used to run the job. This is not necessarily the same as the number of CPUs on the host.

- 0.0 (The job was never executed.)
- 1.0
- 4.0

Job Exit Status .

**EXIT** 

DONE

- Job Exit Code
  - [Job Exit Code]

Pending Time Rank •

- $0 \sec to < 5 \sec$
- $5 \sec to < 30 \sec$
- $30 \sec to < 5 \min$
- 5 min to < 60 min
- 60 min to < 1 day
- One day or more

Vendor • All vendors | [License vendor] | [License feature]

Event • DENIED

**USED** 

Event Reason •

- Licensed number of users already reached
- Normal

Job ID The Job ID as assigned in Platform LSF.

[Job ID]

Note: To use this dimension, you must enable the "Include Job ID in Workload Cubes" feature in the Platform Analytics Console (click Addons in the navigation tree).

### Measures

The Hourly Workload License cube includes the following measures:

# of jobs

Total number of jobs.

Job run time (min)

Total run time of all jobs, in minutes.

Job pend time (min)

Total pend time of all jobs, in minutes.

Job turnaround time (min)

Total time elapsed between job submission and job finish.

CPU time (sec)

Total CPU time used by all jobs, in seconds.

Used mem (MB)

Total memory used by all jobs, in megabytes.

Used swap (MB)

Total swap space used by all jobs, in megabytes.

CPU time/Job run time (%)

Total real CPU time used by a job, divided by the total time elapsed between job start and job finish.

Avg run time/job (min)

Average run time of a job, in minutes.

Avg pend time/job (min)

Average pend time of a job, in minutes.

Avg turnaround time/job (min)

Average time elapsed between job submission and job finish for all specified jobs.

Job run time/Turnaround time (%)

Total time elapsed between job start and job finish, divided by the total time elapsed between job submission and job finish.

Avg CPU time/job (min)

Average CPU time used by a job, in minutes.

Avg used mem/job (MB)

Average memory used by a job, in megabytes.

Avg used swap/job (MB)

Average swap space used by a job, in megabytes.

# of checkouts

Number of license checkouts.

Max # of checkouts

Top number of license checkouts at one time for each job; measures the frequency of checkouts for a single application.

#### Total feature time (min)

Total license feature time per job, in minutes; combines all consumed license time.

### Avg feature time (min)

Average license feature time per job, in minutes; averages the consumed license time.

#### # of events

Number of events (for example, denial, support, check in, check out).

# Cognos Cube Views

The Hourly Workload License cube does not include any Cognos cube views.

# The Hourly HPC Workload Cube

The Hourly HPC Workload cube lets you explore how much hardware and time different users and projects consume, and discover whether cluster usage actually maps to your business goals and strategies. It contains historical workload data about HPC jobs, queues, projects, and hosts. It is based on data collected in the Host Properties and HPC Job Information datamarts. You can explore the workload for all HPC projects, queues, users, and hosts.

#### Contents •

- "Dimensions" on page 330
- "Measures" on page 335
- "Cognos Cube Views" on page 336

## **Dimensions**

#### **Abbreviations**

WTD Week to Date

MTD Month to Date

Quarter to Date

YTD Year to Date

### **Definitions**

The change from the previous specified time category to the current time category. For example, QTD Change is the change from the previous QTD to the current QTD.

Growth

The change from the previous specified time category to the current time category, expressed as a percentage. For example, QTD Growth is the change from the previous QTD to the current QTD, expressed as a percentage.

A group of computers (hosts) running LSF that work together as a single unit, combining computing power and sharing workload and resources.

#### **Dimensions**

The Hourly HPC Workload cube includes the following dimensions and child categories:

Job Types by **Execution Host** 

[Cluster] | [Host] | [Job Type]

Date The date when the job finished running, based on the date and time according to the LSF master host.

Note: The week starts on Sunday and ends on Saturday. The Date dimension is the internal timestamp.

- [Current Year] | [Quarter] | [Month] | [Week] | [Day]
- [Yesterday]
- WTD | [Day]
- MTD | [Week] | [Day]
- QTD | [Month] | [Week] | [Day]
- YTD | | [Month] | [Week] | [Day]
- [Previous Week] | [Day]
- [Previous Month] | [Week] | [Day]
- [Previous Quarter] | [Month] | [Week] | [Day]
- [Previous Year] | [Quarter] | [Month] | [Week] | [Day]

Jobs by Job Types •

[Cluster Name] | [Execution Type] | [Job ID] | [Job Array] | [HPC Array]

Weekday The weekday when the job was finished.

- Sunday
- Monday

- **Tuesday**
- Wednesday
- Thursday
- Friday
- Saturday

#### Business Hour Based on core hours as defined in the console, under **Data Mappings** > **Core** Hours.

- Core hours
- Non-core hours

Shift Based on core hours as defined in the console, under **Data Mappings** > **Shifts**.

- Shift 1 | [Hour]
- Shift 2 | [Hour]
- Shift 3 | [Hour]
- By Hour | [Hour]

#### Date (Submit) The date when the job was submitted, based on the date and time according to the LSF master host.

- [Current Year] | [Quarter] | [Month] | [Week] | [Day]
- Current Day | [Day]
- Yesterday | [Day]
- QTD | [Month] | [Week] | [Day]
- Prior QTD | [Month] | [Week] | [Day]
- QTD Grouped
  - Prior QTD | [Month] | [Week] | [Day]
  - QTD | [Month] | [Week] | [Day]
  - QTD Change
  - QTD Growth
- YTD | [Quarter] | [Month] | [Week] | [Day]
- Prior YTD | [Quarter] | [Month] | [Week] | [Day]
- YTD Grouped
  - Prior YTD | [Quarter] | [Month] | [Week] | [Day]
  - YTD | [Quarter] | [Month] | [Week] | [Day]
  - YTD Change
  - YTD Growth
- MTD | [Week] | [Day]
- Prior MTD | [Week] | [Day]
- MTD Grouped
  - Prior MTD | [Week] | [Day]
  - MTD | [Week] | [Day]
  - MTD Change
  - MTD Growth
- WTD | [Day]
- Prior WTD | [Day]

- WTD Grouped
  - Prior WTD | [Day]
  - WTD | [Day]
  - WTD Change
  - WTD Growth

Weekday (Submit) The weekday when the job was submitted, based on the date and time according to the LSF master host.

- Sunday
- Monday
- Tuesday
- Wednesday
- Thursday
- Friday
- Saturday

#### **Business Hour** (Submit)

The type of business hour when the job was submitted, based on the date and time according to the LSF master host.

- Core hours
- Non-core hours

Note: Based on core hours as defined in the console, under Data Mappings > Core Hours.

#### Date (Start)

The date when the job started running, based on the date and time according to the LSF master host.

- [Current Year] | [Quarter] | [Month] | [Week] | [Day]
- Current Day | [Day]
- Yesterday | [Day]
- QTD | [Month] | [Week] | [Day]
- Prior QTD | [Month] | [Week] | [Day]
- QTD Grouped
  - Prior QTD | [Month] | [Week] | [Day]
  - QTD | [Month] | [Week] | [Day]
  - QTD Change
  - QTD Growth
- YTD | [Quarter] | [Month] | [Week] | [Day]
- YTD Grouped
  - YTD | [Quarter] | [Month] | [Week] | [Day]
- MTD | [Week] | [Day]
- Prior MTD | [Week] | [Day]
- MTD Grouped
  - Prior MTD | [Week] | [Day]
  - MTD | [Week] | [Day]
  - MTD Change

- MTD Growth
- WTD | [Day]
- Prior WTD | [Day]
- WTD Grouped
  - Prior WTD | [Day]
  - WTD | [Day]
  - WTD Change
  - WTD Growth

Weekday (Start) The weekday when the job started running, based on the date and time according to the LSF master host.

- Sunday
- Monday
- Tuesday
- Wednesday
- Thursday
- Friday
- Saturday

# (Start)

Business Hour The type of business hour when the job started running, based on the date and time according to the LSF master host.

- Core hours
- Non-core hours

Note: Based on core hours as defined in the console, under Data Mappings > **Core Hours**.

Project ◆ [User-defined Project]

User ◆ [All Users] | [User]

Queue • [Priority] | [Level]

User Group Name of user group as defined in Platform LSF.

• [User Group]

Note: If a user belongs to multiple user groups, then the job submitted by that user is not associated with a group unless "-G"' is used to indicate the group when submitting the job.

Job Type ◆ [Priority] | [Level]

Exit Status • Standard

- DONE
- EXIT
- Exit Code Standard
  - [Job Exit Code]

Pending Time Rank •  $0 \sec to < 5 \sec$ 

 $5 \sec to < 30 \sec$ 

- $30 \sec to < 5 \min$
- ◆ 5 min to < 60 min
- ♦ 60 min to < 1 day
- One day or more
- # of CPUs per Host The number of physical processors in the execution host.

  - 2
  - **4**
- # of Cores per CPU The number of cores in each physical processor in the host.
  - 1
  - 2
  - **4**
  - # of Threads per The maximum number of threads in each core in the host.
    - Core
      - 2

1

Application Tag • [Application Tag]

### Measures

The Hourly Workload cube includes the following measures:

# of jobs

Total number of jobs.

Job run time (min)

Total run time of all jobs, in minutes.

Job pend time (min)

Total pend time of all jobs, in minutes.

Job turnaround time (min)

Total time elapsed between job submission and job finish.

CPU time (sec)

Total CPU time used by all jobs, in seconds.

Used mem (MB)

Total memory used by all jobs, in megabytes.

Used swap (MB)

Total swap space used by all jobs, in megabytes.

CPU time/Job run time (%)

Total real CPU time used by a job, divided by the total time elapsed between job start

and job finish.

**Number of Bits** 

Total number of job bits.

**Number of Execution Processes** 

Total number of execution processes for the job.

# Cognos Cube Views

The Hourly Workload cube includes the following Cognos cube views:

- Consumed resources by job exist status and cluster
- Jobs ranked by pending time
- Throughput efficiency by cluster and date
- Types of hosts completing jobs the fastest
- Projects consuming the most CPU time
- Projects running the most jobs
- Projects waiting the longest for cluster resources
- Projects wasting the most CPU time
- Projects with the most CPU-intensive jobs
- Throughput efficiency by cluster and project
- Jobs in queue ranked by pending time
- Number of done and exited jobs by queue
- Throughput efficiency by queue
- Users consuming the most CPU time
- Users waiting the longest to execute jobs
- Users with the most jobs

# The License Utilization **Prediction Cube**

The License Utilization Prediction cube contains historical and predictive data about license utilization from a license server perspective. It is based on the License Utilization Prediction datamart. It does not contain information about individual

- Contents "Dimensions" on page 338
  - "Measures" on page 339
  - "Cognos Cube Views" on page 340

### **Dimensions**

### **Definitions**

The change from the previous specified time category to the current time category. For example, QTD Change is the change from the previous QTD to the current QTD.

Growth The change from the previous specified time category to the current time category, expressed as a percentage. For example, QTD Growth is the change from the previous QTD to the current QTD, expressed as a percentage.

#### **Dimensions**

The License Utilization Prediction cube includes the following dimensions and child categories:

License vendor ♦ All vendors | [License vendor] | [License feature]

Weekday The predicted weekday.

- Sunday
- Monday
- Tuesday
- Wednesday
- Thursday
- Friday
- Saturday

License server • [License Server]

### Measures

The License Utilization Prediction cube includes the following measures:

#### Average utilization (%)

The average license utilization on each license server over a period of time, expressed as a percentage.

#### Peak utilization (%)

The peak license utilization on each license server over a period of time, expressed as a percentage.

#### 4th week forecasted avg utilization (%)

Average license utilization predicted for this host in the 4th week, expressed as a percentage.

#### 4th week forecasted peak utilization (%)

Maximum license utilization predicted for this host in 4 weeks, expressed as a percentage.

#### 8th week forecasted avg utilization (%)

Average license utilization predicted for this host in the 8th week, expressed as a percentage.

#### 8th week forecasted peak utilization (%)

Maximum license utilization predicted for this host in 8 weeks, expressed as a percentage.

#### 12th week forecasted avg utilization (%)

Average license utilization predicted for this host in the 12th week, expressed as a percentage.

#### 12th week forecasted peak utilization (%)

Maximum license utilization predicted for this host in 12 weeks, expressed as a percentage.

# Cognos Cube Views

The License Utilization Prediction cube includes the following Cognos cube view

Peak utilization trend by feature and server over the next 12 weeks

# The Job Throughput Prediction Cube

The Job Throughput Prediction cube contains historical and predictive job throughput data. It is based on data collected from the lsb.acct file, collected in the Job Throughput Prediction datamart. The dynamic historical data is collected hourly and aggregated daily. The cube is also based on the Job Throughput Prediction datamart, which contains predictive data.

#### Contents •

- "Dimensions" on page 342
- "Measures" on page 343
- "Cognos Cube Views" on page 345

### **Dimensions**

### **Definitions**

The change from the previous specified time category to the current time category.

For example, QTD Change is the change from the previous QTD to the current

QTD.

Growth The change from the previous specified time category to the current time category,

expressed as a percentage. For example, QTD Growth is the change from the

previous QTD to the current QTD, expressed as a percentage.

Cluster A group of computers (hosts) running LSF that work together as a single unit,

combining computing power and sharing workload and resources.

#### **Dimensions**

The Job Throughput Prediction cube includes the following dimensions and child categories:

The weekday when the job is predicted to finish running.

- Sunday
- Monday
- Tuesday
- Wednesday
- Thursday
- Friday
- Saturday

Cluster • [Cluster] | [Host]

Queue • [Priority] | [Level]

### Measures

#### Data collection

Data about job throughput is collected in "real time", so that it does not include data about running or pending jobs. Therefore, jobs that were submitted before midnight but are still running or pending at the last midnight before the cube build are not included in the count of submitted jobs. Consequently, the data in the cubes data changes frequently, especially when there are lots of long jobs, which run for more than one day.

Consider the example of a single cluster that is monitored by Analytics with the following average hourly statistics:

- 300 jobs are submitted
- 200 jobs finish running with done status
- 50 jobs finish running with exit status
- 20 jobs never run
- 30 jobs are still running when Analytics analyzes the data

The average number of submitted jobs in the resulting cube will increase from the time Analytics originally analyzes the data to once the 30 running jobs finish running.

#### Calculation of measures

While all displayed measure values are hourly averages, they are actually an aggregate of 24 hourly averages, divided by 24. You cannot drill into the data to see this data for a particular hour in the day.

#### Measures

The Job Throughput Prediction cube includes the following measures:

#### Average # of submitted jobs

Total number of submitted jobs.

#### Average # of exited jobs

Total number of exited jobs.

#### Average # of done jobs

Total number of done jobs.

#### 4th week forecasted # of submitted jobs

Total number of submitted jobs.

#### 4th week forecasted# of exited jobs

Total number of exited jobs.

#### 4th week forecasted# of done jobs

Total number of done jobs.

#### 8th week forecasted # of submitted jobs

Total number of submitted jobs.

#### 8th week forecasted # of exited jobs

Total number of exited jobs.

#### 8th week forecasted # of done jobs

Total number of done jobs.

## 12th week forecasted # of submitted jobs

Total number of submitted jobs.

#### 12th week forecasted # of exited jobs

Total number of exited jobs.

### 12th week forecasted # of done jobs

Total number of done jobs.

# Cognos Cube Views

The Job Throughput Prediction cube includes the following Cognos cube views:

- Submitted job trend per cluster over the next 12 weeks
- Submitted job trend per queue over the next 12 weeks

# The Jobs vs. Slot Utilization Cube

The Jobs vs. Slot Utilization cube lets you determine the following:

- The number of slots were available on a cluster or a group of clusters.
- The number of slots were being used and the number of jobs running.
- The number of pending slots and jobs in the system.

This cube allows you to make conclusions about the demand on the system and how they are utilized. For example,

- If the number of available slots is consistent, the cluster is stable. Conversely, if the number of available slots changes frequently, that means there are hosts going offline and coming online, which indicates an unstable cluster..
- If the number of used slots is close to the number of available slots, this indicates that your cluster has good utilization.
- If the number of used slots is much smaller than the number of available slots, this indicates your cluster has spare capacity. If there are lots of pending jobs and slots, this indicates a potential problem in your cluster. and you should examine why the jobs or slots are pending.

#### Contents •

- "Dimensions" on page 348
- "Measures" on page 350
- "Cognos Cube Views" on page 351

### **Dimensions**

#### **Abbreviations**

WTD Week to Date

MTD Month to Date

QTD Quarter to Date

YTD Year to Date

### **Definitions**

The change from the previous specified time category to the current time category.

For example, QTD Change is the change from the previous QTD to the current

QTD.

The change from the previous specified time category to the current time category, Growth expressed as a percentage. For example, QTD Growth is the change from the

previous QTD to the current QTD, expressed as a percentage.

A group of computers (hosts) running LSF that work together as a single unit, combining computing power and sharing workload and resources.

#### **Dimensions**

The Jobs vs. Slot Utilization cube includes the following dimensions and child categories:

Category

- **SUSP**
- WAIT
- **RUN**
- PEND
- CAPACITY

Cluster | [Host]

Date The sampling date and time.

Note: The week starts on Sunday and ends on Saturday. The Date dimension is the internal timestamp.

- [Current Year] | [Quarter] | [Month] | [Week] | [Day]
- [Yesterday]
- WTD | [Day]
- MTD | [Week] | [Day]
- QTD | [Month] | [Week] | [Day]
- YTD | | [Month] | [Week] | [Day]
- [Previous Week] | [Day]
- [Previous Month] | [Week] | [Day]
- [Previous Quarter] | [Month] | [Week] | [Day]
- [Previous Year] | [Quarter] | [Month] | [Week] | [Day]

Host Type Host type information of the job execution host is based on the LSF master LIM (Load Information Manager), which is collected and updated hourly.

[Host Type] | [Host]

Host Model Host model information of the job execution host is based on the LSF master LIM (Load Information Manager), which is collected and updated hourly.

[Host Model] | [Host]

Slot Qty The number of execution processors of a slot that is using the CPU.

Project • [User-defined Project]

[Queue] Queue •

> User • [User]

Weekday Based on the date and time according to the LSF master host.

- Sunday
- Monday
- Tuesday
- Wednesday
- Thursday
- Friday
- Saturday

# Measures

The Jobs vs. Slot Utilization cube includes the following measures:

The average number of slots over time. # of Slots

# of Jobs The average number of jobs over time.

# Cognos Cube Views

The Jobs vs. Slot Utilization cube does not include any Cognos cube views.

# The Cluster Capacity Cube

The Cluster Capacity cube provides a summary of how one or more clusters are being used by allowing you to view the size, availability, usage, and capacity of the cluster (or clusters) in question.

This cube allows you to determine the following:

- The overall state of the slots in each cluster: how many slots are available, how many slots are closed (due to administration), and how many slots are down (due to hosts being unavailable).
- The number of idle slots in each cluster.
- Which workload is running on the slots in each cluster, organized by project, queue, user, host type, or host model.

#### Contents •

- "Dimensions" on page 354
- "Measures" on page 356
- "Cognos Cube Views" on page 357

## **Dimensions**

#### **Abbreviations**

WTD Week to Date

MTD Month to Date

QTD Quarter to Date

YTD Year to Date

### **Definitions**

The change from the previous specified time category to the current time category. For example, QTD Change is the change from the previous QTD to the current

QTD.

The change from the previous specified time category to the current time category, Growth

expressed as a percentage. For example, QTD Growth is the change from the previous QTD to the current QTD, expressed as a percentage.

A group of computers (hosts) running LSF that work together as a single unit, combining computing power and sharing workload and resources.

#### **Dimensions**

The Cluster Capacity cube includes the following dimensions and child categories:

Cluster | [Host]

Date The sampling date and time.

Note: The week starts on Sunday and ends on Saturday. The Date dimension is the internal timestamp.

- [Current Year] | [Quarter] | [Month] | [Week] | [Day]
- [Yesterday]
- WTD | [Day]
- MTD | [Week] | [Day]
- QTD | [Month] | [Week] | [Day]
- YTD | | [Month] | [Week] | [Day]
- [Previous Week] | [Day]
- [Previous Month] | [Week] | [Day]
- [Previous Quarter] | [Month] | [Week] | [Day]
- [Previous Year] | [Quarter] | [Month] | [Week] | [Day]

Host Type Host type information of the job execution host is based on the LSF master LIM (Load Information Manager), which is collected and updated hourly.

[Host Type] | [Host]

Host Model Host model information of the job execution host is based on the LSF master LIM (Load Information Manager), which is collected and updated hourly.

[Host Model] | [Host]

[User-defined Project] Project •

[Queue] Queue •

> User • [User]

Job CPU Qty The number of execution processors of a job that is using the CPU.

Weekday Based on the date and time according to the LSF master host.

- Sunday
- Monday
- Tuesday
- Wednesday
- Thursday
- Friday
- Saturday

# Measures

The Cluster Capacity cube includes the following measures:

The average number of slots used over time.

Sum Slots The total number of slots used over time.

# Cognos Cube Views

The Cluster Capacity cube does not include any Cognos cube views.

# The Health Check Cube

The Health Check cube reports on how old the data is for each specified cube in each cluster that you are monitoring. This allows you to see when the data is lagging behind.

The data may lag behind because the loader controller or the Analytics node is down, the corresponding data loaders are slow, or the data aggregation has an extended latency. Using this cube, you can check data latency, which data flow is experiencing problems, and by how many days a problematic data flow is behind.

By default, the Health Check Cube monitors the following cubes:

- Hourly/Daily Hardware cube
- Hourly/Daily Workload cube
- Hourly/Daily Job Throughput cube

#### Contents •

- "Dimensions" on page 360
- "Measures" on page 361
- "Cognos Cube Views" on page 362

## **Dimensions**

#### **Abbreviations**

WTD Week to Date

MTD Month to Date

QTD Quarter to Date

YTD Year to Date

#### **Definitions**

Change The change from the previous specified time category to the current time category.

For example, QTD Change is the change from the previous QTD to the current

QTD.

The change from the previous specified time category to the current time category,

expressed as a percentage. For example, QTD Growth is the change from the

previous QTD to the current QTD, expressed as a percentage.

A group of computers (hosts) running LSF that work together as a single unit,

combining computing power and sharing workload and resources.

#### **Dimensions**

The Health Check cube includes the following dimensions and child categories:

Cluster | [Host]

Cube Name Cube Name

The Health Check cube includes the following measures:

The number of days delayed. The Health Check cube derives this value by subtracting the latest time of data in the source table from the cube build time.

The Health Check cube does not include any Cognos cube views.

## The Hardware Histogram Cube

The Hardware Histogram cube lets you explore the load on your cluster, and to ensure that it is configured correctly and fully utilized. It contains hourly historical hardware data, and it is based on the Hardware Histogram datamart. Metrics are aggregated for groups or types of hosts using a weighted average. You can view data by year, quarter, month, week, day, or hour. You can explore detailed hardware usage for all hosts, host models, host types, and rank types.

#### Contents •

- "Dimensions" on page 364
- "Measures" on page 367
- "Cognos Cube Views" on page 368

#### **Dimensions**

#### **Abbreviations**

WTD Week to Date

MTD Month to Date

QTD Quarter to Date

YTD Year to Date

#### **Definitions**

The change from the previous specified time category to the current time category.

For example, QTD Change is the change from the previous QTD to the current

QTD.

The change from the previous specified time category to the current time category, Growth

expressed as a percentage. For example, QTD Growth is the change from the previous QTD to the current QTD, expressed as a percentage.

A group of computers (hosts) running LSF that work together as a single unit, combining computing power and sharing workload and resources.

#### **Dimensions**

The Hardware Histogram cube includes the following dimensions and child categories:

Cluster | [Host]

Date The sampling date and time.

Note: The week starts on Sunday and ends on Saturday. The Date dimension is the internal timestamp.

- [Current Year] | [Quarter] | [Month] | [Week] | [Day]
- [Yesterday]
- WTD | [Day]
- MTD | [Week] | [Day]
- QTD | [Month] | [Week] | [Day]
- YTD | | [Month] | [Week] | [Day]
- [Previous Week] | [Day]
- [Previous Month] | [Week] | [Day]
- [Previous Quarter] | [Month] | [Week] | [Day]
- [Previous Year] | [Quarter] | [Month] | [Week] | [Day]

Weekday Based on the date and time according to the LSF master host.

- Sunday
- Monday
- Tuesday
- Wednesday

- Thursday
- Friday
- Saturday

## Business Hour Based on core hours as defined in the console, under **Data Mappings** > **Core**

- Core hours
- Non-core hours

Shift Based on shift hours as defined in the console, under **Data Mappings** > **Shifts**.

- Shift 1 | [Hour]
- Shift 2 | [Hour]
- Shift 3 | [Hour]
- By Hour | [Hour]

#### Host Model Host model information is based on the LSF master LIM (Load Information Manager), which is collected and updated hourly.

[Host Model] | [Host]

#### Host Type Host type information is based on the LSF master LIM (Load Information Manager), which is collected and updated hourly.

• [Host Type] | [Host]

#### Rank Type The rank type for this cube.

Mem util (%) rank

The memory utilization rank.

- 0~10%
- 10~20%
- 30~40%
- 40~50%
- 50~60%
- 60~70%
- 70~80%
- 80~90%
- 90~100%
- CPU util (%) rank

The CPU utilization rank.

- 0~10%
- 10~20%
- 20~30%
- 30~40%
- 40~50%
- 50~60%
- 60~70%
- 70~80%
- 80~90%

The Hardware Histogram cube includes the following measures:

The number of occurences for the given rank. Occurrence

The length of time (in minutes) for the given rank. This is calculated by the following Duration

formula for the given rank:  $\mathbf{Occurrence} \times \mathbf{interval\_period}$ .

The Hardware Histogram cube does not include any Cognos cube views.

## The License Usage by Server Histogram Cube

The License Usage by Server Histogram cube lets you explore the license usage from the license server perspective. It contains historical license utilization data, and it is based on the License Usage by Server Histogram datamart. It does not contain information about individual users.

#### Contents •

- "Dimensions" on page 370
- "Measures" on page 372
- "Cognos Cube Views" on page 373

#### **Dimensions**

#### **Abbreviations**

WTD Week to Date

MTD Month to Date

QTD Quarter to Date

YTD Year to Date

#### **Definitions**

The change from the previous specified time category to the current time category. For example, QTD Change is the change from the previous QTD to the current QTD.

Growth

The change from the previous specified time category to the current time category, expressed as a percentage. For example, QTD Growth is the change from the previous QTD to the current QTD, expressed as a percentage.

#### **Dimensions**

The License Usage by Server Histogram cube includes the following dimensions and child categories:

License vendor

All vendors | [License vendor] | [License feature]

Date The sampling date and time.

Note: The week starts on Sunday and ends on Saturday. The Date dimension is the internal timestamp.

- [Current Year] | [Quarter] | [Month] | [Week] | [Day]
- [Yesterday]
- WTD | [Day]
- MTD | [Week] | [Day]
- QTD | [Month] | [Week] | [Day]
- YTD | | [Month] | [Week] | [Day]
- [Previous Week] | [Day]
- [Previous Month] | [Week] | [Day]
- [Previous Quarter] | [Month] | [Week] | [Day]
- [Previous Year] | [Quarter] | [Month] | [Week] | [Day]

Weekday Based on the date and time according to the LSF master host.

- Sunday
- Monday
- **Tuesday**
- Wednesday
- Thursday
- Friday
- Saturday

#### Business Hour Based on core hours as defined in the console, under **Data Mappings > Core** Hours.

- Core hours
- Non-core hours

#### License server •

[License Server]

Rank Type The rank type for this cube.

Utilization (%) rank

The license utilization rank.

- 0~10%
- 10~20%
- 20~30%
- 30~40%
- 40~50%
- 50~60%
- 60~70%
- 70~80%
- 80~90%
- 90~100%
- Used number rank

The number of licenses used.

- 0~10 licenses
- 10~20 licenses
- 20~80 licenses
- 80~100 licenses
- 100 licenses or more

The License Usage by Server Histogram cube includes the following measures:

The number of occurences for the given rank. Occurrence

Duration The length of time (in minutes) for the given rank. This is calculated by the following

formula for the given rank:  $\mathbf{Occurrence} \times \mathbf{interval\_period}$ .

The Hourly License Utilization cube does not include any Cognos cube views.

## The License Usage by Feature Histogram Cube

The License Usage by Feature Histogram cube lets you explore license usage information by feature. It is based on the License Usage by Feature Histogram datamart.

#### Contents •

- "Dimensions" on page 376
- "Measures" on page 378
- "Cognos Cube Views" on page 379

#### **Dimensions**

#### **Abbreviations**

WTD Week to Date

MTD Month to Date

QTD Quarter to Date

YTD Year to Date

#### **Definitions**

The change from the previous specified time category to the current time category. For example, QTD Change is the change from the previous QTD to the current QTD.

Growth

The change from the previous specified time category to the current time category, expressed as a percentage. For example, QTD Growth is the change from the previous QTD to the current QTD, expressed as a percentage.

#### **Dimensions**

The License Usage by Feature Histogram cube includes the following dimensions and child categories:

License vendor

All vendors | [License vendor] | [License feature]

Date The sampling date and time.

Note: The week starts on Sunday and ends on Saturday. The Date dimension is the internal timestamp.

- [Current Year] | [Quarter] | [Month] | [Week] | [Day]
- [Yesterday]
- WTD | [Day]
- MTD | [Week] | [Day]
- QTD | [Month] | [Week] | [Day]
- YTD | | [Month] | [Week] | [Day]
- [Previous Week] | [Day]
- [Previous Month] | [Week] | [Day]
- [Previous Quarter] | [Month] | [Week] | [Day]
- [Previous Year] | [Quarter] | [Month] | [Week] | [Day]

Weekday Based on the date and time according to the LSF master host.

- Sunday
- Monday
- **Tuesday**
- Wednesday
- Thursday
- Friday
- Saturday

#### Business Hour Based on core hours as defined in the console, under **Data Mappings > Core** Hours.

- Core hours
- Non-core hours

#### Rank Type The rank type for this cube.

- Utilization (%) rank
  - The license utilization rank.
  - 0~10%
  - 10~20%
  - 20~30%
  - 30~40%
  - 40~50%
  - 50~60%
  - 60~70%
  - 70~80%
  - 80~90%
  - 90~100%
  - Used number rank

The number of licenses used.

- 0~10 licenses
- 10~20 licenses
- 20~80 licenses
- 80~100 licenses
- 100 licenses or more

The License Usage by Feature Histogram cube includes the following measures:

The number of occurences for the given rank. Occurrence

Duration The length of time (in minutes) for the given rank. This is calculated by the following

formula for the given rank:  $\mathbf{Occurrence} \times \mathbf{interval\_period}$ .

The License Usage by Feature Histogram cube does not include any Cognos cube views.

# Index

#### **Symbols**

```
# of available licenses measure 127
# of checkouts measure 8, 155, 178, 325
# of Cores per CPU dimension 13, 26, 32, 38, 74, 144, 164, 184, 196, 202, 208, 243, 313, 334
# of CPUs dimension 153, 163, 314, 324
# of CPUs per Host dimension 13, 25, 32, 38, 73, 144, 163, 183, 196, 202, 208, 243, 313, 334
# of CPUs per Job dimension 144
# of done jobs measure 75, 244
# of down times measure 44, 214
# of events measure 8, 156, 178, 326
# of exited jobs measure 75, 244
# of hosts measure 33, 39, 203, 209
# of hours measure 87, 257
# of jobs measure 146, 155, 316, 325, 335
# of logins 14, 20, 27
# of logins measure 33, 39, 185, 190, 197, 203, 209
# of logins metric 170
# of reserved licenses by feature measure 116, 131, 286, 301
# of reserved licenses by server measure 122, 127, 292, 297
# of Slots measure 350
# of submitted jobs measure 75, 244
# of Threads per Core dimension 13, 26, 32, 38, 74, 144, 164, 184, 196, 202, 208, 243, 313, 334
12th week forecasted # of done jobs measure 344
12th week forecasted # of exited jobs measure 344
12th week forecasted # of submitted jobs measure 344
12th week forecasted average 173
12th week forecasted avg utilization (%) measure 339
12th week forecasted maximum 173, 339
12th week forecasted minimum 173, 340
12th week forecasted peak utilization (%) measure 339
15min run queue measure 14, 20, 27, 33, 39, 185, 190, 197, 203, 209
15min run queue metric 170
15s run queue measure 14, 20, 27, 33, 39, 185, 190, 197, 203, 209
15s run queue metric 170
1min run queue measure 14, 20, 27, 33, 39, 185, 190, 197, 203, 209
1min run queue metric 170
4th week forecasted # of done jobs measure 343
4th week forecasted # of exited jobs measure 343
4th week forecasted # of submitted jobs measure 343
4th week forecasted average 173
4th week forecasted avg utilization (%) measure 339
4th week forecasted maximum 173
4th week forecasted minimum 173
4th week forecasted peak utilization (%) measure 339
8 weeks growth % 173
8th week forecasted # of done jobs measure 344
8th week forecasted # of exited jobs measure 343
```

```
8th week forecasted # of submitted jobs measure 343
8th week forecasted average 173
8th week forecasted avg utilization (%) measure 339
8th week forecasted maximum 173
8th week forecasted minimum 173
8th week forecasted peak utilization (%) measure 339
Activity Level 168
Activity Level After 12 Weeks 169
Activity Level After 12 Weeks dimension 169
Activity Level After 4 Weeks 168
Activity Level After 4 Weeks dimension 168
Activity Level After 8 Weeks 169
Activity Level After 8 Weeks dimension 169
Activity Level dimension 168
Application Tag dimension 143, 164, 313, 334
Average # of available licenses measure 104, 110, 116, 122, 131, 274, 280, 286, 292, 297, 301
Average # of done jobs measure 343
Average # of exited jobs measure 343
Average # of submitted jobs measure 343
Average # of used licenses measure 256
Average free measure 136, 306
Average hourly maximum 172
Average hourly minimum 172
Average hourly value 172
Average total available measure 136, 306
Average usage by feature measure 116, 131, 286
Average usage by server measure 122, 127, 131, 292, 297
Average usage by user measure 104, 110, 274, 280
Average usage measure 136, 306
Average utilization (%) measure 136, 301, 306, 339
Average utilization by feature measure 131
Average utilization by server measure 297
Avg CPU time/job (min) measure 146, 155, 165, 316, 325
Avg feature time (min) measure 8, 156, 178, 326
Avg Job Number measure 69, 80, 239, 250
Avg pend time/job (min) measure 146, 155, 165, 316, 325
Avg run time/job (min) measure 146, 155, 165, 316, 325
Avg Slot Usage measure 62, 232
Avg Slot Utilization measure 62, 232
Avg Slots measure 356
Avg turnaround time/job (min) measure 146, 155, 165, 316, 325
Avg used mem/job (MB) measure 146, 155, 165, 316, 325
Avg used swap/job (MB) measure 146, 155, 165, 316, 325
Boolean Resource dimension 25, 31, 195, 201
Business Hour (Submit) dimension 312, 322, 332
Business Hour dimension 13, 19, 25, 31, 37, 43, 49, 55, 61, 67, 73, 79, 85, 91, 97, 103, 109, 115, 121, 134, 141, 151, 161,
        183, 189, 195, 201, 207, 213, 219, 225, 231, 237, 243, 249, 255, 261, 267, 273, 279, 285, 291, 304, 311, 321,
        331, 365, 371, 377
Business Hour/Start dimension 313, 323, 333
Business Hours dimension 7, 177
By Pending Reason dimension 78, 248
By Pending Reason Type dimension 78, 248
Category dimension 348
```

```
Cluster Capacity
    cube 353
Cluster dimension 12, 18, 24, 30, 36, 42, 48, 168, 182, 188, 194, 200, 206, 212, 218, 342, 364
    dimensions
        Cluster 6, 54, 60, 66, 72, 78, 134, 140, 150, 176, 224, 230, 236, 242, 248, 304, 310, 320, 348, 354, 360
 56, 86, 116, 122, 286, 292
Cluster Name 226
clusters 56, 86, 116, 122, 286, 292
Cost measure 56, 86, 116, 122, 226, 256, 286, 292
CPU (%) measure 14, 20, 27, 185, 190, 197
CPU (%) metric 170
CPU (%) used by jobs measure 14, 20, 27, 33, 39, 185, 190, 197, 203, 209
CPU time (min) measure 146, 155, 165, 316, 325, 335
CPU Time Rank dimension 144, 315
CPU time/Job run time (%) measure 146, 155, 165, 316, 325, 335
CPU ut (%) measure 33, 39, 203, 209
Cube Name dimension 360
cubes
    Cluster Capacity 353
    Daily FLEX License 5
    Daily Hardware 11, 23
    Daily Hardware (with Core Utilization) 29, 35
    Daily Hardware by Hostgroup 17
    Daily Host Availability 41
    Daily Host Status 47
    Daily License Consumption 83
    Daily License Usage by User 101
    Daily License Usage Statistics 113, 119
    Daily License Utilization 125
    Daily Workload License 149
    Hardware Performance Prediction 167
    Health Check 359
    Hourly FLEX License 175
    Hourly Hardware 181, 193, 363
    Hourly Hardware (with Boolean Resources and Core Utilization) 199
    Hourly Hardware (with Core Utilization) 205
    Hourly Hardware by Hostgroup 187
    Hourly Host Availability 211
    Hourly Host Status 217
    Hourly License Usage by User 271
    Hourly License Usage Statistics 289
    Hourly License Usage Statistics by Feature 283
    Hourly License Utilization 295
    Hourly Workload License 319
    HPC workload 159, 329
    Job Resource Consumption 53, 223
    Job Slot Usage 59, 229
    Job Statistics 65, 235
    Job Throughput 71, 95, 107, 129, 241, 265, 277, 299
    Job Throughput Prediction 341
    Jobs by Pending Reason 77, 247
    Jobs vs. Slot Utilization 347
    License Denial 89, 259
    License Usage by Feature Histogram 375
    License Usage by Server Histogram 369
    License Utilization Prediction 337
    Shared Resource Usage 133, 303
    Workload 139, 309
D
Daily FLEX License
    cube 5
```

Daily Hardware

```
cube 11, 23
Daily Hardware (with Core Utilization) cube 29, 35
Daily Hardware by Hostgroup
    cube 17
Daily Host Availability
    cube 41
Daily Host Status
    cube 47
Daily License Consumption cube 83
Daily License Usage by User cube 101
Daily License Usage Statistics cube 113, 119
Daily License Utilization
    cube 125
Daily Workload License
    cube 149
Date (Submit) dimension 141, 151, 161, 311, 321, 331
Date dimension 6, 12, 18, 24, 30, 36, 42, 48, 54, 60, 66, 72, 78, 84, 90, 96, 102, 108, 114, 120, 126, 130, 134, 140, 150,
         160, 176, 182, 188, 194, 200, 206, 212, 218, 224, 230, 236, 242, 248, 254, 260, 266, 272, 278, 284, 290, 296,
         300, 304, 310, 320, 330, 348, 354, 364, 370, 376
Date/Start dimension 141, 142, 152, 161, 162, 311, 312, 322, 331, 332
Days to critical threshold 172
Days to critical threshold measure 172
dimensions 6, 12, 18, 24, 30, 36, 42, 48, 54, 60, 66, 72, 78, 84, 90, 96, 102, 108, 114, 120, 126, 130, 134, 140, 150, 160,
         168, 176, 182, 188, 194, 200, 206, 212, 218, 224, 230, 236, 242, 248, 254, 260, 266, 272, 278, 284, 290, 296,
         300, 304, 310, 320, 330, 338, 342, 348, 354, 360, 364, 370, 376
    # of Cores per CPU 13, 26, 32, 38, 74, 144, 164, 184, 196, 202, 208, 243, 313, 334
    # of CPUs 153, 163, 314, 324
    # of CPUs per Host 13, 25, 32, 38, 73, 144, 163, 183, 196, 202, 208, 243, 313, 334
    # of CPUs per Job 144
    # of Threads per Core 13, 26, 32, 38, 74, 144, 164, 184, 196, 202, 208, 243, 313, 334
    Activity Level 168
    Activity Level After 12 Weeks 169
    Activity Level After 4 Weeks 168
    Activity Level After 8 Weeks 169
    Application Tag 143, 164, 313, 334
    Boolean Resource 25, 31, 195, 201
    Business Hour 13, 19, 25, 31, 37, 43, 49, 55, 61, 67, 73, 79, 85, 91, 97, 103, 109, 115, 121, 134, 141, 151, 161, 183,
             189, 195, 201, 207, 213, 219, 225, 231, 237, 243, 249, 255, 261, 267, 273, 279, 285, 291, 304, 311, 321,
             331, 365, 371, 377
    Business Hour (Submit) 312, 322, 332
    Business Hour/Start 313, 323, 333
    Business Hours 7, 177
    By Pending Reason 78, 248
    By Pending Reason Type 78, 248
    Category 348
    Cluster 12, 18, 24, 30, 36, 42, 48, 168, 182, 188, 194, 200, 206, 212, 218, 342, 364
    CPU Time Rank 144, 315
    Cube Name 360
    Date 6, 12, 18, 24, 30, 36, 42, 48, 54, 60, 66, 72, 78, 84, 90, 96, 102, 108, 114, 120, 126, 130, 134, 140, 150, 160,
             176, 182, 188, 194, 200, 206, 212, 218, 224, 230, 236, 242, 248, 254, 260, 266, 272, 278, 284, 290, 296,
             300, 304, 310, 320, 330, 348, 354, 364, 370, 376
    Date (Submit) 141, 151, 161, 311, 321, 331
    Date/Start 141, 142, 152, 161, 162, 311, 312, 322, 331, 332
    Event 7, 153, 177, 324
    Event Reason 7, 153, 177, 324
    Exit Code 333
    Exit Status 333
    Group 66, 78, 236, 248
    Host 7, 85, 91, 97, 115, 121, 177, 255, 261, 267, 285, 291
    Host Group 18, 188
    Host Model 13, 25, 31, 37, 43, 49, 73, 143, 153, 163, 168, 183, 195, 201, 207, 213, 219, 243, 313, 323, 349, 354, 365
    Host Model (Submit) 313, 323
    Host Type 13, 25, 31, 37, 43, 49, 73, 143, 153, 163, 168, 183, 195, 201, 207, 213, 219, 243, 313, 323, 349, 354, 365
```

```
Host Type (Submit) 313, 323
    Host-Core ID 32, 38, 202, 208
    Hosts (Submit) 144, 153, 163, 323
    Job CPU Qty 355
    Job Exit Code 144, 153, 163, 314, 324
    Job Exit Status 144, 153, 163, 314, 324
    Job Group 153, 314, 324
    Job ID 145, 153, 315, 324
    Job Status 67, 237
    Job Type 67, 144, 163, 237, 313, 324, 333
    Jobs by Job Types 330
    License Server 7, 153, 177, 323
    License server 85, 91, 103, 109, 121, 126, 255, 261, 273, 279, 291, 296, 338, 371
    License vendor 84, 90, 96, 102, 108, 114, 120, 126, 130, 254, 260, 266, 272, 278, 284, 290, 296, 300, 338, 370, 376
    LSF/non-LSF 7, 177
    Measures 169
    Memory Usage Rank 145, 315
    Metric 168
    Pending Time Rank 144, 153, 163, 314, 324, 333
    Project 7, 55, 73, 143, 153, 163, 177, 225, 243, 313, 323, 333, 349, 355
    Queue 73, 143, 153, 163, 243, 313, 323, 333, 342, 349, 355
    Rank Type 365, 371, 377
    Resource 54, 134, 224, 304
    Run Time Rank 144, 314
    Shift 8, 67, 155, 177, 178, 183, 189, 195, 201, 207, 213, 219, 225, 231, 237, 243, 249, 305, 311, 321, 325, 331, 365
    Slot Qty 349
    Status 48, 218
    User 7, 55, 73, 85, 91, 97, 102, 108, 115, 121, 143, 153, 163, 177, 225, 243, 255, 261, 267, 272, 278, 285, 291, 313,
             323, 333, 349, 355
    User Group 145, 163, 315, 333
    Vendor 7, 153, 177, 324
    Version 7, 177
    Weekday 6, 12, 19, 24, 30, 36, 42, 48, 55, 61, 67, 72, 79, 84, 90, 96, 102, 108, 114, 120, 140, 150, 160, 168, 176,
             182, 189, 194, 200, 206, 212, 218, 225, 231, 237, 242, 249, 254, 260, 266, 272, 278, 284, 290, 310, 320,
             330, 338, 342, 349, 355, 364, 370, 376
    Weekday (Submit) 140, 141, 151, 161, 311, 322, 332
    Weekday/Start 142, 152, 162, 312, 323, 333
Disk IO (KB/second) measure 14, 20, 27, 33, 39, 185, 190, 197, 203, 209
Disk IO (KB/second) metric 170
Down hours measure 44, 214
Down percent measure 44, 214
Duration measure 50, 220, 367, 372, 378
Е
Event dimension 7, 153, 177, 324
Event Reason dimension 7, 153, 177, 324
Exit Code dimension 333
Exit Status dimension 333
Free mem (MB) measure 14, 20, 27, 33, 39, 185, 190, 197, 203, 209
Free mem (MB) metric 170
Free swap (MB) measure 14, 20, 27, 33, 39, 185, 190, 197, 203, 209
Free swap (MB) metric 170
Free tmp (MB) measure 14, 20, 27, 33, 39, 185, 190, 197, 203, 209
Free tmp (MB) metric 170
G
Group dimension 66, 78, 236, 248
Group Type dimension
    dimensions
        Group Type 60, 230
Growth Rate % measure 172
```

```
Н
Hardware Performance Prediction
    cube 167
Health Check
    cube 359
Host dimension 7, 85, 91, 97, 115, 121, 177, 255, 261, 267, 285, 291
Host Group dimension 18, 188
Host Model (Submit) dimension 313, 323
Host Model dimension 13, 25, 31, 37, 43, 49, 73, 143, 153, 163, 168, 183, 195, 201, 207, 213, 219, 243, 313, 323, 349,
         354, 365
Host Type (Submit) dimension 313, 323
Host Type dimension 13, 25, 31, 37, 43, 49, 73, 143, 153, 163, 168, 183, 195, 201, 207, 213, 219, 243, 313, 323, 349,
         354, 365
Host-Core ID dimension 32, 38, 202, 208
Hosts (Submit) dimension 144, 153, 163, 323
Hourly FLEX License
    cube 175
Hourly Hardware (with Boolean Resources and Core Utilization) cube 199
Hourly Hardware (with Core Utilization) cube 205
Hourly Hardware by Hostgroup cube 187
Hourly Hardware cube 181, 193, 363
Hourly Host Availability cube 211
Hourly Host Status cube 217
Hourly License Usage by User cube 271
Hourly License Usage Statistics by Feature cube 283
Hourly License Usage Statistics cube 289
Hourly License Utilization
    cube 295
Hourly Workload License
    cube 319
HPC workload cube 159, 329
Inter. idle time (min) measure 14, 20, 27, 33, 39, 185, 190, 197, 203, 209
Inter. idle time (min) metric 171
io metric 170
it metric 171
job cost rate 56, 226
Job CPU Qty dimension 355
Job dimension
    dimensions
        Job 160
Job Exit Code dimension 144, 153, 163, 314, 324
Job Exit Status dimension 144, 153, 163, 314, 324
Job Group dimension 153, 314, 324
Job ID dimension 145, 153, 315, 324
Job pend time (min) measure 146, 155, 165, 316, 325, 335
Job Resource Consumption
    cube 53, 223
Job run time (min) measure 146, 155, 165, 316, 325, 335
Job run time/Turnaround time (%) measure 146, 155, 165, 316, 325
Job Slot Usage
    cube 59, 229
Job Statistics
    cube 65, 235
Job Status dimension 67, 237
Job Throughput
    cube 71, 95, 107, 129, 241, 265, 277, 299
```

```
Job Throughput Prediction
    cube 341
Job turnaround time (min) measure 146, 155, 165, 316, 325, 335
Job Type dimension 67, 144, 163, 237, 313, 324, 333
Job Types by Execution Host dimension
    dimensions
        Job Types by Execution Host 330
Job used mem (MB) measure 14, 20, 27, 33, 39, 185, 190, 197, 203, 209
Job used swap (MB) measure 14, 20, 27, 33, 39, 185, 190, 197, 203, 209
Jobs by Job Types dimension 330
Jobs by Pending Reason
    cube 77, 247
Jobs vs. Slot Utilization
    cube 347
Latency measure 361
license available minutes measure 116, 122, 286, 292
license cost rate 116, 122, 286, 292
License Denial cube 89, 259
License denials measure 92, 98, 116, 122, 262, 268, 286, 292
license feature 7, 84, 90, 96, 102, 108, 114, 120, 126, 130, 153, 177, 254, 260, 266, 272, 278, 284, 290, 296, 300, 324,
         338, 370, 376
License minutes (number x minutes) measure 86, 256
license minutes measure 116, 122, 286, 292
license rate 86, 256
License Server dimension 7, 153, 177, 323
License server dimension 85, 91, 103, 109, 121, 126, 255, 261, 273, 279, 291, 296, 338, 371
License Usage by Feature Histogram cube 375
License Usage by Server Histogram
    cube 369
License Utilization Prediction
    cube 337
License vendor dimension 84, 90, 96, 102, 108, 114, 120, 126, 130, 254, 260, 266, 272, 278, 284, 290, 296, 300, 338, 370,
        376
Is metric 170
Isb.acct file 53, 71, 139, 223, 241, 309, 341
LSF/non-LSF dimension 7, 177
М
Max # of checkouts measure 8, 155, 178, 325
Max Job Number measure 69, 80, 239, 250
Max mem (MB) measure 14, 20, 27, 33, 39, 185, 190, 197, 203, 209
Max mem (MB) metric 171
Max Slot Usage measure 62, 232
Max Slot Utilization measure 62, 232
Max swap (MB) measure 14, 20, 27, 33, 39, 185, 190, 197, 203, 209
Max swap (MB) metric 171
Max tmp (MB) measure 14, 20, 27, 33, 39, 185, 190, 197, 203, 209
Max tmp (MB) metric 171
Maximum hourly value 172
maxmem metric 171
maxswp metric 171
maxtmp metric 171
measures 8, 14, 20, 27, 33, 39, 44, 50, 56, 62, 69, 75, 80, 86, 92, 98, 104, 110, 116, 122, 127, 131, 136, 146, 155, 165,
         172, 178, 185, 190, 197, 203, 209, 214, 220, 226, 232, 239, 244, 250, 256, 262, 268, 274, 280, 286, 292, 297,
         301, 306, 316, 325, 335, 339, 343, 350, 356, 361, 367, 372, 378
    # of available licenses 127
    # of checkouts 8, 155, 178, 325
    # of done jobs 75, 244
```

```
# of down times 44, 214
# of events 8, 156, 178, 326
# of exited jobs 75, 244
# of hosts 33, 39, 203, 209
# of hours 87, 257
# of jobs 146, 155, 316, 325, 335
# of logins 33, 39, 185, 190, 197, 203, 209
# of reserved licenses by feature 116, 131, 286, 301
# of reserved licenses by server 122, 127, 292, 297
# of Slots 350
# of submitted jobs 75, 244
12th week forecasted # of done jobs 344
12th week forecasted # of exited jobs 344
12th week forecasted # of submitted jobs 344
12th week forecasted avg utilization (%) 339
12th week forecasted peak utilization (%) 339
15min run queue 14, 20, 27, 33, 39, 185, 190, 197, 203, 209
15s run queue 14, 20, 27, 33, 39, 185, 190, 197, 203, 209
1min run queue 14, 20, 27, 33, 39, 185, 190, 197, 203, 209
4th week forecasted # of done jobs 343
4th week forecasted # of exited jobs 343
4th week forecasted # of submitted jobs 343
4th week forecasted avg utilization (%) 339
4th week forecasted peak utilization (%) 339
8th week forecasted # of done jobs 344
8th week forecasted # of exited jobs 343
8th week forecasted # of submitted jobs 343
8th week forecasted avg utilization (%) 339
8th week forecasted peak utilization (%) 339
Average # of available licenses 104, 110, 116, 122, 131, 274, 280, 286, 292, 297, 301
Average # of done jobs 343
Average # of exited jobs 343
Average # of submitted jobs 343
Average # of used licenses 256
Average free 136, 306
Average total available 136, 306
Average usage 136, 306
Average usage by feature 116, 131, 286
Average usage by server 122, 127, 131, 292, 297
Average usage by user 104, 110, 274, 280
Average utilization (%) 136, 301, 306, 339
Average utilization by feature 131
Average utilization by server 297
Avg CPU time/job (min) 146, 155, 165, 316, 325
Avg feature time (min) 8, 156, 178, 326
Avg Job Number 69, 80, 239, 250
Avg pend time/job (min) 146, 155, 165, 316, 325
Avg run time/job (min) 146, 155, 165, 316, 325
Avg Slot Usage 62, 232
Avg Slot Utilization 62, 232
Avg Slots 356
Avg turnaround time/job (min) 146, 155, 165, 316, 325
Avg used mem/job (MB) 146, 155, 165, 316, 325
Avg used swap/job (MB) 146, 155, 165, 316, 325
Cost 56, 86, 116, 122, 226, 256, 286, 292
CPU (%) 14, 20, 27, 185, 190, 197
CPU (%) used by jobs 14, 20, 27, 33, 39, 185, 190, 197, 203, 209
CPU time (min) 146, 155, 165, 316, 325, 335
CPU time/Job run time (%) 146, 155, 165, 316, 325, 335
CPU ut (%) 33, 39, 203, 209
Days to critical threshold 172
Disk IO (KB/second) 14, 20, 27, 33, 39, 185, 190, 197, 203, 209
Down hours 44, 214
Down percent 44, 214
Duration 50, 220, 367, 372, 378
```

```
Free mem (MB) 14, 20, 27, 33, 39, 185, 190, 197, 203, 209
    Free swap (MB) 14, 20, 27, 33, 39, 185, 190, 197, 203, 209
    Free tmp (MB) 14, 20, 27, 33, 39, 185, 190, 197, 203, 209
    Growth Rate % 172
    Interactive idle time (min) 14, 20, 27, 33, 39, 185, 190, 197, 203, 209
    Job pend time (min) 146, 155, 165, 316, 325, 335
    Job run time (min) 146, 155, 165, 316, 325, 335
    Job run time/Turnaround time (%) 146, 155, 165, 316, 325
    Job turnaround time (min) 146, 155, 165, 316, 325, 335
    Job used mem (MB) 14, 20, 27, 33, 39, 185, 190, 197, 203, 209
    Job used swap (MB) 14, 20, 27, 33, 39, 185, 190, 197, 203, 209
    Latency 361
    license available minutes 116, 122, 286, 292
    License denials 92, 98, 116, 122, 262, 268, 286, 292
    license minutes 116, 122, 286, 292
    License minutes (number x minutes) 86, 256
    Max # of checkouts 8, 155, 178, 325
    Max Job Number 69, 80, 239, 250
    Max mem (MB) 14, 20, 27, 33, 39, 185, 190, 197, 203, 209
    Max Slot Usage 62, 232
    Max Slot Utilization 62, 232
    Max swap (MB) 14, 20, 27, 33, 39, 185, 190, 197, 203, 209
    Max tmp (MB) 14, 20, 27, 33, 39, 185, 190, 197, 203, 209
    Min Job Number 69, 80, 239, 250
    Min Slot Usage 62, 232
    Min Slot Utilization 62, 232
    Number of Bits 335
    Number of Execution Processes 335
    Paging (pgs io/s) 14, 20, 27, 33, 39, 185, 190, 197, 203, 209
    Peak # of available licenses 116, 122, 127, 286, 292, 301
    Peak # of available licenses by feature 116, 131, 286
    Peak # of available licenses by server 122, 127, 292, 297
    Peak usage by feature 131
    Peak usage by server 116, 122, 127, 286, 292, 297, 301
    Peak usage by user 104, 110, 274, 280
    Peak utilization (%) 301, 339
    Peak utilization by feature (%) 116, 131, 286
    Peak utilization by server (%) 122, 127, 292, 297
    Sampling count 20, 104, 110, 117, 123, 127, 275, 287, 293, 298, 373, 379
    Sum Slot 356
    Times critical threshold exceeded 172
    Total feature time (min) 8, 156, 178, 326
    Usage (minute) 56, 226
    Used mem (%) 14, 20, 27, 33, 39, 185, 190, 197, 203, 209
    Used mem (MB) 14, 20, 27, 33, 39, 146, 155, 165, 185, 190, 197, 203, 209, 316, 325, 335
    Used swap (%) 14, 20, 27, 33, 39, 185, 190, 197, 203, 209
    Used swap (MB) 14, 20, 27, 33, 39, 146, 155, 165, 185, 190, 197, 203, 209, 316, 325, 335
    Used tmp (%) 14, 20, 27, 33, 39, 185, 190, 197, 203, 209
    Utilization at peak usage (%) 131, 301
    Utilization at peak usage by feature (%) 116, 286
    Utilization at peak usage by server (%) 122, 127, 292, 297
Measures dimension 169
mem metric 170
Memory Usage Rank dimension 145, 315
Metric critical threshold 172
Metric dimension 168
metrics
    # of logins 170
    15min run queue 170
    15s run queue 170
    1min run queue 170
    CPU (%) 170
    Disk IO (KB/second) 170
    Free mem (MB) 170
```

```
Free swap (MB) 170
    Free tmp (MB) 170
    Interactive idle time (min) 171
    io 170
    it 171
    Is 170
    Max mem (MB) 171
    Max swap (MB) 171
    Max tmp (MB) 171
    maxmem 171
    maxswp 171
    maxtmp 171
    mem 170
    Paging (pgs io/s) 171
    pg 171
    r15m 170
    r15s 170
    r1m 170
    swp 170
    tmp 171
    Used mem (%) 171
    Used tmp (%) 171
    ut 170
Min Job Number measure 69, 80, 239, 250
Min Slot Usage measure 62, 232
Min Slot Utilization measure 62, 232
Minimum hourly value 172
Number of Bits measure 335
Number of Execution Processes measure 335
Number of systems 172
Paging (pgs io/s) measure 14, 20, 27, 33, 39, 185, 190, 197, 203, 209
Paging (pgs io/s) metric 171
Peak # of available licenses by feature measure 116, 131, 286
Peak # of available licenses by server measure 122, 127, 292, 297
Peak # of available licenses measure 116, 122, 127, 286, 292, 301
Peak usage by feature measure 131
Peak usage by server measure 116, 122, 127, 286, 292, 297, 301
Peak usage by user measure 104, 110, 274, 280
Peak utilization (%) measure 301, 339
Peak utilization by feature (%) measure 116, 131, 286
Peak utilization by server (%) measure 122, 127, 292, 297
Pending Time Rank dimension 144, 153, 163, 314, 324, 333
pg metric 171
Project dimension 7, 55, 73, 143, 153, 163, 177, 225, 243, 313, 323, 333, 349, 355
Queue dimension 73, 143, 153, 163, 243, 313, 323, 333, 342, 349, 355
R
r15m metric 170
r15s metric 170
r1m metric 170
Rank Type dimension 365, 371, 377
reports 9, 15, 21, 28, 34, 40, 45, 51, 57, 63, 70, 76, 81, 87, 93, 99, 105, 111, 117, 123, 128, 132, 137, 147, 157, 166, 174,
        179, 186, 191, 198, 204, 210, 215, 221, 227, 233, 240, 245, 251, 257, 263, 269, 275, 281, 287, 293, 298, 302,
        307, 317, 327, 336, 340, 345, 351, 357, 362, 368, 373, 379
Resource Costs 56, 86, 116, 122, 226, 286, 292
resource costs 226, 256
```

```
Resource dimension 54, 134, 224, 304
Run Time Rank dimension 144, 314
Sampling count measure 20, 104, 110, 117, 123, 127, 275, 287, 293, 298, 373, 379
Shared Resource Usage
    cube 133, 303
Shift dimension 8, 67, 155, 177, 178, 183, 189, 195, 201, 207, 213, 219, 225, 231, 237, 243, 249, 305, 311, 321, 325, 331,
Slot Qty dimension 349
Status dimension 48, 218
Sum Slots measure 356
swp metric 170
Τ
Times critical threshold exceeded 172
Times critical threshold exceeded measure 172
tmp metric 171
Total feature time (min) measure 8, 156, 178, 326
Usage (minute) measure 56, 226
Used mem (%) measure 14, 20, 27, 33, 39, 185, 190, 197, 203, 209
Used mem (%) metric 171
Used mem (MB) measure 14, 20, 27, 33, 39, 146, 155, 165, 185, 190, 197, 203, 209, 316, 325, 335
Used swap (%) measure 14, 20, 27, 33, 39, 185, 190, 197, 203, 209
Used swap (MB) measure 14, 20, 27, 33, 39, 146, 155, 165, 185, 190, 197, 203, 209, 316, 325, 335
Used tmp (%) measure 14, 20, 27, 33, 39, 185, 190, 197, 203, 209
Used tmp (%) metric 171
User dimension 7, 55, 73, 85, 91, 97, 102, 108, 115, 121, 143, 153, 163, 177, 225, 243, 255, 261, 267, 272, 278, 285, 291,
        313, 323, 333, 349, 355
User Group dimension 145, 163, 315, 333
ut metric 170
Utilization at peak usage (%) measure 131, 301
Utilization at peak usage by feature (%) measure 116, 286
Utilization at peak usage by server (%) measure 122, 127, 292, 297
Vendor dimension 7, 153, 177, 324
Version dimension 7, 177
Weekday (Submit) dimension 140, 141, 151, 161, 311, 322, 332
Weekday dimension 6, 12, 19, 24, 30, 36, 42, 48, 55, 61, 67, 72, 79, 84, 90, 96, 102, 108, 114, 120, 140, 150, 160, 168,
         176, 182, 189, 194, 200, 206, 212, 218, 225, 231, 237, 242, 249, 254, 260, 266, 272, 278, 284, 290, 310, 320,
         330, 338, 342, 349, 355, 364, 370, 376
Weekday/Start dimension 142, 152, 162, 312, 323, 333
Workload cube 139, 309
```